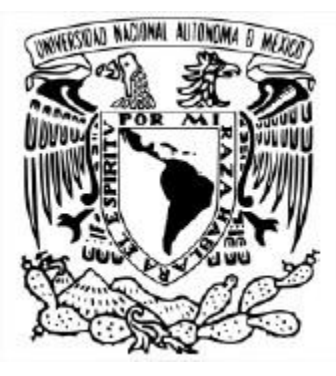

### **UNIVERSIDAD NACIONAL AUTÓNOMA DE MÉXICO**

PROGRAMA DE POSGRADO EN CIENCIAS DE LA TIERRA INSTITUTO DE CIENCIAS DE LA ATMÓSFERA Y CAMBIO CLIMÁTICO MODELACIÓN MATEMÁTICA DE SISTEMAS TERRESTRES

### "FORMULACIÓN E IMPLEMENTACIÓN EN PARALELO DE UNA ESTRATEGIA PARA EL CONTROL DE LA CONTAMINACIÓN ATMOSFÉRICA"

### **T E S I S** QUE PARA OPTAR POR EL GRADO DE: DOCTOR EN CIENCIAS DE LA TIERRA

### PRESENTA: **M. EN C. DANIEL PEÑA MACIEL**

#### DR. DAVID PARRA GUEVARA INSTITUTO DE CIENCIAS DE LA ATMÓSFERA Y CAMBIO CLIMÁTICO, UNAM

DR. DR. YURI NIKOLAEVICH SKIBA INSTITUTO DE CIENCIAS DE LA ATMÓSFERA Y CAMBIO CLIMÁTICO, UNAM DR. LUIS BERNARDO MORALES MENDOZA INSTITUTO DE INVESTIGACIONES EN MATEMÁTICAS APLICADAS Y SISTEMAS, UNAM

CIUDAD UNIVERSITARIA, CIUDAD DE MÉXICO, JUNIO DE 2022

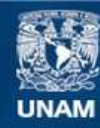

Universidad Nacional Autónoma de México

**UNAM – Dirección General de Bibliotecas Tesis Digitales Restricciones de uso**

#### **DERECHOS RESERVADOS © PROHIBIDA SU REPRODUCCIÓN TOTAL O PARCIAL**

Todo el material contenido en esta tesis esta protegido por la Ley Federal del Derecho de Autor (LFDA) de los Estados Unidos Mexicanos (México).

**Biblioteca Central** 

Dirección General de Bibliotecas de la UNAM

El uso de imágenes, fragmentos de videos, y demás material que sea objeto de protección de los derechos de autor, será exclusivamente para fines educativos e informativos y deberá citar la fuente donde la obtuvo mencionando el autor o autores. Cualquier uso distinto como el lucro, reproducción, edición o modificación, será perseguido y sancionado por el respectivo titular de los Derechos de Autor.

# ´ Indice general

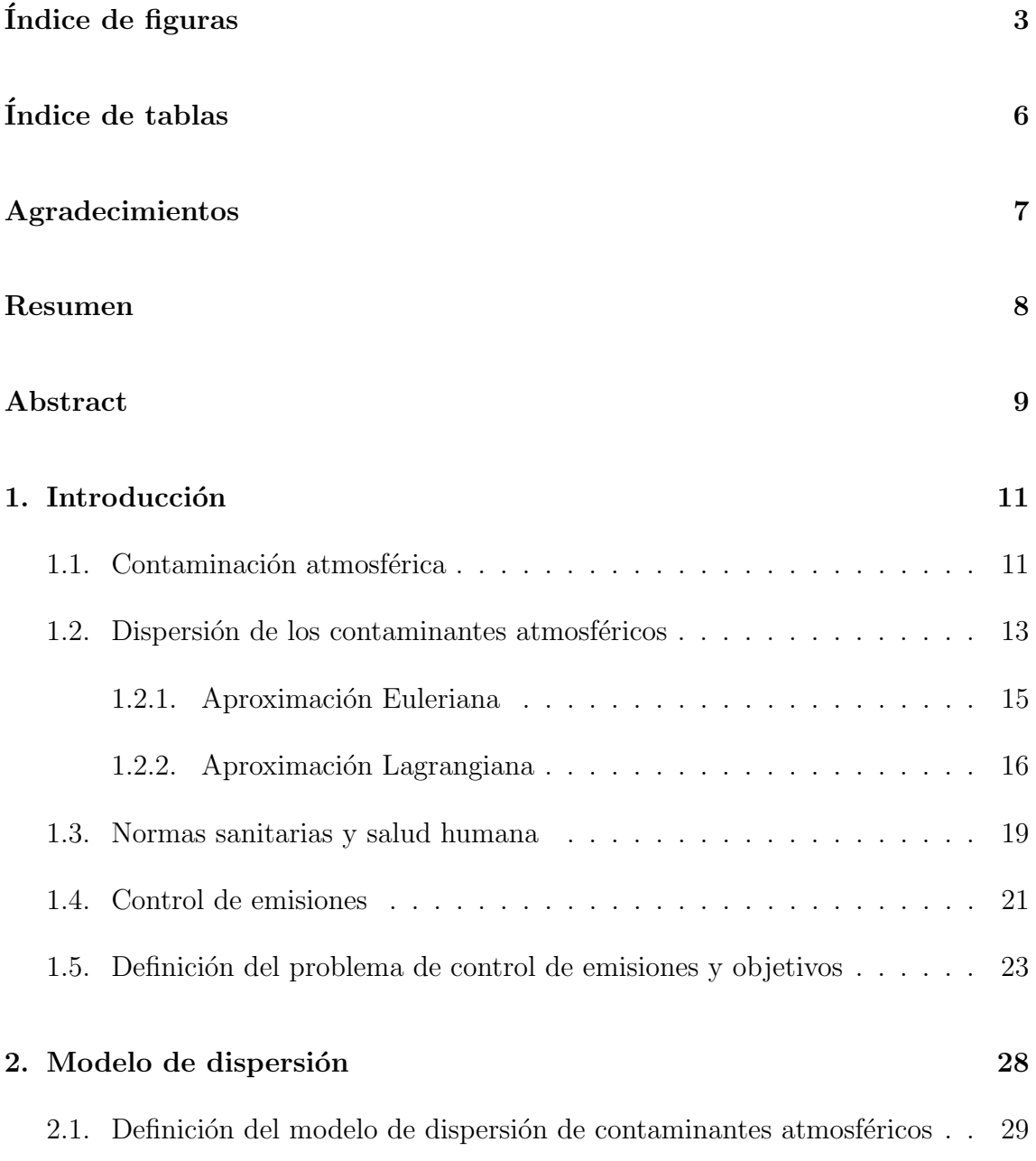

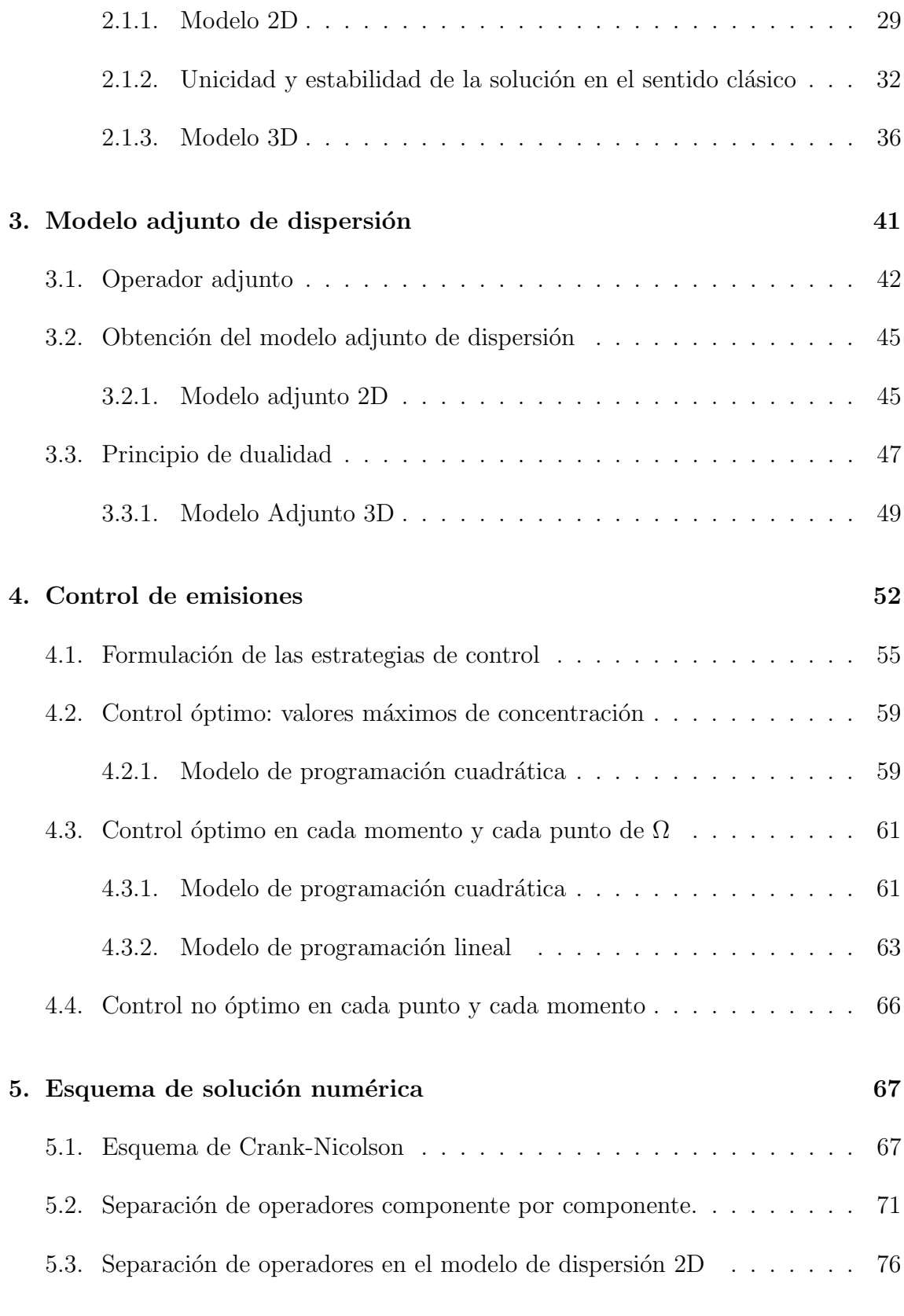

### 6. Implementación computacional y desempeño de las estrategias de control 82

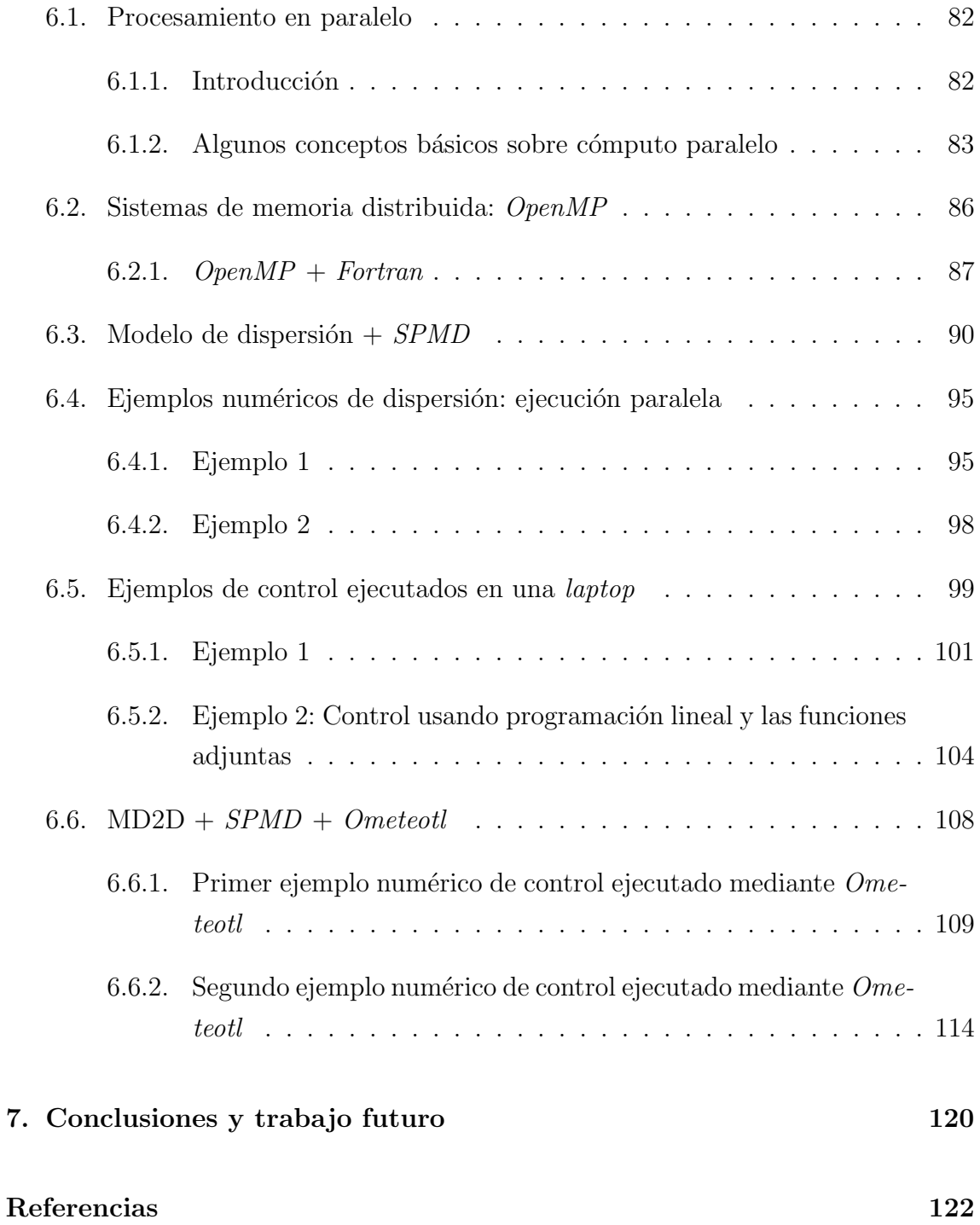

# ´ Indice de figuras

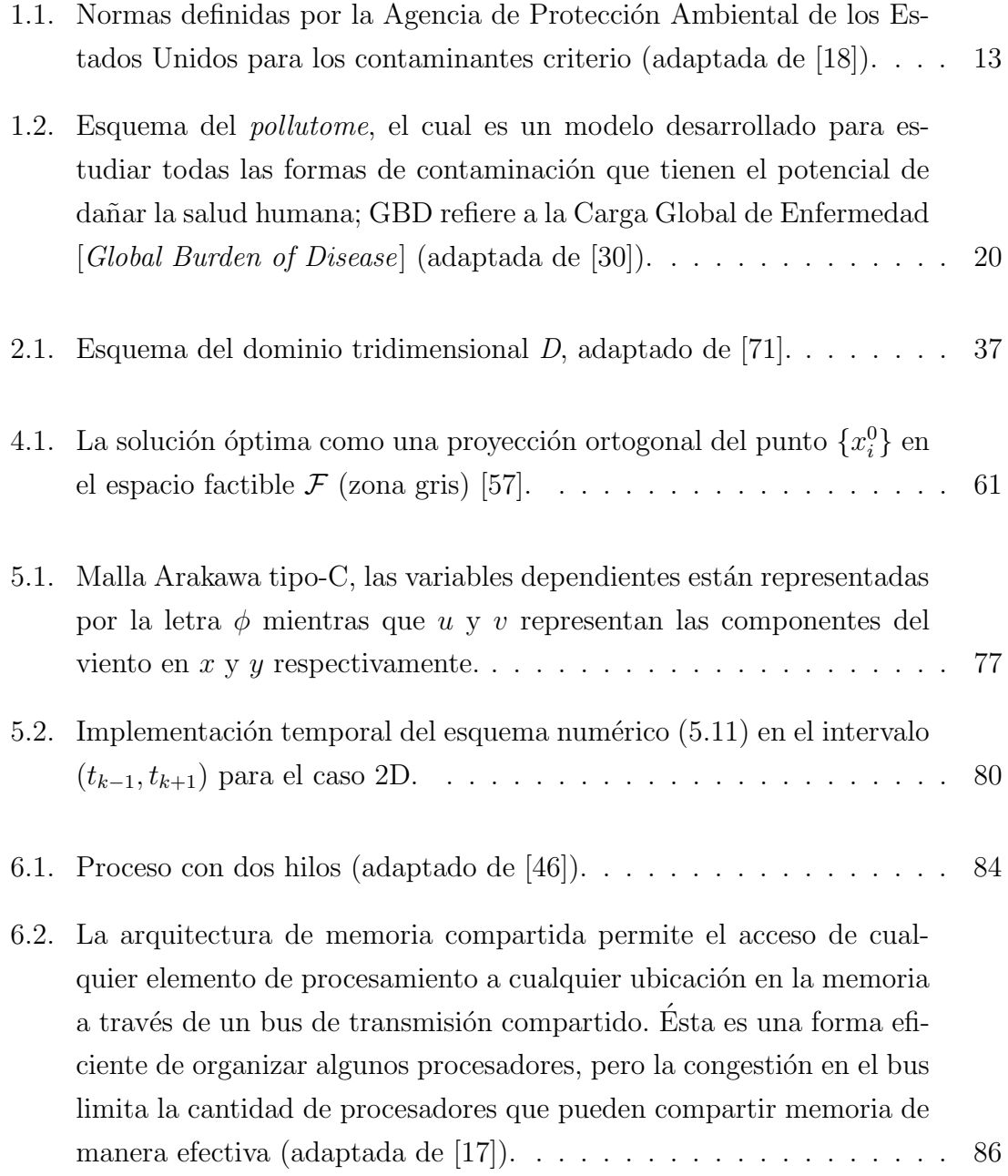

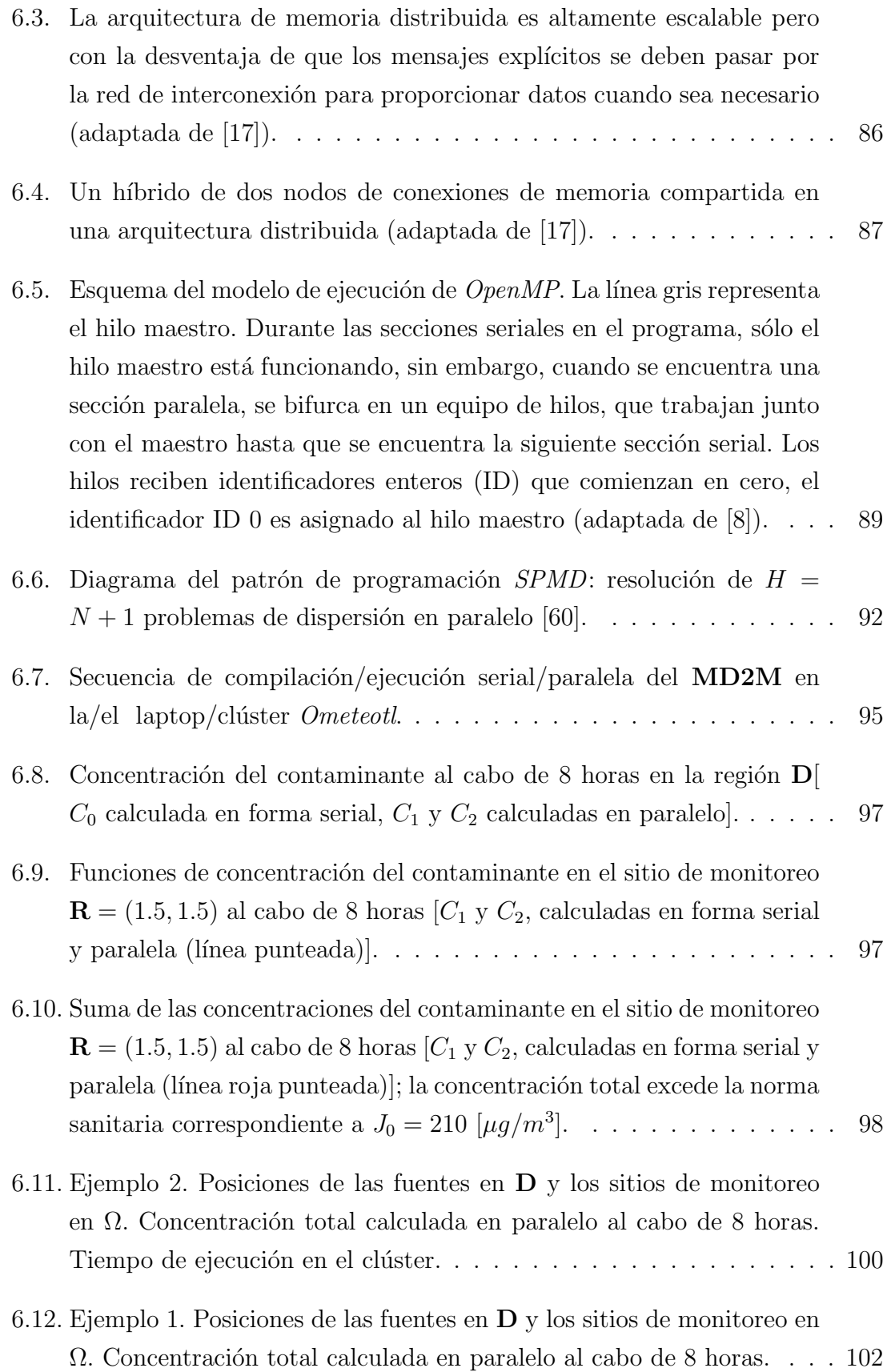

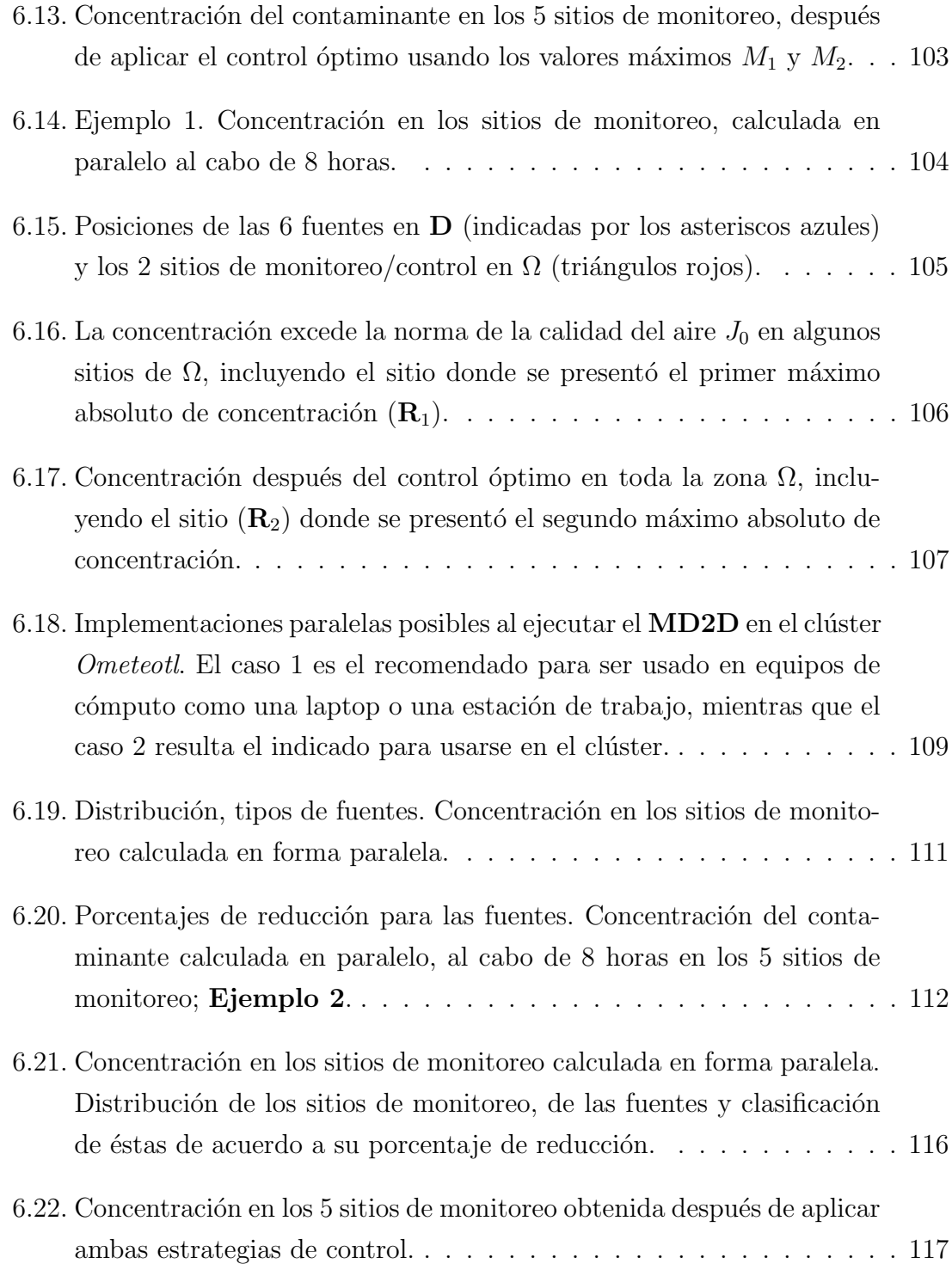

# ´ Indice de tablas

- 6.1. Porcentaje y número de fuentes encontradas en cada uno de los intervalos, según el porcentaje de reducción de emisiones correspondiente. 111
- 6.2. Tiempos de cómputo para las distintas fases de la implementación de la estrategia de control de los respectivos ejemplos. . . . . . . . . . . 113

# Agradecimientos

A mi esposa Vero, mi familia y mis amigos, porque sin su apoyo y cariño no hubiera podido lograr llegar hasta aquí, ni poder seguir en la batalla.

A mi querida Universidad Nacional Autónoma de México, mi alma máter, porque ha sido y será siempre, una fuente inagotable de nuevas experiencias, emociones y conocimiento en mi vida.

A mi tutor el Dr. David Parra Guevara, investigador titular del Instituto de Ciencias de la Atm´osfera y Cambio Clim´atico, por el invaluable tiempo y apoyo dedicados a mi formación académica durante esta etapa de mi vida.

A los miembros de mi Comité Tutor: el Dr. Yuri Nikolaevich Skiba y el Dr. Luis Bernardo Morales Mendoza.

Al Consejo Nacional de Ciencia y Tecnología (CONACYT), por otorgarme la beca para realizar mis estudios de doctorado, CVU No. 445746.

A los miembros del jurado de examen de grado, los doctores: Yuri N. Skiba, Ar´on Jazcilevich Diamant, Ernesto Rubio Acosta, Oscar Peralta Rosales y David Parra Guevara, por sus valiosas observaciones y sugerencias sobre el presente trabajo.

# Resumen

Este trabajo presenta la formulación de algunas estrategias (óptimas y una no ´optima) de corto plazo para controlar las emisiones de fuentes contaminantes. El objetivo de las estrategias es satisfacer las normas de la calidad del aire en cada punto de una región y en cada momento de cierto intervalo de tiempo. Dichas estrategias de control se basan en un modelo lineal de dispersión y su adjunto (ambos bien formulados), mediante los que es posible considerar fuentes de emisión puntuales, de línea o de área. Soluciones particulares de los modelos de dispersión se utilizan para definir modelos de programación matemática, cuya solución determina las tasas de emisión óptimas para las fuentes contaminantes. Se prueba la existencia y la unicidad de la solución de los problemas de programación matemática. La formulación permite emplear cómputo paralelo para calcular dichas soluciones particulares, lo cual mejora el tiempo de cómputo necesario para implementar las estrategias óptimas de control de corto plazo. También, una estrategia de control no óptima, pero de rápida estimación, es introducida. Los resultados de los experimentos numéricos realizados con datos sintéticos sobre la ubicación, la intensidad de las fuentes de contaminación y la velocidad del viento en cierta región, muestran la eficiencia de dichas estrategias de control. Se concluye que la aplicación de las estrategias de control a corto plazo, reduce hasta niveles aceptables la concentración del contaminante en todo punto de la zona de control y en cada intervalo de tiempo de control.

# Abstract

This work presents the formulation of some short-term strategies (optimal and one non-optimal) to control emissions from pollutant sources. The objective of the strategies is to satisfy the air quality standards at each point in a region and at each moment of a certain time interval. These control strategies are based on a linear dispersion model and its adjoint (both well-posed), through which it is possible to consider point, line or area emission sources. Particular solutions of the dispersion models are used to define mathematical programming models, whose solution determines the optimal emission rates for the pollutant sources. The existence and uniqueness of the solution of mathematical programming problems are proved. The formulation allows to compute the dispersion model's particular solutions by parallel computing, which improves the computing time necessary to implement the optimal short-term control strategies. A non-optimal control strategy of rapid estimation is also introduced. The results of the numerical experiments performed using location synthetic data, pollution source intensity, and wind speed prove that the control strategies applied are efficient. It is concluded that the application of the short-term strategies reduces the concentration of pollutants to acceptable levels at each location point and at each time interval control.

# Capítulo 1

# Introducción

### 1.1. Contaminación atmosférica

En forma general, un *contaminante atmosférico* es una sustancia que por fuentes naturales o antropogénicas, es emitido a la atmósfera en cantidades tales que a corto, mediano, o largo plazo, ocasiona efectos negativos o respuestas adversas, en todas las categorías de receptores expuestos a la atmósfera, tales como los seres vivos, los ecosistemas y los materiales  $[73, 76]$ . La contaminación del aire se debe a varios factores, algunos de ellos están definidos en gran medida por la naturaleza, mientras que otros se deben a la influencia humana.

Entre los eventos naturales que contribuyen a la contaminación del aire se encuentran: las erupciones volcánicas, los incendios forestales y procesos de fermentación anaeróbica (éstos pueden producir grandes cantidades de contaminantes  $[16]$ ). Sin embargo, el factor natural más importante que influye en la contaminación atmosférica es la meteorología local ( la cual define la temperatura, la humedad, la intensidad y la dirección de los flujos de viento en una localidad); además, al interactuar la meteorología y la orografía regional con la meteorología local, dicha interacción determinará los flujos de viento y, por lo tanto, el transporte de contaminantes.

La meteorología también influye en la altura que alcanzan los contaminantes, es decir, la altura de la capa de mezcla, y por lo tanto el tamaño del volumen que pueden dispersarse y distribuirse, definiendo las concentraciones de contaminantes. Otro factor que influye en la contaminación es la altura a la que se encuentra una

ciudad, ya que determina la cantidad de luz solar (flujo actínico) que alcanza su superficie.

Por otra parte, los factores antropogénicos que impulsan la contaminación y que por lo tanto son susceptibles de ser controlados mediante investigación, planificación, organización e inversión son: el crecimiento de la población; uso de suelo; edificaciones; emisiones industriales, comerciales y de transporte<sup>1</sup>. Dichos factores ocasionan que se emita una amplia gama de contaminantes a la atm´osfera, no obstante, en la actualidad se acostumbra considerar específicamente a los siguiengtes seis como los más importantes: monóxido de carbono, plomo, dióxido de nitrógeno, ozono, material particulado y dióxido de azufre. Así, éstos se denominan **contaminantes** criterio [9, 18, 43], dado que han sido medidos y reportados en muchas ciudades del mundo (es decir, se encuentran generalmente en la atmósfera urbana); además del hecho de que pueden dañar tanto la salud de la población humana como al medio ambiente, así como las propiedades materiales.

La figura 1.1 muestra dichos contaminantes criterio, tanto primarios como secundarios, los primeros son aquellos emitidos a la atm´osfera directamente, desde una chimenea o un tubo de escape, por ejemplo, mientras que los últimos, se forman a partir de un proceso físico o una reacción química entre un contaminante primario y alg´un otro componente del aire, como el vapor de agua u otro contaminante. El ozono es el principal contaminante secundario [14, 26]; mientras que bajo el nombre de material particulado  $(PM)$  figuran los aerosoles líquidos o sólidos que se encuentran en suspensión en el aire y que se presentan con dimensiones que van de 0.001 a 10000 micras.

A mediano plazo y a escala regional, el  $CO$ , el  $SO_2$ , los óxidos de nitrógeno  $(NO_x)$ , los hidrocarburos y el material particulado, aportan el 95 % del volumen total de la contaminación  $[5, 63]$ . De éstas, las tres primeras son sustancias químicas que poseen una composici´on definida; mientras que los hidrocarburos son una familia de sustancias. El  $CO$ , los  $NO<sub>x</sub>$  y los hidrocarburos, tienen su origen principalmente en la combustión de gasolinas en automotores, mientras que el  $SO<sub>2</sub>$  y el material particulado son emitidos por fuentes industriales (tales como termoeléctricas, incineradores y cementeras). La concentración de estos cinco contaminantes, junto con

<sup>1</sup>Entre las principales actividades generadoras de contaminantes se encuentran: la agricultura y ganadería, la generación de electricidad, el transporte, la minería y metalurgia, la industria química y electrónica, y el tratamiento de residuos [45].

| Contaminante                            |                  | Primario/<br><b>Secundario</b> | <b>Tiempo</b><br><b>Promedio</b> | <b>Nivel</b>                | Forma                           |
|-----------------------------------------|------------------|--------------------------------|----------------------------------|-----------------------------|---------------------------------|
| Mónoxido de Carbono                     |                  | Primario                       | 8 horas                          |                             | No debe excederse más de una    |
|                                         |                  |                                |                                  | 9 ppm                       | vez al año.                     |
| (CO)                                    |                  |                                | 1 hora                           | 35 ppm                      |                                 |
| Plomo (Pb)                              |                  | Primario y                     | Balanceo                         | $0.15 \mu$ g/m <sup>3</sup> | No debe excederse.              |
|                                         |                  | secundario                     | promedio de<br>3 meses           |                             |                                 |
| Dióxido de Nitrógeno                    |                  | Primario                       | 1 hora                           |                             | Percentil 98 de las             |
|                                         |                  |                                |                                  | $100$ ppb                   | concentraciones máximas         |
| (NO <sub>2</sub> )                      |                  |                                |                                  |                             | diarias de 1 hora, durante un   |
|                                         |                  |                                |                                  |                             | promedio de 3 años.             |
|                                         |                  | Primario y                     | 1 año                            | 53 ppb                      | Media anual.                    |
|                                         |                  | secundario                     |                                  |                             |                                 |
| Ozono(O <sub>3</sub> )                  |                  | Primario y                     | 8 horas                          | $0.070$ ppm                 | Concentración anual máxima      |
|                                         |                  | secundario                     |                                  |                             | de 8 horas, la cuarta más alta, |
|                                         |                  |                                |                                  |                             | durante un promedio de 3 años.  |
| Material                                | PM <sub>25</sub> | Primario                       | 1 año                            | $12.0 \mu g/m^3$            | Media anual, promedio de 3      |
| Particulado                             |                  |                                |                                  |                             | años.                           |
| (PM)                                    |                  | Secundario                     | 1 año                            | $15.0 \,\mathrm{\mu g/m^3}$ | Media anual, promedio de 3      |
|                                         |                  |                                |                                  |                             | años.                           |
|                                         |                  | Primario y                     | 24 horas                         | $35 \mu g/m^3$              | Percentil 98, promedio de 3     |
|                                         |                  | secundario                     |                                  |                             | años.                           |
|                                         | $PM_{10}$        | Primario y                     | 24 horas                         | $150 \mu g/m^3$             | No debe excederse más de una    |
|                                         |                  | secundario                     |                                  |                             | vez al año, durante un          |
|                                         |                  |                                |                                  |                             | promedio de 3 años.             |
| Dióxido de Azufre<br>(SO <sub>2</sub> ) |                  | Primario                       | 1 hora                           | 75 ppb                      | Percentil 99 de las             |
|                                         |                  |                                |                                  |                             | concentraciones máximas         |
|                                         |                  |                                |                                  |                             | diarias de 1 hora, promedio de  |
|                                         |                  |                                |                                  |                             | 3 años.                         |
|                                         |                  | Secundario                     | 3 horas                          | $0.5$ ppm                   | No debe excederse más de una    |
|                                         |                  |                                |                                  |                             | vez al año.                     |

Figura 1.1: Normas definidas por la Agencia de Protección Ambiental de los Estados Unidos para los contaminantes criterio (adaptada de [18]).

la del ozono (cuya formación y acumulación [4, 28] depende de la presencia de los  $NO_x$ , hidrocarburos, y radiación solar con una longitud de onda de 430 nm), es lo que se utiliza como índice de la calidad del aire [5].

### 1.2. Dispersión de los contaminantes atmosféricos

Todo episodio de contaminación atmosférica está constituido por: la fuente de pro $qucción$  del contaminante (caracterizada por su tasa de emisión), el medio de transporte y de transformación física y química (atmósfera) y el medio receptor. Es en el medio de transporte y de transformación donde la mezcla de los contaminantes primarios y secundarios se dispersan generando impactos locales (esmog fotoquímico), regionales (lluvia ácida) o incluso planetarios (destrucción de la capa de ozono).

La dispersión en la atmósfera de los efluentes que proceden de respiraderos y chimeneas (fuentes puntuales) es un proceso complejo, ya que depende de varios factores correlacionados, como son: la naturaleza física y química de las sustancias emitidas, las características meteorológicas de la región, la ubicación de las chimeneas con respecto a la dirección del viento, la tasa de emisión de cada fuente puntual y el tipo de terreno en la dirección del viento.

Por regla general, los vertidos a la atmósfera tienen lugar en la capa de mezcla; ´esta corresponde a la capa de la atm´osfera directamente en contacto con la superficie terrestre y es donde, con mucha frecuencia, tienen lugar turbulencias a causa de la interacción del viento con la rugosidad superficial. Estas turbulencias tienden a dispersar a los contaminantes y de esta forma los gases y las partículas pequeñas, de tamaño inferior a 1 [ $\mu$ m] (aerosoles), pueden alcanzar mayores altitudes e introducirse en la troposfera libre.

Diversos modelos matemáticos usan la difusión turbulenta como el principal elemento de la dispersión de contaminantes; sin embargo, conforme se incrementa la altura el transporte advectivo se hace m´as importante. Por lo tanto, al considerar un contaminante en la troposfera, se debe tomar en cuenta que éste se dispersa fundamentalmente por: *transporte por advección* (desplazamiento horizontal de la masa contaminante incorporada al movimiento dominante de la masa de aire), transporte por convección (desplazamiento vertical de la masa contaminante incorporada al movimiento dominante de la masa de aire), *difusión molecular* (desplazamiento aleatorio de las moléculas por su agitación térmica) y *difusión turbulenta* (desplazamiento aleatorio de la masa contaminante debido a movimientos al azar de la masa de aire).

Para construir modelos de dispersión, es importante notar que la concentración en espacio y tiempo de cada especie contaminante emitida a la atmósfera es una variable aleatoria, ya que la dispersión de estas sustancias depende de las fluctuaciones aleatorias de variables meteorológicas y de las fuentes de emisión. Existen dos aproximaciones matemáticas básicas para describir la dispersión de contaminantes;  $\epsilon$ stas son la aproximación *Euleriana* y la aproximación *Lagrangiana*, ambas definen modelos probabilísticos, ya que describen las concentraciones como función de variables aleatorias.

De estos modelos probabilísticos es posible obtener modelos determinísticos al hacer las siguientes simplificaciones: considerar promedios en las variables aleatorias, suponer que éstas cumplen ciertas funciones de densidad de probabilidad, aproximar términos estocásticos en función de valores promedio, idealizar condiciones atmosféricas de las fuentes de emisión y de la reactividad de las sustancias. Es importante destacar que los modelos deterministas derivados de las aproximaciones Euleriana y Lagrangiana simulan concentraciones puntuales promedio de cada especie contaminante.

#### 1.2.1. Aproximación Euleriana

Considerando un diferencial de volumen fijo y realizando un balance de masa para cada especie contaminante en éste, en función de los flujos de masa transportados por el viento, los flujos por difusión molecular, las emisiones y la transformación por reactividad (generación o destrucción), se obtienen las siguientes ecuaciones [63] para  $\alpha = 1...N$ ,

$$
\frac{\partial C_{\alpha}}{\partial t} + \nabla \cdot (\mathbf{U} C_{\alpha}) = \nabla \cdot (D \nabla C_{\alpha}) + R_{\alpha}(C_1, ..., C_N, T) + S_{\alpha}(\mathbf{r}, t), \tag{1.1}
$$

donde  $C_\alpha$  es la concentración de la especie  $\alpha,$   ${\bf U}$  es la velocidad del viento,  $D$  es el coeficiente de difusión molecular,  $R_{\alpha}$  es la rapidez de transformación química (la cual depende de la temperatura T) y  $S_{\alpha}$  es la fuente de emisión de la especie  $\alpha$ .

La velocidad U es la suma de una componente determinística  $\overline{U}$  y una componente estocástica  $U'$  (responsable de la difusión turbulenta); por lo tanto la solución  $C_\alpha$ de  $(1.1)$  es una variable aleatoria. Ya que no es posible medir  $U'$ , entonces en la práctica no es posible resolver (1.1) para encontrar  $C_{\alpha}$ . Por esta razón, el siguiente paso en el modelo Euleriano es simplificar para alcanzar un modelo que involucre sólo promedios (modelo determinista).

Si se considera la ecuación de continuidad  $\nabla \cdot \mathbf{U} = 0$ , se promedia en la ecuación  $(1.1)$ , se desprecia la difusión molecular contra la turbulenta y se cierra el problema de la turbulencia de acuerdo con la K-Teoría [63]:

$$
\left\langle U'C'_\alpha\right\rangle=-K\nabla\left\langle C_\alpha\right\rangle,
$$

entonces se llega al siguiente modelo determinista, para  $\alpha = 1...N$ ,

$$
\frac{\partial \left\langle C_{\alpha}\right\rangle}{\partial t} + \overline{U} \cdot \nabla \left\langle C_{\alpha}\right\rangle = \nabla \cdot K \nabla \left\langle C_{\alpha}\right\rangle + R_{\alpha}(\left\langle C_{1}\right\rangle, \ldots, \left\langle C_{N}\right\rangle, T) + S_{\alpha}(\mathbf{r}, t), \quad (1.2)
$$

donde K es el tensor de difusividad turbulenta y  $\langle C_{\alpha} \rangle$  la concentración promedio de la especie contaminante  $\alpha$ .

Algunas de las ventajas que presenta el modelo (1.2) son:

 $(i)$  Es posible aplicarlo con variabilidad de condiciones atmosféricas,

(ii) Las fuentes de emisi´on pueden ser de ´area o puntuales, y no-estacionarias.

(iii) Incluye reactividad de las especies contaminantes.

(iv) Permite conocer la distribución de contaminantes en toda la región donde se aplica, y por lo tanto, realizar control sobre las tasas de emisión.

Las desventajas en este modelo consisten en lo siguiente:

(i) Se requiere fijar condiciones de frontera consistentes con el fenómeno, lo cual es un factor que influye en los pronósticos de largo plazo.

(ii) La solución numérica requiere grandes recursos de cómputo y tiempo de ejecución.

(iii)Es difícil dar una correcta aproximación numérica al término advectivo.

 $\overline{U}\cdot\nabla\left\langle C_{\alpha}\right\rangle$ ,

el cual está presente en cada una de las ecuaciones del sistema  $(1.2)$ .

### 1.2.2. Aproximación Lagrangiana

Si se considera un diferencial de volumen que se mueve con el fluido y se hace en éste un balance de masa, entonces se obtiene el siguiente modelo para la concentración media de una especie contaminante [31, 63]:

$$
\langle C(\mathbf{r},t)\rangle = \int_{-\infty}^{\infty} \int_{-\infty}^{\infty} \int_{-\infty}^{\infty} Q(\mathbf{r},t \mid \mathbf{r}_0, t_0) \langle C(\mathbf{r}_0, t_0) \rangle d\mathbf{r}_0 +
$$

$$
+ \int_{-\infty}^{\infty} \int_{-\infty}^{\infty} \int_{-\infty}^{\infty} \int_{t_0}^{t} Q(\mathbf{r},t \mid \mathbf{r}',t') S(\mathbf{r}',t') dt' d\mathbf{r}', \qquad (1.3)
$$

donde  $Q$  es la densidad de probabilidad de transición de masa. La primera integral representa las partículas presentes al tiempo  $t_0$  en el diferencial de volumen, y la segunda cuenta las partículas adicionadas por la fuente  $S$  en el trayecto de  $t_0$  a t.

Este modelo probabilístico puede ser fácilmente resuelto (sólo hay que integrar),  $\sin$  embargo, en la práctica  $Q$  no se conoce (salvo para casos de trayectorias simples). Otra desventaja de esta formulación es que no incluye reactividad. Para obtener un modelo determinista basado en promedios [63], se considera que la velocidad es independiente de la posición y sólo depende del tiempo; además, su densidad de probabilidad se supone normal o Gaussiana:

$$
p(u) = \frac{1}{\sqrt{2\pi}\sigma_u} \exp\left\{\frac{(u-\overline{u})^2}{2\sigma_u^2}\right\},\,
$$

con correlación

$$
\langle (u(t) - \overline{u})(u(\tau) - \overline{u}) \rangle = \sigma_u^2 \exp(-b|t - \tau|).
$$

Si la fuente es puntual con intensidad constante  $q$ , entonces la concentración promedio de estado estacionario que se obtiene integrando (1.3) con las condiciones descritas es

$$
\langle C(x, y, z) \rangle = \frac{q}{2\pi \overline{u} \sigma_y \sigma_x} \exp\left\{-\frac{y^2}{2\sigma_y^2} - \frac{z^2}{2\sigma_z^2}\right\}.
$$
 (1.4)

Esto significa que la distribución de masa contaminante en un corte transversal a la dirección del viento  $\bar{u}$ , satisface una distribución normal o Gaussiana. La ecuación (1.4) recibe el nombre de pluma de Slender y forma parte de la familia de los modelos de dispersión Gaussiana o modelos Gaussianos.

Las ventajas de los modelos de dispersión Gaussiana son:

i) Son modelos simples que hacen predicciones en tiempos de cómputo cortos.

ii) Se aplican para  $N$  fuentes considerando superposición.

Algunas limitaciones que presentan estos modelos son:

i) Es difícil incorporar la variabilidad de los parámetros meteorológicos, por lo cual, se aplican como modelos que aproximan el estado estacionario con condiciones de turbulencia homogénea.

- ii) No se aplican en vientos débiles o mal definidos.
- iii) No se aplican a sustancias reactivas o contaminantes secundarios.

Los modelos de dispersión Gaussiana fueron los primeros en aplicarse en la década de los años setenta, resultando útiles para algunas aplicaciones prácticas. Actualmente, aunque dicho modelos tienen considerables limitaciones, se utilizan ampliamente ya que describen de forma realista (considerando como base la comparación contra datos de campo), la dispersión de contaminantes a nivel local para una atmósfera estacionaria; se han aplicado extensamente en el estudio de emisiones, que van desde operaciones industriales hasta transporte de contaminantes en acu´ıferos (efectuando las modificaciones adecuadas) [31, 75].

Adem´as, al resolver las diversas variantes de dichos modelos y con ello obtener soluciones analíticas, éstas son especialmente útiles al estudiar el transporte de los contaminantes, ya que permiten realizar estudios sobre la sensibilidad de los parámetros y estimaciones sobre la fuente; la m´as simple de dichas soluciones se denomina "pluma Gaussiana", la cual corresponde a una fuente puntual continua que emite contaminante en un viento unidireccional, dentro de un dominio infinito [75].

Es importante enfatizar que para obtener resultados realistas al aplicar un modelo Gaussiano, existen ciertas condiciones que deben cumplirse, las cuales se mencionan detalladamente en [31]. Debido al avance en los sistemas de c´omputo y a que se requiere incorporar reactividad y variabilidad atmosférica, en lugar de usar modelos de dispersión Gaussiana, para modelar la dispersión de contaminantes generalmente se usan los modelos Eulerianos tridimensionales. También, hay que destacar que se puede llegar a los modelos de dispersión Gaussiana a través de la formulación Euleriana. Para esto, basta reducir (1.2) a su estado estacionario para una velocidad constante que domina la difusión en esa dirección, sin considerar reactividad y tomando sólo una fuente puntual (*ecuación de Fick* [79]), la solución que se obtiene entonces es (1.4).

### 1.3. Normas sanitarias y salud humana

Con el fin de comparar las concentraciones y poder definir el grado de la contaminación atmosférica en un determinado momento, se establece para cada sustancia una concentración máxima admisible o norma sanitaria (tales como las mostradas en la Figura 1.1), la cual es un promedio que está en función de la toxicidad particular de la sustancia y del tiempo de exposición a ésta. El valor numérico de cada norma sanitaria cambia según el intervalo de tiempo considerado, y juntas determinan los niveles de contaminación máxima a los cuales pueden estar sometidas las personas, y de ninguna forma es posible considerarlas como indicadores de una atm´osfera limpia [73].

Los efectos nocivos que produce cada contaminante en el medio ambiente y en particular en los seres humanos, depende de diversos factores, como son: toxicidad de la sustancia, cantidad y frecuencia de la materia introducida al medio, diversidad de compuestos, condiciones del medio (estabilidad atmosférica, humedad, grado de acidez, capacidad de oxidación) y **reactividad**. Este último factor es de gran importancia, ya que algunas sustancias introducidas a la atmósfera tienden, por diversas reacciones qu´ımicas a generar otras sustancias (contaminantes secundarios) de mayor toxicidad [29], o a consumir sustancias importantes para un ecosistema. La reactividad es un factor que hace que los eventos de contaminación sean procesos muy complejos de estudiar y controlar con modelos matemáticos, ya que las reacciones involucadras generan ecuaciones que por lo general son no lineales [27, 47]. En esta investigación se asume que los contaminantes primarios cuyas tasas de emisión se desea controlar son contaminantes atmosféricos pasivos (su reactividad es de **pri**mer orden o lineal), o en otras palabras, que su tasa de transformación química se aproxima por un término lineal  $[23, 64, 79]$ . Contaminantes atmosféricos dentro de esta categoría son: el dióxido de azufre  $(SO2)$ , el monóxido de carbono  $(CO)$  y el hollín (partículas de carbón), los cuales se emiten en plantas para la generación de energía eléctrica que funcionan a base de carbón mineral. Asimismo, las partículas de metales que se emiten desde minas a cielo abierto son contaminantes en esta categoría.

Por otra parte, es importante destacar el impacto que tienen los diversos contaminantes en la salud de los seres humanos, así, estudios recientes han desarrollado nuevos conceptos como el de *pollutome* (ver Figura 1.2), éste proporciona un marco para organizar el conocimiento científico sobre la contaminación y sus efectos en la

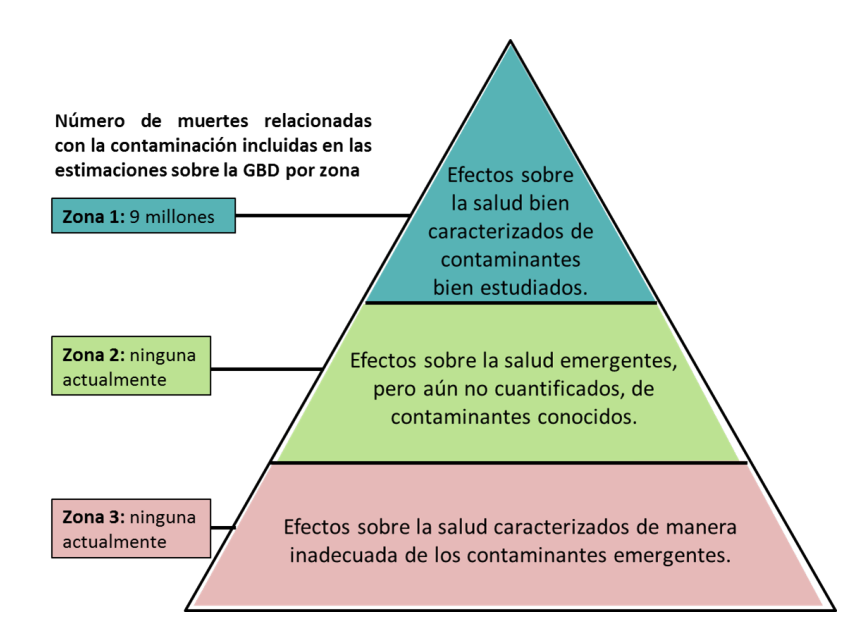

Figura 1.2: Esquema del pollutome, el cual es un modelo desarrollado para estudiar todas las formas de contaminación que tienen el potencial de dañar la salud humana; GBD refiere a la Carga Global de Enfermedad [Global Burden of Disease] (adaptada de [30]).

salud humana y para ayudar a enfocar la investigación relacionada con la contaminación [30]. Debido a que el conocimiento sobre los efectos de la contaminación en la salud, varía según el tipo de contaminación y cubre un rango que incluye desde los efectos bien caracterizados y cuantificados, hasta los que aún están emergiendo, el pollutome se encuentra dividido en tres zonas (Figura 1.2) [30]:

1) Zona 1: El material particulado cuyo diámetro es menor a 2.5  $[\mu m]$  ( $PM_{2.5}$ ), es la forma de contaminación atmosférica mejor estudiada y está relacionada con una amplia gama de enfermedades en varios sistemas de ´organos: Las asociaciones causales m´as fuertes se observan en las enfermedades cardiovasculares y pulmonares. Se han establecido asociaciones causales específicas entre dicho contaminante y el infarto al miocardio, la hipertensión, la insuficiencia cardíaca congestiva, las arritmias y la mortalidad cardiovascular, enfermedad pulmonar obstructiva crónica y el cáncer de pulmón.

2) Zona 2: Estudios clínicos y experimentos, sugieren que las partículas finas  $(PM_{2.5})$  en el aire, aumentan el riesgo de enfermedades cardiovasculares, induciendo aterosclerosis, aumentando el estrés oxidativo y la resistencia a la insulina, promoviendo la disfunción endotélica y aumentando la propensión a la coagulación. La evidencia emergente sugiere que pueden existir asociaciones causales adicionales entre la contaminación  $PM_{2.5}$  y varias enfermedades no transmisibles altamente prevalentes, tales como la diabetes, la funci´on cognitiva disminuida, trastorno por déficit de atención y autismo en niños.

3) En la Zona 3 estarían incluidos, los posibles contaminantes atmosféricos emergentes, cuyos efectos en la salud humana apenas comienzan a reconocerse y aún no se han cuantificado.

Un factor que tiende a complicar el impacto de los contaminantes en los seres vivos, es el hecho de que en el medio ambiente coexisten cientos de sustancias nocivas a la vez, las cuales pueden provocar un mayor daño en su acción conjunta, que la suma de los impactos de cada sustancia por separado (efecto conocido como sinergia). Por ejemplo, el episodio de contaminación atmosférica en diciembre de 1952 en Londres, al cual se le atribuyen 4000 muertes [79], fue el resultado de la acción sinérgica del  $SO<sub>2</sub>$  con el particulado sólido, ambas sustancias formadas por la combustión del carbón en hogares y factorías.

### 1.4. Control de emisiones

Todos los elementos anteriores nos permiten afirmar que, principalmente en zonas urbanas, el deterioro de la calidad del aire amenaza la vida y la salud de las personas [33], debido a las altas concentraciones de los contaminantes a las que están expuestas. La contaminación del aire es uno de los problemas ambientales más preocupantes e importantes del mundo actual, donde ya se ha observado la muerte prematura de aproximadamente m´as de tres millones de personas al a˜no por este motivo  $[2, 19, 62]$ . Al respecto, la implementación de programas regionales contribuye a controlar la contaminación del aire, el objetivo de dicho control es prevenir respuestas adversas de todas las categorías de receptores expuestos a la atmósfera: humanos, animales, vegetales y materiales [76]. En general, el objetivo principal de cualquier programa de control de la contaminación atmosférica es establecer un conjunto de medidas para reducir la concentración de cada contaminante hasta cumplir con las normas de la calidad del aire correspondientes, o al menos minimizar el número de horas o días en que se violan estas normas [55].

Esencialmente existen dos tipos de control de la contaminación del aire. El primero corresponde a las estrategias de control que permiten la reducción de la intensidad de las emisiones a largo plazo, y con ello, los niveles de contaminación del aire en todas las escalas espaciales del problema, desde la escala local hasta la global (con 5, 10 ó 15 a˜nos de anticipaci´on, por ejemplo). Por otro lado, las estrategias de control a corto plazo constituyen el segundo tipo de control de la contaminación del aire, así como el complemento del control a largo plazo, ya que consideran desde la escala local hasta la urbana [55, 76]. Ante un evento cuya duración va de pocas horas a varios días (episodio de corto plazo), donde una débil dispersión en la atmósfera favorece la acumulación de los contaminantes hasta niveles peligrosos, es necesario definir localmente (o a escala urbana) y con prontitud, las restricciones en las emisiones que pueden mantener las concentraciones de los contaminantes por debajo de las normas sanitarias respectivas. Una vez que hayan pasado las condiciones meteorológicas que dieron lugar al episodio temporal, es posible relajar las restricciones impuestas por el control de corto plazo y se puede volver a la estrategia de control a largo plazo establecida previamente [55, 76].

Así, se debe destacar que los controles de corto plazo son fundamentales ante un episodio severo de contaminación, pero igualmente necesarios como herramientas de prevención, por ejemplo, en la planeación de importantes eventos: los autores en [3], demostraron que los controles de emisiones a corto plazo desempeñaron un papel valioso en la mejora de la calidad del aire, durante la realización de la cumbre de Cooperación Económica Asia-Pacífico (Asia-Pacific Economic Cooperation; APEC), celebrada del 10 al 12 de Noviembre de 2014 en Beijing, China.

Durante las últimas décadas se han propuesto diversas estrategias para el control de la contaminación del aire que se basan en modelos de optimización  $[10, 57]$ . La idea de utilizar modelos de programación matemática para controlar la calidad del medio ambiente surgió desde finales de los años 60, principalmente con los trabajos de Teller y Kohn [10, 24]. Desde entonces, se han desarrollado diversos modelos de control de la contaminación del aire, sin embargo, hay que notar que los diversos factores que influyen en el problema de la contaminación del aire, hacen que dichos modelos resuelvan sólo situaciones específicas, por lo que éstos consideran diferentes clases de metas ecológicas y económicas. Los siguientes elementos caracterizan un modelo de optimización: i) los contaminantes atmosféricos considerados (sustancias primarias o secundarias que definen la complejidad de las reacciones químicas a considerar en el modelo de dispersión); ii) la función objetivo o función de costos que estima el costo de los cambios en las tasas de emisión; iii) las restricciones ambientales que deben cumplirse en un ´area limitada en particular (zona de control); y iv) las restricciones tecnológicas que definen los límites superior e inferior de recursos o

materiales escasos, por ejemplo, combustibles. Por supuesto, diferentes formulaciones de estos elementos generan modelos de programación lineal o no lineal con muchas variables y restricciones. Sin embargo, el cumplimiento de las metas ecológicas, las restricciones tecnológicas y la minimización de los costos asociados a la reducción de las tasas de emisión de las fuentes, son los objetivos comunes de todos los modelos de control de la contaminación del aire  $[2, 7, 57]$ .

Así, diversos estudios de modelación siguiendo los enfoques de simulación de la calidad del aire y el de optimización han sido realizados para desarrollar estrategias de control de emisiones contaminantes del aire efectivas [1, 7, 65]. Considerando el caso en que el pronóstico obtenido mediante un modelo numérico de la contaminación del aire es desfavorable (es decir, que la concentración de un contaminante emitido por varias fuentes es superior a la correspondiente norma de la calidad del aire en la zona de control), el primer paso en la aplicación de una estrategia de control a corto plazo es determinar el grado de reducción en la intensidad de cada fuente de emisión, de modo que un pronóstico repetido con la intensidad reducida de las fuentes no violaría las normas de la calidad del aire. El segundo paso es la implementación técnica de dicha reducción, que puede consistir en diferentes procedimientos según el tipo de fuente de emisión. Así, por lo general, los parámetros para reducir las tasas de emisión (parámetros de amortiguamiento) se calculan utilizando modelos matem´aticos que combinan precisamente, un modelo de calidad del aire con un modelo de optimización.

## 1.5. Definición del problema de control de emisiones y objetivos

En general y hasta hace poco tiempo, las estrategias de control de corto plazo desarrolladas consideraban esencialmente dos tipos de control. El primero y más recurrente, corresponde al control de los valores promedio por zona de la concentración de los contaminantes atmosféricos  $[1, 50]$ , el cual no implica que las concentraciones puntuales satisfagan las normas de la calidad del aire en cada momento y en cada lugar dentro de una región [50]. El segundo tipo, considera el control puntual de la concentración en cada momento, mediante sitios específicos de control [50].

En este trabajo de investigación doctoral, el problema de control de emisiones estudiado corresponde al de analizar cuál es la restricción menos severa que se debe imponer sobre las tasas de emisión de fuentes contaminantes, para que las normas de la calidad del aire se cumplan en cada momento y en cada lugar dentro de una región de estudio. Dicho problema es más complicado que el del control de los valores promedio y también, que el del control puntual mediante sitios específicos, ya que tiene en forma natural un número infinito de restricciones, así, por cada punto en una región y por cada instante en un intervalo de tiempo donde hay malas condiciones de dispersión, se tiene una restricción impuesta por una norma de la calidad del aire, la cual debe considerarse para acotar las emisiones. En este sentido, la hipótesis propuesta en este trabajo corresponde a que: la selección adecuada de un número finito de puntos  $\mathbf{R}_j$ , llamados sitios de control, garantizará que al realizar el control de las concentraciones en éstos, se obtendrá el control de las concentraciones en toda la región y en todo momento. La consideración de un número finito de sitios de control es lo que permite formular un problema de optimización para resolver el problema de control.

De esta forma, las estrategias de control de corto plazo generadas como parte de esta investigación doctoral, corresponden esencialmente al control óptimo y no ´optimo puntual, de la concentraci´on de los contaminantes atmosf´ericos en cada momento y cada lugar dentro de una zona. Desde el punto de vista matemático, lo anterior implica que el control puntual de la concentración dentro de una región en cada momento del intervalo temporal considerado, es m´as estricto que cualquiera de los dos tipos de control mencionados, ya que para que las concentraciones puntuales satisfagan las normas de la calidad del aire en cada momento y en cada lugar dentro de la región, el problema de optimización debe incorporar más restricciones para acotar las emisiones y por lo tanto, requiere mayor esfuerzo de c´omputo para su formulación y solución [50]. Por ello, es necesario notar que por una parte, las computadoras son esenciales en la formulación de dichas estrategias de control de la contaminación del aire y, por otra, que es fundamental el uso de cómputo paralelo ejecutado mediante las llamadas computadoras paralelas en la implementación de las mismas, ya que éste permite incrementar el rendimiento de las aplicaciones, ejecutar múltiples tareas simultáneamente y resolver problemas más grandes en menos tiempo [15, 41]. De esta forma, el último y más estricto problema o caso de control mencionado, es el que se aborda y resuelve en el presente estudio, principalmente a partir de la separación y la paralelización que se propone para calcular de forma independiente, la función de concentración debida a cada fuente, ya que la solución de los modelos de dispersi´on es la parte que demanda mayores recursos y tiempo de c´omputo en la estrategia de control [60].

#### Objetivos generales

I. Establecer las formulación matemática correspondiente a estrategias de control de emisiones de corto plazo, que permitan mantener la concentración de contaminantes pasivos, por debajo de las normas de la calidad del aire respectivas en cada punto de una región y en cada momento.

II. Desarrollar un conjunto de programas de c´omputo de alto rendimiento que permitan estudiar el desempeño de las estrategias de control formuladas en casos sintéticos de emisiones.

#### Objetivos específicos

1. Formular el problema de control de emisiones de corto plazo para contaminantes pasivos como un problema de programación matemática. Esta formulación considerará la minimización de una función de costo lineal o cuadrática, sujeta a restricciones lineales para la concentración puntual de los contaminantes. El propósito de dichas restricciones es hacer cumplir las normas de la calidad del aire en la región de estudio Ω.

2. Analizar el problema de control de emisiones con el fin de determinar criterios para la selección de los sitios de control  $\mathbf{R}_j$  en la región  $\Omega$ . Tales puntos  $\mathbf{R}_j$ , que han de utilizarse en el modelo de programación matemática, deben garantizar que el cumplimiento de las normas de la calidad del aire en estos sitios implique el cumplimiento de las normas en cada momento y en cada punto de la región  $\Omega$ .

3. Desarrollar programas de cómputo de alto rendimiento para el estudio numérico de las estrategias de control de emisiones formuladas de acuerdo a las siguientes directrices:

i) Paralelizar el cálculo de la función de concentración debida a cada fuente contaminante mediante el uso del patrón de programación paralela SPMD, de forma que cada modelo de dispersión bidimensional sea resuelto por un núcleo del sistema de cómputo usado.

ii) Seleccionar un algoritmo eficiente y la respectiva rutina computacional, para resolver numéricamente el tipo específico de modelo de programación matemática que represente a la estrategia de control.

4. Aplicar los programas de cómputo desarrollados para analizar su desempeño con ejemplos numéricos sintéticos del problema de control de emisiones para fuentes puntuales. Verificar numéricamente los criterios teóricos para la selección de los sitios de control  $\mathbf{R}_j$ .

En este trabajo se presentan estrategias de control de emisiones de corto plazo. Primero, se asume que el pronóstico de corto plazo obtenido mediante un modelo lineal de dispersión bien planteado, que considera un número importante de fuentes de emisión, es desfavorable. A partir del pronóstico se formula el modelo de programación matemática, cuya solución se demuestra existe y es única, y corresponde a los coeficientes de amortiguamiento ´optimos que han de regular las emisiones a corto plazo de las fuentes contaminantes al costo más bajo. En dicha formulación, la función objetivo evalúa el costo del control, mientras que las restricciones lineales aseguran el cumplimiento de la norma de la calidad del aire en la zona de control y el intervalo de tiempo considerado. Así, las principales contribuciones que este trabajo hace a las estrategias de control de corto plazo, son las siguientes: 1) la separación del cálculo del impacto producido por cada fuente en la contaminación de la zona de control, permite seleccionar a priori, las fuentes que se desea controlar, y de igual forma, considerar adecuadamente aquellas que no es posible controlar (ecuación  $(4.12)$ ); 2) la formulación introducida habilita la posibilidad de incluir un número considerable de fuentes en el problema de control, de forma que la respectiva implementación computacional, haga uso de m´ultiples unidades de procesamiento (c´omputo paralelo) para resolver varios modelos de dispersión de forma casi simultánea y así, distribuir el esfuerzo de cómputo y obtener rápidamente los coeficientes óptimos que deben regular las emisiones; 3) el control realizado, asegura el cumplimiento de las normas de la calidad del aire, en cada punto de la zona de control y en cualquier momento del intervalo de tiempo de control, reduciendo las emisiones de cada fuente hasta el valor de la norma sanitaria como máximo, asegurando así, la protección de los receptores dentro de toda la zona de control. Finalmente, también se describe una estrategia rápida no óptima de control que no requiere grandes esfuerzos computacionales y por lo tanto, de aplicación inmediata. Se consideran ejemplos con datos sintéticos sobre la ubicación e intensidad de las fuentes de contaminación y sobre la velocidad del viento en la región. Los resultados numéricos demuestran la efectividad de las estrategias de control desarrolladas.

La distribución del contenido dentro de los capítulos es la siguiente: el capítulo dos describe el modelo de dispersión tridimensional bien formulado, usado para predecir la distribución de la concentración de los contaminantes atmosféricos considerados, mientras que en el capítulo tres se introducen el modelo adjunto de dispersión 3D y el principio de dualidad, mediante la identidad de Lagrange. El capítulo cuatro

muestra la formulación teórica de las estrategias de control de emisiones de corto plazo desarrolladas y posteriormente, en el capítulo cinco se presenta el esquema de esquema de solución numérica empleado para resolver los modelos de dispersión 2D, el cual se basa en la aplicación del método de separación de operadores por componentes y el esquema de Crank-Nicolson [11, 38, 65]. Por último, en el capítulo seis, se presentan: la implementación computacional de las estrategias de control desarrolladas y el desempeño de éstas, dado a partir de los ejemplos sintéticos diseñados y ejecutados.

# Capítulo 2

# Modelo de dispersión

Para establecer estrategias efectivas en el control de la concentración de los contaminantes atmosféricos es necesario contar con un adecuado modelo de dispersión. Tal modelo debe estar bien formulado en el sentido matemático (su solución debe ser ´unica y debe depender continuamente de: las condiciones iniciales, de las condiciones de frontera y del forzamiento, es decir, debe ser estable). Aún para modelos simplificados en una región limitada no es trivial lograr que éstos estén bien formulados, ya que en general, el flujo de los contaminantes a través de la frontera abierta no es un parámetro bien conocido, y por lo tanto, esto puede generar una perturbación que se propague dentro del dominio por advección y difusión que finalmente destruya la solución del modelo. Por lo tanto, es de gran importancia colocar condiciones de frontera que determinen un modelo bien formulado en el sentido matem´atico y que sean consistentes con el proceso físico.

En esta sección, se define un modelo Euleriano de dispersión de contaminantes y se muestra que, con las condiciones de frontera impuestas, la solución es única y estable respecto de perturbaciones en las condiciones iniciales (distribución inicial de los contaminantes) y del forzamiento (tasas de emisión).

## 2.1. Definición del modelo de dispersión de contaminantes atmosféricos

### 2.1.1. Modelo 2D

Una sustancia contaminante en la atmósfera se encuentra sujeta a diversos procesos físicos y químicos que influyen en su propagación; tres de éstos son: transporte por advección, difusión turbulenta y transformación por reacciones químicas. A continuación se formula un modelo lineal que toma en cuenta estos tres procesos y se supone que el viento responsable de la advección, no contiene componente vertical, por lo cual el proceso de propagación se considera bidimensional.

Sea D un dominio acotado bidimensional (conexo y simplemente conexo) con frontera abierta S, y sean  $\mathbf{r}_i = (x_i, y_i) \in D$ ,  $i = 1...N$ , los puntos donde se ubican las fuentes industriales que emiten una especie contaminante con tasas respectivas  $q_i(t)$ ,  $i = 1...N$ . Se denota con  $\phi(\mathbf{r}, t)$  a la concentración, dentro de la región D, de la sustancia contaminante en el punto  $r$  al tiempo t. Es importante destacar que se supone que la región de estudio  $D$  contiene a todas las fuentes puntuales de emisión del contaminante, y por lo tanto, no habrá contribuciones externas a la contaminación dentro de  $D$ . Tomando en cuenta esto en el balance de masa, la propagaci´on del contaminante se puede describir mediante el siguiente sistema de ecuaciones:

$$
\frac{\partial \phi}{\partial t} + \mathbf{U} \cdot \nabla \phi + \sigma \phi - \nabla \cdot (\mu \nabla \phi) = f(\mathbf{r}, t) \quad \text{en} \quad D \times (0, T), \tag{2.1}
$$

$$
\phi(\mathbf{r},0) = \phi^0(\mathbf{r}) \quad \text{en} \quad D,\tag{2.2}
$$

$$
\mu \frac{\partial \phi}{\partial \mathbf{n}} - U_n \phi = 0 \quad \text{en} \quad S^-, \tag{2.3}
$$

$$
\mu \frac{\partial \phi}{\partial \mathbf{n}} = 0 \quad \text{en} \quad S^+, \tag{2.4}
$$

$$
\nabla \cdot \mathbf{U} = 0 \quad \text{en} \quad D,\tag{2.5}
$$

donde:  $U = U(r,t)$  denota la velocidad del viento en D, la cual se supone que cumple la ecuación de continuidad (2.5),  $\sigma = \sigma(\mathbf{r},t) > 0$  y  $\mu = \mu(\mathbf{r},t) > 0$  son los coeficientes de transformación química de la especie contaminante y difusión turbulenta respectivamente, la ecuación  $(2.5)$  cierra el modelo de dispersión y es una condición de incompresibilidad<sup>1</sup> (se conoce como la ecuación de continuidad);  $f(\mathbf{r}, t)$ es el forzamiento formado por las fuentes puntuales de emisión del contaminante

$$
f(\mathbf{r},t) = \sum_{i=1}^{N} q_i(t)\delta(\mathbf{r}-\mathbf{r}_i).
$$

La ecuacion (2.2) define a  $\phi^0$  como la distribución espacial de la especie contaminante al tiempo  $t = 0$  sobre D, es decir,  $\phi^0$  es el residuo del contaminante en la atmósfera que dejó la actividad industrial en un intervalo de tiempo pasado (por ejemplo el día anterior).

La frontera S se ha dividido en dos partes dependiendo de si el flujo entra a D o sale, es decir,  $S^+$  se define como los puntos de S tal que  $U_n = \mathbf{U} \cdot \mathbf{n} \geq 0$ , donde  $\mathbf{n}$  es el vector normal exterior, y  $S^-$  se define como el complemento  $(U_n = \mathbf{U} \cdot \mathbf{n} < 0)$ . La condición de frontera  $(2.3)$  establece que cuando el viento ingresa a la región D el flujo total del contaminante, tomando en cuenta difusión y advección, es igual a cero, por lo cual, en  $S^-$  no hay salida o entrada de la especie contaminante. La condición de frontera  $(2.4)$  establece que cuando el viento sale de la región  $D$  se desprecia el flujo difusivo turbulento en comparación con el flujo advectivo del contaminante, y por lo tanto, la salida de la especie contaminante sólo es por advección. Estas condiciones de frontera fueron definidas por Marchuk[38] y generalizadas al caso de tres dimensiones por Skiba[67].

En general, la dispersión de contaminantes emitidos a la atmósfera por fuentes fijas o m´oviles es un proceso tridimensional no-estacionario. Sin embargo, un modelo de dispersión bidimensional como el representado por  $(2.1)-(2.5)$ , se justifica al considerar los contaminantes en una capa de la atmósfera de altura h e integrar en la vertical el modelo tridimensional. Esto último tiene especial aplicación a eventos extremos de contaminación a corto plazo. Para aclarar este punto consideremos la ecuación Euleriana tridimensional de dispersión para una especie contaminante y N fuentes puntuales:

 $1$ Un fluido es llamado incompresible si su densidad no cambia con la presión.

$$
\frac{\partial C}{\partial t} + u \frac{\partial C}{\partial x} + v \frac{\partial C}{\partial y} + \sigma C - \frac{\partial}{\partial x} \left( K_x \frac{\partial C}{\partial x} \right) - \frac{\partial}{\partial y} \left( K_y \frac{\partial C}{\partial y} \right) +
$$

$$
+ w \frac{\partial C}{\partial z} - \frac{\partial}{\partial z} \left( K_z \frac{\partial C}{\partial z} \right) = F(\mathbf{r}, t),
$$

donde

$$
F(\mathbf{r},t) = \sum_{i=1}^{N} q_i(t)\delta(x-x_i)\delta(y-y_i)\delta(z-z_i).
$$

En condiciones de estabilidad atmosférica, es decir, cuando existe un débil movimiento de masa de aire en la vertical, se tiene un aumento de la concentración del contaminante cerca del suelo y donde se emite. Cuando el evento presenta gran estabilidad atmosférica (inversión térmica), se tiene que  $w = 0$  y  $K_z = 0$ , por lo tanto, el contaminante se acumula en una delgada capa de altura h. Con estas condiciones, si se integra la ecuación de dispersión respecto la variable  $z$  en el intervalo  $[0, h]$  y se divide por  $h$ , se obtiene

$$
\frac{\partial}{\partial t} \left( \frac{1}{h} \int_0^h C dz \right) + u \frac{\partial}{\partial x} \left( \frac{1}{h} \int_0^h C dz \right) + v \frac{\partial}{\partial y} \left( \frac{1}{h} \int_0^h C dz \right) + \sigma \left( \frac{1}{h} \int_0^h C dz \right) +
$$

$$
- \frac{\partial}{\partial x} \left( K_x \frac{\partial}{\partial x} \frac{1}{h} \int_0^h C dz \right) - \frac{\partial}{\partial y} \left( K_y \frac{\partial}{\partial y} \frac{1}{h} \int_0^h C dz \right) = f(\mathbf{r}, t),
$$

donde

$$
f(\mathbf{r},t) = \frac{1}{h} \sum_{i=1}^{N} q_i(t) \delta(x - x_i) \delta(y - y_i).
$$

Si se define  $\phi = \frac{1}{h}$  $\frac{1}{h}\int_0^h C dz$  (concentración promedio del contaminante en una columna de altura h) finalmente se obtiene la ecuación  $(2.1)$ 

$$
\frac{\partial \phi}{\partial t} + u \frac{\partial \phi}{\partial x} + v \frac{\partial \phi}{\partial y} + \sigma \phi - \frac{\partial}{\partial x} \left( K_x \frac{\partial \phi}{\partial x} \right) - \frac{\partial}{\partial y} \left( K_y \frac{\partial \phi}{\partial y} \right) = f(\mathbf{r}, t).
$$

En este cálculo se supone que la velocidad horizontal  $(u, v)$ , el coeficiente  $\sigma$  de destrucción de la especie contaminante, y los coeficientes de difusión turbulenta $K_x$  y  $K_y$  no dependen de la altura z. Además, el intercambio de integración y derivación parcial es posible por la continuidad de C y sus primeras derivadas parciales. Si se consideran las integraciones respectivas sobre  $S^+$  y  $S^-$ , entonces, con el mismo cambio de variable  $(\phi = \frac{1}{b})$  $\frac{1}{h}\int_0^h C dz \Big)$  se obtienen las condiciones de frontera e iniciales  $(2.2), (2.3)$  y  $(2.4)$  del modelo bidimensional, mientras que la condición  $(2.5)$  es válida desde el modelo tridimensional.

Con esto se concluye que el modelo bidimensional  $(2.1)$  -  $(2.5)$  es una aproximación al proceso de dispersión tridimensional, en el caso de un evento extremo de contaminación. Ya que los eventos de gran estabilidad atmosférica duran unas cuantas horas, entonces el modelo es válido a corto plazo. Sin embargo, no es de poca importancia, ya que dichos eventos de intensa contaminación local a corto plazo, pueden tener un gran impacto en la salud humana.

## 2.1.2. Unicidad y estabilidad de la solución en el sentido clásico

Las condiciones de frontera  $(2.3)$  y  $(2.4)$  no sólo tienen un adecuado sentido físico, sino también poseen buenas características matemáticas, ya que hacen del modelo de dispersión  $(2.1)-(2.5)$  un problema bien formulado en el sentido de Hadamard $[25]$ ; es decir, la solución del problema  $(2.1)-(2.5)$  es única y estable respecto de pequeñas perturbaciones en las condiciones iniciales, más aún, es posible mostrar que hay estabilidad respecto de pequeñas perturbaciones en el forzamiento. Con la finalidad de establecer estas características supongamos que el problema de evolución

$$
\frac{\partial \phi}{\partial t} + A\phi = f \tag{2.6}
$$

$$
\phi(0) = \phi^0,\tag{2.7}
$$

tiene al menos una solución suficientemente suave, y que  $A : \Phi \subset \mathbf{H} \to \mathbf{H}$  es un operador diferencial lineal positivo semidefinido con dominio en un subespacio Φ de un espacio de Hilbert  $H$ . Con estas hipótesis se afirma que la solución es única y estable respecto de perturbaciones en  $\phi^0$  y en el forzamiento f. La demostración es la siguiente.

Multiplicando la ecuación (2.6) por  $\phi$  y agrupando términos se tiene

$$
(\phi, \frac{\partial \phi}{\partial t}) = (\phi, f) - (\phi, A\phi) ,
$$

donde los paréntesis denotan el producto interior definido en  $H$ . Considerando que A es positivo semidefinido, y usando la desigualdad de Schwarz[61], es posible escribir

$$
(\phi, \frac{\partial \phi}{\partial t}) \le ||f|| ||\phi||
$$
, donde  $||\phi|| = \sqrt{(\phi, \phi)}$ .

Si se observa que

$$
(\phi,\frac{\partial\phi}{\partial t})=\frac{1}{2}\frac{\partial}{\partial t}\|\phi\|^2=\|\phi\|\frac{\partial}{\partial t}\|\phi\|\ ,
$$

entonces se obtiene la siguiente desigualdad:

$$
\frac{\partial}{\partial t} ||\phi|| \leq ||f||.
$$

Integrando la última relación respecto del tiempo en ambos lados, y usando la condición inicial, se tiene

$$
\|\phi\| \le \int_0^t \|f\| d\tau + \|\phi^0\|,
$$

suponiendo que la norma de f es acotada en el intervalo de tiempo  $(0, T)$ , finalmente, se puede escribir

$$
\|\phi\| \leq T \cdot \max_{0 \leq t \leq T} \|f(\mathbf{r}, t)\| + \|\phi^0\|.
$$

Dado que  $A$  es un operador lineal, la última desigualdad afirma que pequeñas variaciones en f y  $\phi^0$  inducen pequeñas variaciones en la solución  $\phi$  del problema de evolución, esto es estabilidad. El mismo razonamiento garantiza unicidad; es decir, si se consideran dos soluciones del problema (2.6)-(2.7), entonces, al restar las ecuaciones se tiene un problema de evolución con  $\phi^0 = 0$  y  $f = 0$ , de esto se sigue según la desigualdad anterior que la norma de la diferencia de dichas funciones es cero.

Con este resultado general lo único que falta probar para que el modelo  $(2.1)-(2.5)$ esté bien formulado es que el operador diferencial lineal

$$
A\phi = \mathbf{U}\cdot\nabla\phi + \sigma\phi - \nabla\cdot\mu\nabla\phi,
$$

definido en

$$
\Phi = \{ \phi \in C^2(\overline{D}) \mid \mu \frac{\partial \phi}{\partial \mathbf{n}} - U_n \phi = 0 \text{ on } S^- \text{ y } \mu \frac{\partial \phi}{\partial \mathbf{n}} = 0 \text{ on } S^+ \} \subset L_2(\overline{D}),
$$

es positivo semidefinido. Para esto se considera el producto interior en  $L_2(\overline{D})$  de  $A\phi$ con  $\phi$ ,

$$
(A\phi,\phi) = \int_D \phi \mathbf{U} \cdot \nabla \phi \, d\mathbf{r} + \int_D \sigma \phi^2 d\mathbf{r} - \int_D \phi \nabla \cdot \mu \nabla \phi \, d\mathbf{r}.
$$
 (2.8)

Ya que  $\nabla \cdot \mathbf{U} = 0$  se tiene que  $\nabla \cdot (\phi^2 \mathbf{U}) = 2\phi \mathbf{U} \cdot \nabla \phi$ . Si se integra este resultado, y se usa el teorema de la divergencia, entonces se puede escribir

$$
\int_{D} \phi \mathbf{U} \cdot \nabla \phi \, d\mathbf{r} = \frac{1}{2} \int_{S} \phi^2 \mathbf{U} \cdot \mathbf{n} \, dS = \frac{1}{2} \left[ \int_{S^+} \phi^2 U_n dS + \int_{S^-} \phi^2 U_n dS \right]. \tag{2.9}
$$

Por otra parte, se tiene la relación  $\nabla \cdot (\phi \mu \nabla \phi) = \phi \nabla \cdot (\mu \nabla \phi) + \mu |\nabla \phi|^2$ . Si se integra ésta, y se usa el teorema de la divergencia, entonces se obtiene

$$
-\int_D \phi \nabla \cdot (\mu \nabla \phi) d\mathbf{r} = \int_D \mu \mid \nabla \phi \mid^2 d\mathbf{r} - \int_S \phi \mu \nabla \phi \cdot \mathbf{n} dS,
$$

si la última integral se separa en  $S^+$  y  $S^-$ , y se aplican las condiciones de frontera  $(2.3)-(2.4)$ , finalmente se tiene que

$$
-\int_{D} \phi \nabla \cdot (\mu \nabla \phi) d\mathbf{r} = \int_{D} \mu \mid \nabla \phi \mid^{2} d\mathbf{r} - \int_{S^{-}} \phi^{2} U_{n} dS . \qquad (2.10)
$$

Al sustituir en (2.8) las fórmulas integrales (2.9) y (2.10)), y recordando que  $U_n < 0$ en S <sup>−</sup>, entonces se concluye que

$$
(A\phi,\phi) = \int_D \left[\sigma\phi^2 + \mu \mid \nabla\phi\mid^2\right] d\mathbf{r} + \frac{1}{2} \left[\int_{S^+} \phi^2 U_n dS - \int_{S^-} \phi^2 U_n dS\right] \ge 0, \ \phi \in \Phi.
$$

Con esto queda demostrado que el operador diferencial A es positivo semidefinido.

Otra ventaja de que el operador diferencial lineal en el modelo (2.1)-(2.5) sea positivo semidefinido es que algunos de los esquemas de discretización numérica,
basados en diferencias finitas, preservan esta propiedad, y por lo tanto, es fácil establecer la existencia, unicidad y estabilidad de la solución en el problema de dispersión discreto. Además, es posible usar métodos de separación de operadores por componentes, y por lo tanto, trasladar el problema de dos (tres) dimensiones a dos (tres) problemas simples en una dimensión, lo cual siempre representa una ventaja computacional ya que ahorra memoria y tiempo de cómputo.

#### Ecuación de Balance

Las condiciones de frontera (2.3)-(2.4) son fundamentales para establecer que el modelo de dispersión está bien formulado, de hecho, es posible aplicar éstas para mostrar que el modelo satisface una ecuación de balance de masa consistente con el proceso en estudio. Para llegar a esta ecuación se integra  $(2.1)$  sobre el dominio D,

$$
\int_{D} \frac{\partial \phi}{\partial t} d\mathbf{r} + \int_{D} \sigma \phi d\mathbf{r} + \int_{D} \mathbf{U} \cdot \nabla \phi d\mathbf{r} - \int_{D} \nabla \cdot (\mu \nabla \phi) d\mathbf{r} = \int_{D} \sum_{i=1}^{N} q_i(t) \delta(\mathbf{r} - \mathbf{r}_i) d\mathbf{r} \quad (2.11)
$$

Si consideramos que  $\nabla \cdot \mathbf{U} = 0$  se tiene la igualdad  $\nabla \cdot (\phi \mathbf{U}) = \mathbf{U} \cdot \nabla \phi$ ; si se aplica ´esta ´ultima a la tercera integral junto con el teorema de la divergencia se tiene que

$$
\int_D \mathbf{U} \cdot \nabla \phi d\mathbf{r} = \int_{S^+} \phi U_n dS + \int_{S^-} \phi U_n dS.
$$

Si se aplica el teorema de la divergencia a la cuarta integral y se usa la condición de frontera (2.4) se escribe

$$
\int_D \nabla \cdot (\mu \nabla \phi) d\mathbf{r} = \int_{S^-} \mu \frac{\partial \phi}{\partial \mathbf{n}} dS.
$$

Al sustituir las dos últimas integrales en la ecuación  $(2.11)$ , junto con la condición de frontera (2.3), finalmente se obtiene que

$$
\frac{\partial}{\partial t} \int_{D} \phi d\mathbf{r} = \sum_{i=1}^{N} q_i(t) - \int_{D} \sigma \phi d\mathbf{r} - \int_{S^+} \phi U_n dS , \qquad (2.12)
$$

donde a la integral del lado derecho en la ecuación  $(2.11)$  se le aplicó la propiedad integral de la función delta de Dirac:

$$
\int_D f(\mathbf{r}) \delta(\mathbf{r} - \mathbf{r}_0) d\mathbf{r} = f(\mathbf{r}_0) .
$$

La ecuación  $(2.12)$  es la *ecuación de balance de masa*, la cual indica que la variación de la masa total de la especie contaminante en el dominio D es igual a la suma de las tasas con que se suministra, menos la tasa de destrucción total por reactividad química, menos la pérdida de masa contaminante que escapa por la frontera debido a la advección (notar que  $U_n \geq 0$  en  $S^+$ ), lo cual es consistente con el proceso de dispersión y transformación.

Realizando una sucesión similar de cálculos, también es posible establecer la siguiente ecuación:

$$
\frac{\partial}{\partial t} \int_{D} \phi^2 d\mathbf{r} = 2 \sum_{i=1}^{N} q_i(t) \phi(\mathbf{r}_i, t) - 2 \int_{D} \left( \sigma \phi^2 + \mu |\nabla \phi|^2 \right) d\mathbf{r}
$$

$$
- \int_{S^+} U_n \phi^2 dS + \int_{S^-} U_n \phi^2 dS.
$$

Esta ecuación y (2.12) determinan que cuando  $q_i(t) = 0$   $\forall i$ , entonces  $\int_D \phi d\mathbf{r}$  y  $\int_D \phi^2 d\mathbf{r}$  decrecen con el tiempo (notar que  $U_n < 0$  en  $S^-$ ). Además, si  $\mu = 0$ ,  $\sigma = 0$ ,  $y U_n = 0$  sobre la frontera S, entonces ambas integrales se conservan en el tiempo, es decir,

$$
\frac{\partial}{\partial t} \int_D \phi d\mathbf{r} = 0, \quad \frac{\partial}{\partial t} \int_D \phi^2 d\mathbf{r} = 0.
$$

Estas relaciones son útiles para probar el buen funcionamiento de los algoritmos numéricos utilizados para resolver el modelo de dispersión.

#### 2.1.3. Modelo 3D

Sea  $\mathbf{D} = D \times (0, H)$  un dominio limitado simplemente conexo en  $\mathbb{R}^3$ , con frontera  $\partial \mathbf{D} = S_0 \cup S \cup S_H$ , la cual es la unión de la superficie lateral cilíndrica S, la base  $S_0$ en la parte inferior, y cubierta superior  $S_H$  en  $z = H$  (Figura 2.1).

El modelo de dispersión a corto plazo  $M$ , considerado para K contaminantes casipasivos en el dominio D es

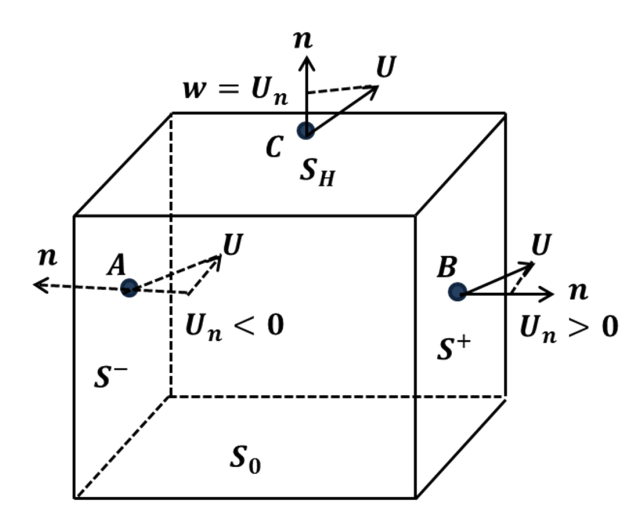

Figura 2.1: Esquema del dominio tridimensional D, adaptado de [71].

$$
\frac{\partial \phi_k}{\partial t} + \mathbf{U} \cdot \nabla \phi_k + \sigma_k \phi_k - \nabla \cdot (\mu \nabla \phi_k) - \frac{\partial}{\partial z} \mu_z \frac{\partial \phi_k}{\partial z} + \nabla \cdot \phi_k^s = f_k(\mathbf{r}, t)
$$
(2.13)

$$
\phi_k^s = -\nu_k^s \phi_k \mathbf{e}_3 \quad en \quad \mathbf{D} \tag{2.14}
$$

$$
\phi_k(\mathbf{r},0) = \phi_k^0(\mathbf{r}) \quad en \quad \mathbf{D} \tag{2.15}
$$

$$
\mu \nabla \phi_k \cdot \mathbf{n} - U_n \phi_k = 0 \quad en \quad S^- \tag{2.16}
$$

$$
\mu \nabla \phi_k \cdot \mathbf{n} = 0 \quad en \quad S^+ \tag{2.17}
$$

$$
\widehat{\mu}\nabla\phi_k \cdot \mathbf{n} = 0 \quad en \quad S_0 \tag{2.18}
$$

$$
\mu_z \frac{\partial \phi_k}{\partial z} - U_n \phi_k = -\nu_k^s \phi_k \quad en \quad S_H^- \tag{2.19}
$$

$$
\mu_z \frac{\partial \phi_k}{\partial z} = -\nu_k^s \phi_k \quad en \quad S_H^+ \tag{2.20}
$$

$$
\nabla \cdot \mathbf{U} = \frac{\partial u}{\partial x} + \frac{\partial v}{\partial y} + \frac{\partial w}{\partial z} = 0 \quad en \quad \mathbf{D} \quad ; \tag{2.21}
$$

donde  $\phi_k(\mathbf{r},t) \geq 0$  representa la concentración de k-ésimo contaminante primario con una distribución  $\phi_k^0(\mathbf{r})$  en D en el momento inicial  $t = 0$ , en el término lineal (de primer orden)  $\sigma_k \phi_k$ ,  $\sigma_k(\mathbf{r},t) \geq 0$  es el coeficiente de transformación química, y  $\mu(\mathbf{r},t) > 0$  y  $\widehat{\mu}(\mathbf{r},t) > 0$  son los tensores de difusión turbulentos,

$$
\mu = \left(\begin{array}{cc} \mu_x(\mathbf{r},t) & 0 \\ 0 & \mu_y(\mathbf{r},t) \end{array}\right), \qquad \widehat{\mu} = \left(\begin{array}{ccc} \mu_x(\mathbf{r},t) & 0 & 0 \\ 0 & \mu_y(\mathbf{r},t) & 0 \\ 0 & 0 & \mu_z(\mathbf{r},t) \end{array}\right), \qquad (2.22)
$$

respectivamente. El término  $\nabla \cdot \phi_k^s$  en (2.13), describe el cambio de concentración de partículas por unidad de tiempo, debida a la sedimentación con velocidad constante  $\nu_k^s > 0$ . Se asume que la velocidad del viento  $\mathbf{U}(\mathbf{r},t) = (u, v, w)$  es conocida y que satisface la ecuación de continuidad  $(2.21)$  en  $D$ . Asumiendo que el forzamiento  $f_k(\mathbf{r}, t)$ , está formado por fuentes de emisión puntuales, de línea o área  $f_{ik}(\mathbf{r}, t)$  [57] ubicadas en los puntos  $\mathbf{r}_i \in D, i = 1, ..., N$  y que,  $q_i(t)$  es la tasa de emisión de la  $i$ -ésima fuente formada por las tasas de emisión de K diferentes contaminantes, entonces, dicha función presenta la forma

$$
f_k(\mathbf{r},t) = \sum_{i=1}^N f_{ik}(\mathbf{r},t) = \sum_{i=1}^N q_i(t)\delta(\mathbf{r}-\mathbf{r}_i)
$$
(2.23)

$$
q_i(t) = \sum_{k=1}^{K} q_{ik}(t) , \qquad (2.24)
$$

donde  $\delta(\mathbf{r} - \mathbf{r}_i)$  es la delta de Dirac centrada en la posición de la fuente  $\mathbf{r}_i$  (*i* =  $1, ..., N$ ).

Las condiciones en la frontera abierta ∂D del dominio limitado D, conducen a un problema bien planteado en el sentido de Hadamard [25]. Denotando por  $U_n = \mathbf{U} \cdot \mathbf{n}$ la proyección de la velocidad  **sobre el vector normal unitario exterior**  $**n**$  **a la frontera** 

S, la cual se divide en la parte de salida  $S^+$  donde  $U_n \geq 0$  (flujo contaminante advectivo dirigido hacia afuera de D) y la parte de entrada  $S^-$ , donde  $U_n < 0$ (flujo contaminante advectivo dirigido hacia adentro  $D$ ). Se supone que la región D es lo suficientemente grande como para incluir todas las fuentes importantes de contaminación.

Por tanto, suponemos que no hay fuentes fuera de  $\bf{D}$  y, por la condición (2.16), el flujo de contaminación combinado (difusivo más advectivo) es cero en la parte de entrada  $S^-$ . El flujo de contaminación no es cero sólo en  $S^+$ , además, de acuerdo con  $(2.17)$ , se supone que el flujo de contaminación difusiva en  $S^+$  es insignificante en comparación con el flujo de contaminación advectiva correspondiente. Las condiciones (2.19) y (2.20) tienen significados similares en  $S_H$ , donde se ha considerado la sedimentación de las partículas. La ecuación (2.18) indica que no hay flujo de las sustancias a través de  $S_0$ , ya que  $\mathbf{U} \cdot \mathbf{n}$  y  $\nu_k^s$  son ambos cero sobre terreno irregular. En general,  $(2.19)$  y  $(2.20)$  son necesarias porque  $w = 0$  en  $S_0$  y  $(2.21)$  conducen a una componente de velocidad vertical distinta de cero en  $S_H$ :

$$
w(x, y, z, t) = -\int_0^z \left(\frac{\partial u}{\partial x} + \frac{\partial v}{\partial y}\right) dz
$$
 (2.25)

Las condiciones de frontera son matemáticamente adecuadas, porque el problema  $(2.13)-(2.21)$  es uno bien planteado (su solución existe, es única y depende continuamente de la condición inicial y el forzamiento[72]). Esto se desprende del hecho de que el operador A del problema :

$$
A\phi_k = \mathbf{U}\cdot\nabla\phi_k + \sigma_k\phi_k - \nabla\cdot(\mu\nabla\phi_k) - \frac{\partial}{\partial z}\mu_z \frac{\partial\phi_k}{\partial z} + \nabla\cdot\phi_k^s,
$$
 (2.26)

es no negativo:

$$
(A\phi_k, \phi_k) = \int_D \left\| \hat{\mu}^{\frac{1}{2}} \nabla \phi_k \right\|_2^2 d\mathbf{r} + \int_D \sigma_k \phi_k^2 d\mathbf{r} + \frac{1}{2} \int_{S_0} \nu_k^s \phi_k^2 |\mathbf{e}_3 \cdot \mathbf{n}| dS +
$$
  
+ 
$$
\int_{S_H} \nu_k^s \phi_k^2 dS + \frac{1}{2} \left\{ \int_{S^+ \cup S_H^+} U_n \phi_k^2 dS - \int_{S^- \cup S_H^-} U_n \phi_k^2 dS \right\} \ge 0.
$$
 (2.27)

Aquí  $(\phi, \eta) = \int_{\mathbf{D}} \phi \, \eta \, d\mathbf{r}$  es el producto interno. Entonces se puede mostrar (ver [72]) que

$$
\|\phi_k\|_2 \le T \max_{0 \le t \le T} \|f_k(\mathbf{r}, t)\|_2 + \|\phi_k^0\|_2 \tag{2.28}
$$

donde  $\|\varphi\|_2 = \left(\int_{\mathbf{D}} \varphi^2 d\mathbf{r}\right)^{1/2}$ .

Las condiciones de contorno también son físicamente apropiadas, ya que la integración de  $(2.13)$  sobre el dominio  $D$ , conduce a una ecuación de balance de masa

$$
\frac{\partial}{\partial t} \int_{\mathbf{D}} \phi_k d\mathbf{r} = \sum_{i=1}^N q_{ik}(t) - \int_{S^+ \cup S_H^+} U_n \phi_k dS - \int_{\mathbf{D}} \sigma_k \phi_k d\mathbf{r} - \int_{S_0} \nu_k^s \phi_k |\mathbf{e}_3 \cdot \mathbf{n}| dS. \tag{2.29}
$$

Por lo tanto, la masa total de los contaminantes aumenta debido a las fuentes de emisión  $q_{ik}(t)$  distintas de cero y, disminuye debido a la salida advectiva a través de  $S^+ \cup$   $S^+_H,$  las transformaciones químicas y la sedimentación sobre el suelo.

# Capítulo 3

# Modelo adjunto de dispersión

En general, las estimaciones directa y adjunta son elementos complementarios que permiten comprender los diferentes aspectos del modelo ambiental y dar solución a los problemas de reubicación  $[38]$  y control de industrias  $[52, 53]$ . Se han desarrollado varias aplicaciones de las ecuaciones adjuntas en oceanología<sup>[71]</sup> y meteorología dinámica. Marchuk [35, 36] sugirió el uso de las soluciones de las ecuaciones adjuntas para estimar el promedio en espacio y tiempo de la anomalía de campos meteorológicos, y para estudiar la respuesta lineal de los modelos a las variaciones en las condiciones iniciales y el forzamiento. Una de las primeras aplicaciones de estas ideas fue el estudio del modelo lineal global tridimensional de la interacción térmica de la troposfera con los océanos y continentes, donde las soluciones adjuntas fueron construidas por Marchuk y Skiba [40, 66].

En general, se puede decir que la idea de introducir ecuaciones adjuntas ya ha demostrado ser fructífera cuando se aplica en campos de la física matemática y computación matemática $[12, 32]$  tales como: física de la atmósfera y del océano, procesamiento y asimilación de datos, mecánica de los medios continuos, mecánica cuántica, sistemas integrables, ecología, modelos matemáticos en inmunología y control ´optimo; tanto en problemas lineales [38, 52] como en modelos no-lineales [77].

## 3.1. Operador adjunto

La definición de *operador adjunto* para un operador definido en un espacio de Hilbert (generalmente un espacio de funciones con ciertas características de integrabilidad y/o diferenciabilidad), tiene como objetivo generalizar la propiedad que poseen las matrices transpuestas respecto del producto interior en el espacio euclidiano real, es decir,

$$
(Ax, y) = (x, Aty),
$$

donde A es una matriz real  $n \times n$ , y  $x, y \in \mathbb{R}^n$ . Con esta analogía, la definición general para operador adjunto es la siguiente.

**Definición.** Sea H un espacio de Hilbert con producto interior denotado por  $(\cdot, \cdot)$ ,  $y L : H \to H$  un operador lineal con dominio  $\Phi \subset H$  ( $\Phi$  subespacio lineal de H). El operador adjunto de L es un operador lineal  $L^* : H \to H$ , con dominio  $\Phi^* \subset H$  ( $\Phi^*$ ) subespacio lineal de  $H$ ), que satisface la *identidad de Lagrange*:

$$
(L\phi, g) = (\phi, L^*g) \qquad \forall \phi \in \Phi \quad y \quad \forall g \in \Phi^*.
$$
 (3.1)

Existencia del operador adjunto.

Bajo las características de la definición anterior para el operador  $L$  el adjunto existe, es decir, siempre es posible construir un operador  $L^*$  que cumpla la igualdad  $(3.1)$ . Para esto, se define al conjunto  $\Phi^*$  como el subconjunto más grande de H tal que,  $g \in \Phi^*$  si y sólo si la funcional lineal  $\phi \mapsto (L\phi, g)$  es acotada.

 $\Phi^*$  es un conjunto no vacío ya que  $0 \in \Phi^*$ . Además,  $\Phi^*$  es un subespacio lineal de H, ya que para  $g_1, g_2 \in \Phi^*$  y  $a, b \in \Re$  se tiene

$$
\frac{|(L\phi, ag_1 + bg_2)|}{\|\phi\|} \le \frac{|a| |(L\phi, g_1)| + |b| |(L\phi, g_2)|}{\|\phi\|} \le |a| C_1 + |b| C_2, \ \phi \in \Phi - \{0\}.
$$

Por otra parte, si  $g \in \Phi^*$  entonces, por el Teorema de Riesz[61], existe un único  $\nu \in H$  tal que

$$
(L\phi, g) = (\phi, \nu).
$$

Se define entonces el operador  $L^* : \Phi^* \to H$  como:  $L^* g = \nu$ . Este operador está bien definido por la unicidad de  $\nu$ , y de acuerdo con la última igualdad satisface

$$
(L\phi, g) = (\phi, L^*g), \forall \phi \in \Phi \quad y \quad \forall g \in \Phi^*,
$$

es decir,  $L^*$  es el operador adjunto.

#### Unicidad del operador adjunto.

En general, el operador adjunto no es único según la definición dada anteriormente, ya que de acuerdo a la construcción anterior, si el operador  $L^*$  se restringe a cualquier subespacio propio de  $\Phi^*$ , entonces también la restricción satisface (3.1).

Con el fin de establecer unicidad se supone que  $\Phi$  es un subespacio denso en H y se considera a L ∗ con dominio maximal; es decir, Φ<sup>∗</sup> es el mayor subespacio donde se cumple (3.1). Bajo estas condiciones, si  $F^*$  es un adjunto, entonces  $Dom_{F^*} \subset \Phi^*$  (de lo contrario  $L^*$  se puede expandir al subespacio  $Dom_{F^*} + \Phi^*$  y  $\Phi^*$  no sería maximal), y por lo tanto, para  $g \in Dom_{F^*}$  se tiene que

$$
(L\phi, g) = (\phi, F^*g) = (\phi, L^*g), \forall \phi \in \Phi,
$$

es decir,

$$
(\phi, F^*g - L^*g) = 0, \,\forall \,\, \phi \in \Phi.
$$

Por otra parte, si  $(\phi, h) = 0 \forall \phi \in \Phi$ , entonces  $h = 0$ . Esta afirmación es cierta por la densidad de  $\Phi$ , ya que existe una sucesión en este conjunto tal que  $\phi_n \to h$ , y por lo tanto, si  $h \neq 0$  entonces

$$
\|\phi_n - h\|^2 = \|\phi_n\|^2 + \|h\|^2 \ge \|h\|^2 > 0,
$$

que contradice la convergencia. Por lo cual  $h = 0$ .

Con este último resultado se concluye que  $F^*g - L^*g = 0$ , es decir,  $F^*$  es sólo una restricción de  $L^*$ ; en este sentido  $L^*$  es único.

Es importante destacar que, en general, el operador lineal L y su adjunto son diferentes. Sólo en algunos casos particulares, como el operador de Laplace con condiciones Dirichlet o Neumann homogéneas, se tiene que  $L = L^*$  ( $\Phi = \Phi^*$ ), en tales casos el operador L se denomina *autoadjunto*. El caso  $L \neq L^*$  pero  $\Phi = \Phi^*$  es importante, ya que se transmiten propiedades cuando alguno de los dos operadores satisface una característica, por ejemplo, si  $L$  es definido positivo, entonces

$$
(L^*g, g) = (g, L^*g) = (Lg, g) > 0, \forall g \in \Phi.
$$

Por último, se consideran algunos ejemplos sencillos de operador adjunto donde se destaca la importancia de la identidad de Lagrange (3.1):

1. Si  $A \in M_{n \times n}(\Re)$ , entonces el operador adjunto es la matriz traspuesta  $A^t$ , y en este caso, autoadjunto significa que A es simétrica  $(A = A<sup>t</sup>)$ .

2. Si  $L\phi = k\phi$  con  $\Phi = L_2(0,1)$ , entonces  $L^*g = kg$  con  $\Phi^* = \Phi$ , ya que

$$
(L\phi, g) = (k\phi, g) = (\phi, kg) = (\phi, L^*g),
$$

y por lo tanto L es autoadjunto.

3. Si  $L\phi = u \frac{d\phi}{dx}$  con  $\Phi = {\phi \in C^1[0,1] | \phi(0) = \phi(1)} \subset L_2(0,1)$ , entonces  $L^*g =$  $-u\frac{dg}{dx}$  con  $\Phi^* = \Phi$ , ya que

$$
(L\phi, g) = \int_0^1 u \frac{d\phi}{dx} g \, dx = u \left[ g\phi \Big|_0^1 - \int_0^1 \frac{dg}{dx} \phi \, dx \right] = \int_0^1 \phi \left( -u \frac{dg}{dx} \right) \, dx = (\phi, L^* g),
$$

y por lo tanto L y L<sup>\*</sup> son operadores antisimétricos, es decir,  $(L\phi, \phi) = (L^*g, g) = 0$ .

4. Si  $L\phi = \mu \frac{d^2\phi}{dx^2}$  con  $\Phi = \{ \phi \in C^2[0,1] \mid \phi'_+(0) = \phi'_-(1) = 0 \} \subset L_2(0,1)$ , entonces  $L^*g = \mu \frac{d^2g}{dx^2}$  con  $\Phi^* = \Phi$ , ya que

$$
(L\phi, g) = \int_0^1 \mu \frac{d^2 \phi}{dx^2} g \, dx = \mu \left[ g \phi' \mid_0^1 - \left( g' \phi \mid_0^1 - \int_0^1 \frac{d^2 g}{dx^2} \phi \, dx \right) \right]
$$

$$
= \int_0^1 \phi \left( \mu \frac{d^2 g}{dx^2} \right) dx = (\phi, L^* g),
$$

y por lo tanto L es autoadjunto.

## 3.2. Obtención del modelo adjunto de dispersión

En esta sección, se obtiene la estimación adjunta para la concentración promedio del contaminante en una zona  $\Omega$  de importancia ecológica. Esta estimación dual, usa la solución de un modelo diferencial adjunto, y tiene la ventaja de exhibir en forma explícita la influencia que la distribución inicial del contaminante y las tasas de emisión tienen sobre la concentración promedio de dicha sustancia sobre  $\Omega$ . Esta reformulación proporciona una técnica efectiva y económica en el estudio de la sensibilidad del problema de dispersión: es la herramienta ideal para hacer el análisis de la sensibilidad lineal del valor promedio de la concentración de un contaminante en una región de importancia ecológica  $\Omega$  contenida en D.

El valor promedio de la concentración del contaminante en  $\Omega$ , durante el intervalo de tiempo  $[T - \tau, T]$ , se estima de acuerdo a la funcional (3.2):

$$
\mathbf{J} = \mathbf{J}_{\Omega,\tau}(\phi) = \frac{1}{|\Omega| \cdot \tau} \int_{T-\tau}^{T} \int_{\Omega} \phi(\mathbf{r},t) d\mathbf{r} dt,
$$
 (3.2)

donde  $|\Omega|$  representa el área de la región de importancia ecológica.

### 3.2.1. Modelo adjunto 2D

Para obtener el modelo adjunto del modelo de dispersión  $(2.1)-(2.5)$ , se consideran los siguientes elementos para una especie contaminante en la atmósfera:

$$
H = L_2(\overline{D} \times [0, T]) ;
$$
  
\n
$$
L\phi = \frac{\partial \phi}{\partial t} + \mathbf{U} \cdot \nabla \phi + \sigma \phi - \nabla \cdot (\mu \nabla \phi) ;
$$
  
\n
$$
\Phi = \{ \phi \in C^2(\overline{D} \times [0, T]) \mid \phi(\mathbf{r}, 0) = 0, (2.3), (2.4) \} ;
$$

donde (2.3) y (2.4) significa que  $\phi$  cumple las condiciones de frontera respectivas del modelo  $(2.1)-(2.5)$ . Una forma más general para el dominio  $\Phi$  es considerarlo como  $H(Q)$ , en ambos casos, los argumentos que se dan a continuación para definir el operador adjunto no cambian.

El operador adjunto  $L^*$  se construye a través de la identidad de Lagrange:

$$
(L\phi, g) = (\phi, L^*g), \forall \phi \in \Phi \quad y \quad \forall g \in \Phi^*,
$$

donde el producto interior de H está definido por:  $(\varphi, \psi) = \int_0^T \int_D \varphi \psi d\mathbf{r} dt$ . Se tiene entonces que

$$
(L\phi, g) = \int_0^T \int_D g \frac{\partial \phi}{\partial t} d\mathbf{r} dt + \int_0^T \int_D g \mathbf{U} \cdot \nabla \phi d\mathbf{r} dt + \int_0^T \int_D g \sigma \phi d\mathbf{r} dt
$$

$$
- \int_0^T \int_D g \nabla \cdot (\mu \nabla \phi) d\mathbf{r} dt,
$$

donde  $g$  es una función de prueba cuyas características se determinan a continuación:

Al integrar por partes y definir  $g(\mathbf{r}, T) = 0$  en D se tiene

$$
\int_0^T \int_D g \frac{\partial \phi}{\partial t} d\mathbf{r} dt = -\int_0^T \int_D \phi \frac{\partial g}{\partial t} d\mathbf{r} dt.
$$

Si se considera (2.5), y el teorema de la divergencia, se deduce que

$$
\int_0^T \int_D g \mathbf{U} \cdot \nabla \phi d\mathbf{r} dt = \int_0^T \int_{S^+} g \phi U_n dS dt + \int_0^T \int_{S^-} g \phi U_n dS dt - \int_0^T \int_D \phi \mathbf{U} \cdot \nabla g d\mathbf{r} dt.
$$

Por otra parte, al usar (2.5), (2.3), (2.4) y el teorema de la divergencia, se puede escribir

$$
\int_0^T \int_D g \nabla \cdot (\mu \nabla \phi) d\mathbf{r} dt = \int_0^T \int_{S^-} \mu g \frac{\partial \phi}{\partial \mathbf{n}} dS dt - \int_0^T \int_{S^+} \mu \phi \frac{\partial g}{\partial \mathbf{n}} dS dt
$$

$$
- \int_0^T \int_{S^-} \mu \phi \frac{\partial g}{\partial \mathbf{n}} dS dt + \int_0^T \int_D \phi \nabla \cdot (\mu \nabla g) d\mathbf{r} dt.
$$

Al definir  $\mu \frac{\partial g}{\partial n} = 0$  en  $S^-$  y  $\mu \frac{\partial g}{\partial n} + U_n g = 0$  en  $S^+$ , se obtiene sumando las tres últimas ecuaciones que

$$
(L\phi,g) = \int_0^T \int_D \phi(-\frac{\partial g}{\partial t} - \mathbf{U} \cdot \nabla g + \sigma g - \nabla \cdot (\mu \nabla g)) d\mathbf{r} dt = (\phi, L^*g),
$$

es decir,

$$
L^*g = -\frac{\partial g}{\partial t} - \mathbf{U} \cdot \nabla g + \sigma g - \nabla \cdot (\mu \nabla g),
$$

y su dominio  $\Phi^*$  está dado por las funciones  $g \in C^2(\overline{D} \times [0,T])$  tales que

$$
g(\mathbf{r}, T) = 0
$$
 en *D*,  $\mu \frac{\partial g}{\partial \mathbf{n}} = 0$  en  $S^-$  y  $\mu \frac{\partial g}{\partial \mathbf{n}} + U_n g = 0$  en  $S^+$ .

El modelo adjunto se establece igualando  $L^*g$  con un forzamiento  $p(\mathbf{r},t)$  por definir, es decir,

$$
-\frac{\partial g}{\partial t} - \mathbf{U} \cdot \nabla g + \sigma g - \nabla \cdot (\mu \nabla g) = p(\mathbf{r}, t) \qquad D \times (0, T), \tag{3.3}
$$

$$
g(\mathbf{r}, T) = 0 \quad \text{en} \quad D,\tag{3.4}
$$

$$
\mu \frac{\partial g}{\partial n} = 0 \quad \text{en} \quad S^-, \tag{3.5}
$$

$$
\mu \frac{\partial g}{\partial n} + U_n g = 0 \quad \text{en} \quad S^+.
$$
\n(3.6)

El modelo diferencial (3.3)-(3.6) es un problema de valores finales. Este problema está bien formulado en el sentido de Hadamard si se resuelve de  $t = T$  a  $t = 0$ . Más aún, ya que al reformular las ecuaciones con el cambio de variable:  $t' = T - t$ y  $U' = -U$ , se obtiene que el modelo (3.3)-(3.6) tiene la misma estructura que el modelo de valor inicial (2.1)-(2.5), entonces, es posible probar la existencia, la unicidad y la estabilidad de la solución del modelo adjunto exactamente como en la sección 2.1.2. Este resultado se generaliza directamente al caso del modelo adjunto en tres dimensiones, lo cual se demuestra en [73].

## 3.3. Principio de dualidad

Para reformular la concentración promedio  $J_{\Omega,\tau}$  en función de la solución g del modelo adjunto (3.3)-(3.6), se considera el siguiente producto respecto a  $L_2(\overline{D} \times$   $[0, T]$ , donde  $\phi$  es la solución del modelo de dispersión (2.1)-(2.5),

$$
(L\phi, g) = \sum_{i=1}^{N} \int_0^T \int_D q_i(t)\delta(\mathbf{r} - \mathbf{r}_i)g(\mathbf{r}, t) d\mathbf{r} dt = \sum_{i=1}^{N} \int_0^T q_i(t)g(\mathbf{r}_i, t) dt.
$$
 (3.7)

Por otra parte, también se tiene que

$$
(L\phi, g) = \int_0^T \int_D \left( \frac{\partial \phi}{\partial t} + \mathbf{U} \cdot \nabla \phi + \sigma \phi - \nabla \cdot (\mu \nabla \phi) \right) g(\mathbf{r}, t) \, d\mathbf{r} \, dt.
$$

Si se aplican las condiciones de frontera e iniciales que satisfacen las soluciones  $\phi$ y g respectivamente, entonces, realizando los cálculos en forma similar a los de la sección 3.2 se obtiene

$$
(L\phi, g) = \int_0^T \int_D \left( -\frac{\partial g}{\partial t} - \mathbf{U} \cdot \nabla g + \sigma g - \nabla \cdot (\mu \nabla g) \right) \phi(\mathbf{r}, t) d\mathbf{r} dt - \int_D \phi^0(\mathbf{r}) g(\mathbf{r}, 0) d\mathbf{r},
$$

es decir,

$$
(L\phi, g) = \int_0^T \int_D p(\mathbf{r}, t) \phi(\mathbf{r}, t) d\mathbf{r} dt. - \int_D \phi^0(\mathbf{r}) g(\mathbf{r}, 0) d\mathbf{r}.
$$
 (3.8)

Igualando  $(3.7)$  y  $(3.8)$  se tiene

$$
\int_0^T \int_D p(\mathbf{r},t) \phi(\mathbf{r},t) d\mathbf{r} dt = \sum_{i=1}^N \int_0^T q_i(t) g(\mathbf{r}_i,t) dt + \int_D \phi^0(\mathbf{r}) g(\mathbf{r},0) d\mathbf{r}.
$$

Con esta última ecuación, y la siguiente definición para el forzamiento  $p$ ,

$$
p(\mathbf{r},t) = \begin{cases} \frac{1}{|\Omega| \cdot \tau}, & (\mathbf{r},t) \in \Omega \times (T - \tau, T) \\ 0, & (\mathbf{r},t) \notin \Omega \times (T - \tau, T) \end{cases},
$$

se obtiene el *principio de dualidad* para la concentración promedio del contaminante en una zona de importancia ecológica  $\Omega$  [73]:

$$
\mathbf{J} = \mathbf{J}_{\Omega,\tau}(\phi) = \sum_{i=1}^{N} \int_0^T q_i(t) g(\mathbf{r}_i, t) dt + \int_D \phi^0(\mathbf{r}) g(\mathbf{r}, 0) d\mathbf{r}.
$$
 (3.9)

Esta ecuación muestra la dependencia explícita que tiene la concentración promedio del contaminante en  $\Omega$  respecto de las tasas de emisión y la distribución inicial del contaminante en  $D$ , y es importante notar que la solución g del problema adjunto  $(3.3)-(3.6)$  no depende de estos parámetros. Por lo tanto, g sólo es una función de peso que pondera a  $\phi^0$  y a las tasas de emisión  $q_i(t)$ ,  $i = 1..N$ . Este resultado es fundamental para resolver problemas de control de emisiones industriales.

Aún cuando las funciones solución  $\phi$  y g permiten estimar la misma concentración promedio  $\mathbf{J}_{\Omega,\tau}$  a través de (3.2) y (3.9) respectivamente (estimaciones directa y adjunta), se debe entender que, en general, estas son funciones complementarias, ya que g en  $(3.9)$  sólo permite conocer la concentración promedio en  $\Omega$ , mientras que  $\phi$  nos permite conocer además la concentración del contaminante en todo la región de estudio D. De esta forma, dependiendo de las cuestiones a resolver asociadas al problema ecológico, se puede usar  $\phi$  o g, o ambas.

### 3.3.1. Modelo Adjunto 3D

Dado que el principal objetivo es estudiar el poblema de control óptimo a corto plazo, el cual permita mantener la concentración de cada contaminante, por debajo de la norma de calidad del aire  $J_k$  correspondiente en cada lugar y durante cada instante de tiempo, se parte de la reformulación de la concentración media (3.10) en términos de las funciones adjuntas:

$$
\mathbf{J} = \mathbf{J}_{\Omega,\tau}^k(\phi) = \frac{1}{|\Omega| \tau} \int_{T-\tau}^T \int_{\Omega} \phi^k(\mathbf{r},t) d\mathbf{r} dt,
$$
\n(3.10)

$$
\mathbf{J}_{\Omega,\tau}^k \le J_k, \quad k = 1,\dots, K. \tag{3.11}
$$

El funcional (3.10) no proporciona una dependencia explícita de  $J_{\Omega,\tau}^k$  sobre las tasas de emisión contaminantes, lo cual es necesario para desarrollar un control de emisiones eficiente y satisfacer  $(3.11)$ . Tal relación explícita, puede obtenerse con el modelo de dispersi´on adjunto [38, 39], y el principio de dualidad (identidad de Lagrange) [39, 77], de forma similar a lo mostrado anteriormente para los modelos 2D. El enfoque adjunto no sólo proporciona una técnica eficaz y económica para el estudio de sensibilidad de la solución modelo con respecto a los parámetros del

modelo [68], sino que también permite resolver problemas tan importantes como: la asignación óptima de nuevas industrias  $[38]$ , control de emisiones contaminantes  $[54]$ , 55, 58, detección de plantas industriales que violan las tasas de emisión prescritas [70], remediación de sistemas acuáticos [56], etc.

Para este fin, consideramos ahora en el dominio  $\mathbf{D} \times (0,T)$ , el modelo adjunto asociado con el modelo de dispersión original, por medio de la identidad de Lagrange  $(A\phi, g) = (\phi, A^*g)$ :

$$
-\frac{\partial g_k}{\partial t} - \mathbf{U} \cdot \nabla g_k + \sigma_k g_k - \nabla \cdot (\mu \nabla g_k) - \frac{\partial}{\partial z} \mu_z \frac{\partial g_k}{\partial z} - \nabla \cdot \mathbf{g}_k^s = p(\mathbf{r}, t)
$$
(3.12)

$$
\mathbf{g}_k^s = -\nu_k^s g_k \mathbf{e}_3 \quad en \quad \mathbf{D} \tag{3.13}
$$

$$
g_k(\mathbf{r}, T) = 0 \quad en \quad \mathbf{D} \tag{3.14}
$$

$$
\mu \nabla g_k \cdot \mathbf{n} + U_n g_k = 0 \quad en \quad S^+ \tag{3.15}
$$

$$
\mu \nabla g_k \cdot \mathbf{n} = 0 \quad en \quad S^- \tag{3.16}
$$

$$
\widehat{\mu}\nabla g_k \cdot \mathbf{n} + \mathbf{g}_k^s \cdot \mathbf{n} = 0 \quad en \quad S_0 \tag{3.17}
$$

$$
\mu_z \frac{\partial g_k}{\partial z} + U_n g_k = 0 \quad en \quad S_H^+ \tag{3.18}
$$

$$
\mu_z \frac{\partial g_k}{\partial z} = 0 \quad en \quad S_H^- \tag{3.19}
$$

El modelo adjunto  $(3.12)-(3.19)$  [el cual se resuelve en el tiempo de  $t = T$  a  $t = 0$ ] también tiene una solución única, que depende continuamente del forzamiento  $p(\mathbf{r}, t)$ . Este resultado se puede mostrar inmediatamente mediante la transformación de la variable  $t' = T - t$  [52].

Por otra parte, al combinar las soluciones del modelo de dispersión y su adjunto, es posible obtener fórmulas alternativas (duales) para la concentración del contaminante [38, 39], dependiendo de la forma en la que se defina el forzamiento  $p(\mathbf{r}, t)$ . Así, se consideran los siguientes casos:

1) Al definir el forzamiento  $p(\mathbf{r}, t)$  en  $(3.12)$  como:

$$
p(\mathbf{r},t) = \begin{cases} \frac{1}{|\Omega|\tau} & (\mathbf{r},t) \in \Omega \times (T-\tau,T) \\ 0 & (\mathbf{r},t) \notin \Omega \times (T-\tau,T) \end{cases},
$$

la concentración media del contaminante en la zona  $\Omega$  y el intervalo  $[T - \tau, T]$  es:

$$
\mathbf{J}_{\Omega,\tau}\left(\phi_{\overrightarrow{q}}^{k}\right) = \int_{\mathbf{D}} g_{k}(\mathbf{r},0)\phi_{k}^{0}(\mathbf{r})d\mathbf{r} + \sum_{i=1}^{N} \int_{0}^{T} g_{k}(\mathbf{r}_{i},t)q_{ik}(t)dt; \ k = 1,\ldots,K \qquad (3.20)
$$

2) Si para cada punto  $\mathbf{R}_j$  se define el forzamiento en (3.12) como  $p(\mathbf{r}, t) = p_j(\mathbf{r}, t) =$  $\delta(\mathbf{r} - \mathbf{R}_j) \, \delta(t-\tau_j)$ , entonces, la concentración para cada  $\mathbf{R}_j \subset \Omega$  y  $\tau_j \subset (0,T)$  es:

$$
\phi(\mathbf{R}_j, \tau_j) = \int_{\mathbf{D}} g_j(\mathbf{r}, 0) \phi^0(\mathbf{r}) d\mathbf{r} + \sum_{i=1}^N \int_0^T g_j(\mathbf{r}_i, t) q_i(t) dt; \ j = 1, \dots, M \quad . \quad (3.21)
$$

Las estimaciones  $(3.20)$  y  $(3.21)$  son las fórmulas requeridas [llamadas principios de dualidad (PD)], que relacionan explícitamente a  $J^k_{\Omega, \tau}$  y  $\phi(\mathbf{R}_j, \tau_j)$  con la concentración inicial  $\phi_k^0(\mathbf{r})$  y las tasas de emisión  $q_{ik}(t)$ . Aunque las soluciones del modelo adjunto  $g_k$  dependen de las condiciones meteorológicas, las características del contaminante (coeficientes  $\sigma_k$  y  $\nu_k^s$ ), las posiciones de las fuentes y los parámetros  $\tau$  y  $|\Omega|$ , son independientes de las tasas de emisión  $q_{ik}(t)$  y la distribución inicial de la contaminación  $\phi_k^0(\mathbf{r})$ . Dichas soluciones son no negativas y sirven en (3.20) y (3.21) como las funciones de peso para  $\phi_k^0(\mathbf{r})$  y  $q_{ik}(t)$ , la primera integral en ambas ecuaciones, determina la contribución de  $\phi_k^0$  para cada situación, respectivamente; en el caso de que este término sea lo suficientemente grande, se viola la norma de la calidad del aire incluso si todas las tasas de emisión son cero. Esta integral es un parámetro clave que determina si existe una solución de problema de control.

# Capítulo 4

# Control de emisiones

El control de las emisiones industriales es uno de los problemas más importantes en la modelación de la contaminación atmosférica. Este control proporciona criterios cuantitativos para restringir las emisiones industriales y reducir las concentraciones de los contaminantes del aire. Dichos criterios deben desarrollarse para todas las fuentes industriales, teniendo en cuenta la complejidad de los procesos de dispersión y transformación de contaminantes en la atmósfera [65].

Durante las últimas décadas se han propuesto diversas estrategias para el control de la contaminación del aire que se basan en modelos de optimización  $[10, 57]$ . La idea de utilizar modelos de programación matemática para controlar la calidad del medio ambiente surgió desde finales de los años 60 [10, 24]. En particular, los modelos de programaci´on lineal propuestos por Teller (1968) y Kohn (1978) para combatir la contaminación atmosférica son las primeras estrategias óptimas que tienen en cuenta variables econ´omicas y ambientales. Desde entonces, se han desarrollado muchos modelos de control de la contaminación del aire, sin embargo, hay que notar que los diversos factores que influyen en el problema de la contaminación del aire, hacen que dichos modelos resuelvan sólo situaciones específicas, por lo que éstos consideran diferentes clases de metas ecológicas y económicas. Los siguientes elementos caracterizan un modelo de optimización: i) los contaminantes atmosféricos considerados, es decir, sustancias primarias o secundarias que definen la complejidad de las reacciones químicas a considerar en el modelo de dispersión; ii) la función objetivo o función de costos que estima el costo de los cambios en las tasas de emisión; iii) las restricciones ambientales que deben cumplirse en un área limitada en particular  $(zona de control); y iv)$  las restricciones tecnológicas que definen los límites superior e inferior de recursos o materiales escasos, por ejemplo, combustibles. Por supuesto, diferentes formulaciones de estos elementos generan modelos de programación lineal o no lineal con muchas variables y restricciones. Sin embargo, el cumplimiento de las metas ecológicas, las restricciones tecnológicas y la minimización de los costos asociados a la reducción de las tasas de emisión de las fuentes son los objetivos comunes de todos los modelos de control de la contaminación del aire  $[2, 7, 33, 50, 51, 55]$ 

Hasta hace poco tiempo, las estrategias de control de corto plazo desarrolladas consideraban esencialmente dos tipos de control. El primero y más recurrente, corresponde al control de los valores promedio por zona de la concentración de los contaminantes atmosféricos, el cual no implica que las concentraciones puntuales satisfagan las normas de la calidad del aire en cada momento y en cada lugar dentro de una región. El segundo tipo, considera el control puntual de la concentración en cada momento, mediante sitios específicos de control  $[50]$ . En este trabajo de investigación doctoral, el problema de control de emisiones estudiado corresponde al de analizar cuál es la restricción menos severa que se debe imponer sobre las tasas de emisión de contaminantes, para que las normas de la calidad del aire se cumplan en cada momento y en cada lugar dentro de una región de estudio. Dicho problema es más complicado que el del control de los valores promedio y también, que el del control puntual mediante sitios específicos, ya que por cada punto en una región y por cada instante en un intervalo de tiempo donde hay malas condiciones de dispersi´on, se tiene una restricci´on impuesta por una norma de la calidad del aire, la cual debe considerarse para acotar las emisiones. Así, las propuestas generadas en esta investigación como solución del problema de control de emisiones planteado, corresponden esencialmente a los siguientes 3 tipos:

1) Control óptimo puntual, de la concentración de los contaminantes atmosféricos en cada momento dentro de una zona, con base en los valores máximos de concentración producidos por las emisiones de cada fuente contaminante [57].

2) Control óptimo puntual de la concentración de los contaminantes atmosféricos dentro de una zona, en cada momento del intervalo temporal considerado [49, 60].

3) Control no óptimo puntual de la concentración de los contaminantes atmosféricos dentro de una zona, en cada momento del intervalo temporal considerado [60].

A continuación se presenta la formulación general del problema de control a corto plazo. Sean: M el modelo de dispersión a corto plazo  $(2.13)-(2.21)$ ,  $k = 1$ , utilizado para pronosticar la concentración  $\phi(\mathbf{r}, t)$  de un contaminante en un dominio limitado  $\mathbf{D} \subset \mathbb{R}^m$  ( $m = 2$  ó  $m = 3$ ) e intervalo de tiempo finito [0, T],

$$
\mathcal{M}: \overrightarrow{q} \mapsto \phi_{\overrightarrow{q}} \tag{4.1}
$$

donde  $\overrightarrow{q} = (q_1, \ldots, q_N)$  está definido por las tasas de emisión no estacionarias y no negativas  $q_i$  de N fuentes contaminantes situadas en los puntos  $\mathbf{r}_i \in \mathbf{D}$   $(i = 1 \dots N);$  $\Omega \subset \mathbf{D}$  una zona ecológicamente importante en  $\mathbf{D}$  cuya área (o volumen) es  $|\Omega|$ ; la concentración media del contaminante en la zona  $\Omega$  y el intervalo de tiempo  $[T - \tau, T]$  de longitud  $\tau > 0$  definida por el funcional (3.10):

$$
J(\phi_{\overrightarrow{q}}) = \frac{1}{\tau \mid \Omega \mid} \int_{T-\tau}^{T} \int_{\Omega} \phi_{\overrightarrow{q}}(\mathbf{r}, t) d\mathbf{r} dt.
$$
 (4.2)

Al denotar la norma de la calidad del aire del contaminante en  $\Omega$  como  $J_0$ , si el pronóstico de la concentración  $\Psi$  del contaminante, obtenido con el modelo  ${\mathcal M}$ es desfavorable, es decir:  $\Psi > J_0$ , esto significa que las tasas de emisión  $\vec{q}$  son excesivas, entonces, el problema de control consiste en la determinación de nuevas tasas de emisión reducidas  $\overrightarrow{q}^*$  tales que

$$
\Psi \le J_0. \tag{4.3}
$$

Aquí,  $\Psi$  puede representar alguno de los siguientes casos:

a)  $\Psi = J\left(\phi_{\overrightarrow{q^*}}\right)$  es la concentración media del contaminante en la zona  $\Omega$  y el intervalo  $[T - \tau, T]$ . b)  $\Psi = \phi_{\overrightarrow{q}}(\mathbf{r}, t)$  es la concentración para cada  $\mathbf{r} \in \Omega$  y  $t \in (0, T)$ .

En lo que sigue, usaremos  $J(\phi)$  y  $\phi(\mathbf{r},t)$  en lugar de  $J\left(\phi_{\overrightarrow{q^*}}\right)$  y  $\phi_{\overrightarrow{q^*}}(\mathbf{r},t)$  respectivamente, para simplificar la notación; también, supondremos que la zona  $\Omega$  y la longitud  $\tau$  del intervalo  $[T - \tau, T]$  están dadas y fijas. Además, se debe tener en cuenta que cada tasa $q_i^*$ debe ser positiva y acotada superiormente. En general, este problema es mal planteado, ya que puede haber muchas soluciones o ninguna, dependiendo de la distribuci´on inicial de contaminantes [54, 55]. Para plantear bien el problema, se debe aplicar una técnica de regularización. En cierto sentido, cada estrategia de control está determinada por su propio método de regularización. Como se mostrar´a, las estrategias de control a corto plazo desarrolladas, utilizan el modelo

de dispersión  $(2.13)-(2.21)$  y su modelo adjunto  $(3.12)-(3.19)$ .

En esta parte del trabajo, se asume que el pronóstico de corto plazo obtenido mediante el modelo lineal de dispersión bien planteado  $\mathcal{M}$ , es desfavorable, es decir, la concentración del contaminante emitido por varias fuentes es superior a la correspondiente norma de la calidad del aire en la zona de control. Posteriormente, se formulan los modelos de programación matemática que permiten calcular los coeficientes de amortiguamiento ´optimos, los cuales han de regular las emisiones a corto plazo de las fuentes contaminantes al costo m´as bajo, de acuerdo a las tres propuestas antes introducidas.

## 4.1. Formulación de las estrategias de control

En esta sección, se presentan algunos elementos de la formulación, que son comunes para todas las estrategias desarrolladas. Para simplificar el planteamiento de las estrategias de control, el modelo de dispersión  $(2.13)-(2.21)$  se escribe en la forma  $(k = 1)$ :

$$
\frac{\partial \phi}{\partial t} + A\phi = \sum_{i=1}^{N} f(\mathbf{r}, t) , \phi(\mathbf{r}, 0) = \phi^{0}(\mathbf{r}) \text{ en } \mathbf{D}
$$
 (4.4)

Donde el operador lineal  $A$  incluye los procesos físicos y químicos, así como las respectivas condiciones de frontera descritos para el modelo (2.13)-(2.21) y  $f(\mathbf{r},t)$ está dado por  $(2.23)$ . Se asume que el pronóstico de la concentración de un contaminante en la región  $\bf{D}$  obtenido mediante el modelo  $(4.4)$  es desfavorable durante el intervalo de tiempo  $(0, T)$ , es decir, la concentración  $\phi(\mathbf{r}, t)$  excede la norma de la calidad del aire  $J_0$  en algunos puntos dentro de la zona  $\Omega$  contenida en  $D$ . Esto como una consecuencia de la mala dispersión atmosférica y la intensidad de las emisiones. Así, para evitar una concentración excesiva del contaminante en la zona  $\Omega$ , se debe aplicar un control a corto plazo con el objeto de establecer una intensidad adecuada, de todas las fuentes de contaminación dentro del intervalo  $(0, T)$ , de manera que se cumpla la norma de la calidad del aire:

$$
\phi(\mathbf{r}, t) \le J_0 \quad \text{para cada} \quad \mathbf{r} \in \Omega \quad \text{y} \quad t \in (0, T) \tag{4.5}
$$

De esta forma, la estrategia de control de emisiones a corto plazo, consiste en hallar los parámetros  $\lambda_i$   $(0 \leq \lambda_i \leq 1)$  tal que con las emisiones corregidas  $\lambda_i f_i$ , la nueva función de concentración  $\varphi$  cumpla la norma de la calidad del aire.

$$
\varphi(\mathbf{r},t) \le J_0, \quad (\mathbf{r},t) \in \Omega \times (0,T) \tag{4.6}
$$

Se hace notar que, el porcentaje de reducción de emisiones para la  $i$ -ésima fuente de contaminación es  $(1 - \lambda_i) \times 100$ . En la ecuación  $(4.6) \varphi(\mathbf{r}, t)$  es la solución del siguiente problema de dispersión

$$
\frac{\partial \varphi}{\partial t} + A\varphi = \sum_{i=1}^{N} \lambda_i f_i(\mathbf{r}, t) , \quad \varphi(\mathbf{r}, 0) = \phi^0(\mathbf{r}) \quad \text{en} \quad \mathbf{D} \tag{4.7}
$$

Además, ya que el modelo de dispersión  $(2.13)-(2.21)$  es lineal y tiene solución  $\sin$ ianica, la solución del problema  $(4.7)$  se puede escribir como la siguiente combinación lineal de funciones de concentración

$$
\varphi(\mathbf{r},t) = C_0(\mathbf{r},t) + \sum_{i=1}^{N} \lambda_i C_i(\mathbf{r},t), \quad \mathbf{r} \in \mathbf{D}, \quad t \in (0,T)
$$
\n(4.8)

para cualquier conjunto de coeficientes de amortiguamiento no negativos  $\lambda_i \leq 1$ ,  $i =$  $1, ..., N$ ; y donde el significado físico de estos últimos corresponde a reducir o corregir sólo la intensidad de cada tasa de emisión (original) de cada fuente contaminante:

$$
q_i^*(t) = \lambda_i q_i(t) \tag{4.9}
$$

lo cual indica que las nuevas tasas de emisión  $q_i^*(t)$  y las originales  $q_i(t)$ , tienen un comportamiento temporal similar, lo que facilita que las industrias adapten su trabajo al nuevo régimen de emisión [54, 65], por ejemplo. Por otra parte,  $C_i$  =  $C_i(\mathbf{r}, t)$ ,  $i = 0, \dots N$ , son las soluciones de los siguientes problemas de dispersión:

$$
\frac{\partial C_0}{\partial t} + AC_0 = 0, \quad C_0(\mathbf{r}, 0) = \phi^0(\mathbf{r}) \quad \text{en} \quad \mathbf{D} \tag{4.10}
$$

$$
\frac{\partial C_i}{\partial t} + AC_i = f_i(\mathbf{r}, t) , C_i(\mathbf{r}, 0) = 0 \quad \text{en} \quad \mathbf{D}, \quad i = 1, ..., N \tag{4.11}
$$

Notar que cuando  $C_j(\mathbf{r}, t) = 0$ , para cualquier  $\mathbf{r} \in \Omega$  y cualquier instante  $t \in (0, T)$ , la j-ésima fuente puede excluirse del problema de control. En adelante consideramos que dichas fuentes han sido identificadas y removidas, es decir, asumimos que las N fuentes del modelo de dispersión son responsables de contaminar la zona  $\Omega$ . Debido a la ecuación  $(4.8)$ , la condición  $(4.5)$  es equivalente a la siguiente relación:

$$
\sum_{i=1}^{N} \lambda_i C_i(\mathbf{r}, t) \le \alpha(\mathbf{r}, t), \quad \mathbf{r} \in \Omega, \quad t \in (0, T)
$$
\n(4.12)

Donde  $\alpha(\mathbf{r},t)$  es una función continua que permite definir los "parámetros de control", los cuales indican diferentes casos para el problema, así como el "rango en el que pueden moverse" las tasas de emisión, dicha función se define como:

$$
\alpha(\mathbf{r}, t) = J_0 - C_0(\mathbf{r}, t) \quad \text{y} \quad \mathbf{r} \in \Omega, \quad t \in (0, T) \tag{4.13}
$$

Cabe mencionar que la ecuación (4.12) permite considerar adecuadamente, aquellas fuentes que no es posible controlar por alguna circunstancia particular [60], en cuyo caso, la contribución de dichas fuentes quedaría considerada en el lado derecho de dicha ecuación, es decir, formarían parte de la función  $\alpha(\mathbf{r}, t)$  [ecuación (4.13)].

#### Casos de control:

1. Si  $\alpha \leq 0$  en un punto  $\mathbf{r} \in \Omega$  y  $t \in (0,T)$ , entonces los coeficientes de amortiguamiento deben considerarse como  $\lambda_i = 0$  para cualquier i (la solución trivial), es decir, todas las emisiones deben detenerse para evitar concentraciones peligrosas del contaminante. Este caso aparece cuando la concentración inicial del contaminante  $\phi^0(\mathbf{r})$  es suficientemente alta.

**2.** Si  $\alpha > 0$  para todo  $\mathbf{r} \in \Omega$  y  $t \in (0, T)$ , entonces, se formula un problema de programaci´on matem´atica para calcular los valores ´optimos de los coeficientes de amortiguamiento  $\lambda_i$ . Para formular dicho problema de optimización establecemos los siguientes teoremas: [57]

Teorema 4.1. Sean

$$
M_i = \max \left\{ C_i(\mathbf{r}, t); \quad (\mathbf{r}, t) \in \overline{\Omega \times (0, T)} \right\} > 0 \tag{4.14}
$$

y

$$
\alpha_0 = \min \left\{ \alpha(\mathbf{r}, t); \quad (\mathbf{r}, t) \in \overline{\Omega \times (0, T)} \right\}.
$$
 (4.15)

Entonces la condición ambiental  $(4.5)$  se satisface para cualquier conjunto de coeficientes de amortiguamiento no negativos  $\lambda_i \leq 1$  ( $i = 1, ..., N$ ), tales que

$$
\sum_{i=1}^{N} \lambda_i M_i \le \alpha_0 \tag{4.16}
$$

Cabe mencionar que cada valor  $M_i$ , corresponde al valor máximo de concentración generado por cada fuente puntual de contaminación  $f_i(\mathbf{r}, t)$  y se obtiene al resolver cada modelo de dispersión correspondiente.

**Teorema 4.2.** Las cotas superiores  $\lambda_i^u$  para los coeficientes de amortiguamiento, en cualquier estrategia de control que cumpla con la condición ambiental  $(4.5)$ , están dados como sigue:

$$
\lambda_i^u = \min\{1, m_i\}, \quad i = 1, ..., N
$$
\n(4.17)

Donde

$$
m_i = \min\left\{\frac{C_i(\mathbf{r},t)}{\alpha(\mathbf{r},t)};\quad C_i(\mathbf{r},t) \neq 0, \quad (\mathbf{r},t) \in \overline{\Omega \times (0,T)}\right\} > 0 \tag{4.18}
$$

o

$$
m_i = \frac{J_0}{M_i}, \text{ si } C_0(\mathbf{r}, t) = 0, \forall \mathbf{r} \in \Omega \quad \text{y} \quad t \in (0, T),
$$
  

$$
M_i = \max \left\{ C_i(\mathbf{r}, t); \quad (\mathbf{r}, t) \in \overline{\Omega \times (0, T)} \right\}
$$
(4.19)

Considerando el planteamiento anterior, los parámetros de reducción óptimos para el control de las fuentes de emisión se obtienen como la solución del siguiente problema de optimización:

Minimizar 
$$
F(\lambda_1, ..., \lambda_N)
$$
 (4.20)

$$
\text{sujeto a:} \quad \left\{ \begin{array}{ll} \varphi(\mathbf{r},t) \leq J_0, \quad \mathbf{r} \in \Omega \quad \text{y} \quad t \in (0,T) \\ 0 \leq \lambda_i \leq 1, \ i = 1,\dots,N \end{array} \right\} \tag{4.21}
$$

Donde  $F(\lambda_1, \ldots, \lambda_N)$  es una función definida en términos de costos relativos y en la cual se consideran los coeficientes  $c_i > 0$ , éstos representan el costo que la fuente i-ésima paga por reducir sus emisiones. En esencia, dependiendo de la estrategia de control considerada, las ecuaciones  $(4.8)$ ,  $(4.13)$  y  $(4.18)$  tendrán "distinta estructura", por lo que es posible formular el problema de optimización  $(4.20)-(4.21)$  como uno de programación cuadrática o bien, como uno de programación lineal. Estas dos últimas formulaciones, presentan características diferentes. Ambas tienen solución porque la respectiva función objetivo es continua y el espacio factible es un conjunto compacto. Sin embargo, la unicidad de la solución óptima sólo se asegura en el problema de programación cuadrática, ya que la función objetivo es estrictamente convexa. Esta es la raz´on principal para formular las estrategias de control como ´ problemas de optimización de este tipo.

## 4.2. Control óptimo: valores máximos de concentración

## 4.2.1. Modelo de programación cuadrática

La siguiente estrategia de control óptimo desarrollada, permite mantener los valores de concentración de los contaminantes atmosféricos, por debajo de las normas de la calidad del aire respectivas, en cada lugar y cada momento dentro de una zona  $\Omega$ , usando los valores máximos de concentración producidos por cada fuente contaminante, para acotar las emisiones. Para obtener los coeficientes de amortiguamiento óptimos, se formula el problema de optimización  $(4.20)-(4.21)$  como un problema de programación cuadrática de la siguiente forma, se define la función de costos relativos como: [57]

$$
F(\lambda_1, ..., \lambda_N) = \sum_{i=1}^{N} c_i^2 \frac{\int_0^T \int_D [f_i(\mathbf{r}, t) - \lambda_i f_i(\mathbf{r}, t)]^2 \, d\mathbf{r} dt}{\int_0^T \int_D [f_i(\mathbf{r}, t)]^2 \, d\mathbf{r} dt} = \sum_{i=1}^{N} c_i^2 (1 - \lambda_i)^2 ; \quad (4.22)
$$

y se considera la ecuación  $(4.16)$ , obteniendo

Minimizar 
$$
F(\lambda_1, ..., \lambda_N) = \sum_{i=1}^{N} c_i^2 (1 - \lambda_i)^2
$$
; (4.23)

$$
sujeto a: \left\{\n\begin{array}{c}\n\sum_{i=1}^{N} \lambda_i M_i \leq \alpha_0 \\
0 \leq \lambda_i \leq 1, \ i = 1, \dots, N\n\end{array}\n\right\}.
$$
\n(4.24)

Nótese que debido al Teorema 4.1, cualquier conjunto de coeficientes de amortiguamiento del espacio factible  $(4.24)$  también cumple la condición ambiental  $(4.5)$ . Además, el problema de programación cuadrática (4.23)-(4.24) se puede escribir de la siguiente manera:

Minimizar 
$$
F(x_1,...,x_N) = \sum_{i=1}^{N} (x_i - x_i^0)^2
$$
; (4.25)

$$
\text{sujeto a:} \quad \left\{ \begin{array}{c} \sum_{i=1}^{N} b_i x_i \le \alpha_0 \\ 0 \le x_i \le x_i^0, \ i = 1, \dots, N \end{array} \right\}.
$$
\n
$$
(4.26)
$$

donde  $x_i = c_i \lambda_i$ ,  $x_i^0 = c_i$  y  $b_i = M_i/c_i$ . Observamos que el control óptimo de emisiones se ha reducido a un problema de optimización en  $\mathbf{R}^{N},$  cuyo espacio factible  $\mathcal F$  está definido por las restricciones (4.26). Además, hay que notar que el punto  $\{x_i^0\}$  no está en el espacio factible  $\mathcal F$  porque  $\sum_{i=1}^N b_i x_i > \alpha_0$ , de lo contrario, no hay problema de contaminación excesiva en  $\Omega$ .

La solución del problema (4.25)-(4.26) es el punto  $\{x^*_i\}$  en  ${\mathcal F}$  que minimiza la distancia desde el espacio factible  $\mathcal F$  al punto  $\{x_i^0\}$ . Es claro que en el espacio euclidiano  $\textbf{R}^{N}$  dicha solución es la proyección ortogonal del punto  $\{x_{i}^{0}\}$  sobre el conjunto definido por la ecuación  $\sum_{i=1}^{N} b_i x_i = \alpha_0$  (ver figura 4.1), en otras palabras, la solución del problema de control siempre satisface dicha restricción. De esta forma, el problema  $(4.25)-(4.26)$  puede ser reemplazado por un problema de optimización más simple, cuya solución es también el punto  $\{x_i^*\}$ :

Minimization 
$$
F(x_1,...,x_N) = \sum_{i=1}^{N} (x_i - x_i^0)^2
$$
; (4.27)

sujeto a: 
$$
\left\{ \begin{array}{c} \sum_{i=1}^{N} b_i x_i = \alpha_0 \\ 0 \le x_i, \ i = 1, ..., N \end{array} \right\}.
$$
 (4.28)

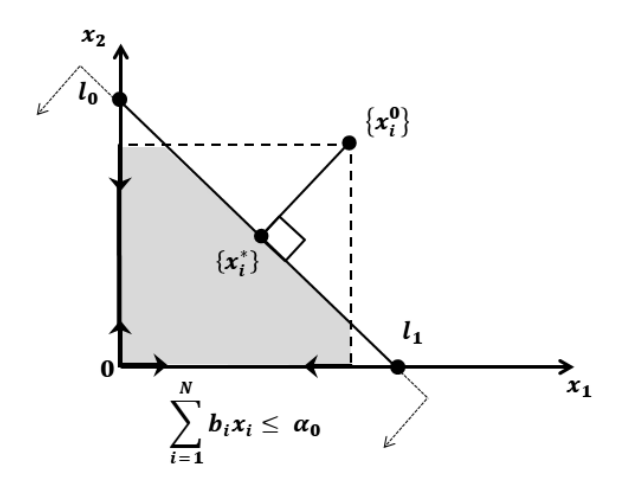

Figura 4.1: La solución óptima como una proyección ortogonal del punto  $\{x_i^0\}$  en el espacio factible  $\mathcal F$  (zona gris) [57].

Cabe señalar que el problema  $(4.27)-(4.28)$  se resuelve eficientemente mediante el algoritmo de proyecciones sucesivas ortogonales [57]. También, enfatizamos que este método de control óptimo, podría resultar riguroso para algunas fuentes de contaminación debido a que se basa en la condición  $(4.16)$ , según la cual las emisiones se acotan con base en los valores máximos  $M_i$ . Sin embargo, este método es la única opci´on durante algunos eventos de contaminaci´on. Por ejemplo, cuando cada fuente de contaminación genera un valor máximo de concentración  $M_i$  alrededor del mismo punto en  $\Omega$ , entonces el valor máximo de la concentración del contaminante en la zona  $\Omega$  es la suma  $\sum_{i=1}^{N} M_i$  y por lo tanto, para satisfacer la condición ambiental  $(4.5)$  cualquier estrategia de control debe utilizar la condición  $(4.16)$ . Para imaginar este evento de contaminación, se pueden considerar varias fuentes de contaminación ubicadas en una línea que coincide con la dirección del viento, en algún punto a favor del viento en esta línea, la concentración del contaminante es la suma de las contribuciones máximas de todas las fuentes.

## 4.3. Control óptimo en cada momento y cada punto de Ω

### 4.3.1. Modelo de programación cuadrática

La siguiente estrategia de control óptimo desarrollada, también se presenta como un modelo de programación cuadrática: la función objetivo cuadrática evalúa el costo del control, mientras que las restricciones lineales garantizan el cumplimiento de la norma de la calidad del aire, en cada punto de la zona de control y en cualquier momento del intervalo de tiempo de control. Para este caso, la función objetivo se define de la misma forma que en la sección 4.2.1: en términos de costos relativos, al mismo tiempo, debido a que en la ecuación  $(4.21)$  la primera restricción es equivalente a  $(4.12)$ , se reemplaza por ésta última.

De esta forma, el problema de programación cuadrática queda formulado como: [60]

Minimizar 
$$
F(\lambda_1, ..., \lambda_N) = \sum_{i=1}^{N} c_i^2 (1 - \lambda_i)^2
$$
; (4.29)

$$
\text{sujeto a:} \quad \left\{ \begin{array}{c} \sum_{i=1}^{N} \lambda_i C_i(\mathbf{r}_j, t_k) \leq \alpha(\mathbf{r}_j, t_k) \\ 0 \leq \lambda_i \leq 1, \ i = 1, \dots, N \end{array} \right\}.
$$
\n
$$
(4.30)
$$

donde  $x_{jk} = (\mathbf{r}_j, t_k)$  son los nodos de la malla en el dominio  $\Omega \times (0, T)$ . La existencia de dicha malla, así como la demostración de que el cumplimiento de las restricciones  $(4.30)$  asegura que la concentración del contaminante satisface la norma de calidad del aire en cada punto, se muestran en [60]. El hecho de que la norma de la calidad del aire se cumpla en cualquier celda de la malla, tiene como consecuencia que la solución del problema  $(4.29)-(4.30)$  resuelve el problema de optimización  $(4.20)-(4.21)$ . En la práctica, la malla introducida en el dominio  $\Omega \times (0,T)$  es parte de la malla utilizada para calcular la solución numérica del modelo de dispersión en  $\mathbf{D} \times (0,T)$ .

Como se observa, desde el punto de vista matemático, el control puntual de la concentración dentro de una región en cada momento del intervalo temporal considerado, es más estricto que cualquiera de los otros tipos de control, ya que para que las concentraciones puntuales satisfagan las normas de la calidad del aire en cada momento y en cada lugar dentro de la región, el problema de optimización debe incorporar m´as restricciones para acotar las emisiones y por lo tanto, requiere mayor esfuerzo de cómputo para su formulación y solución [59, 60]. Por ello, es necesario notar que por una parte, las computadoras son esenciales en la formulación de dichas estrategias de control de la contaminación del aire y, por otra, que es fundamental el uso de c´omputo paralelo ejecutado mediante las llamadas computadoras paralelas en la implementación de las mismas, ya que éste permite incrementar el rendimiento de las aplicaciones, ejecutar múltiples tareas simultáneamente y resolver problemas más grandes en menos tiempo [15, 41]. También, es importante enfatizar que el espacio factible (4.30) se simplifica al omitir las restricciones que corresponden a los nodos donde la concentración del contaminante satisface la norma de la calidad del aire:  $\phi(\mathbf{r}_j, t_k) \leq J_0$ , esta simplificación reduce el esfuerzo computacional requerido para resolver el problema de control, por lo que éste sólo incluye las restricciones que podríamos llamar críticas [19].

Por último, asumimos que para algunos nodos en  $\Omega \times (0,T)$  la concentración del contaminante es superior a la norma de calidad del aire; de lo contrario, no existe un problema de control de la contaminación del aire. La demostración de que el problema  $(4.29)-(4.30)$  tiene solución única se muestra también en [60].

#### 4.3.2. Modelo de programación lineal

La siguiente estrategia de control óptimo desarrollada, permite mantener los valores de concentración de los contaminantes atmosféricos, por debajo de las normas de la calidad del aire respectivas, en cada lugar y cada momento dentro de una zona Ω, usando para acotar las emisiones, los valores máximos absolutos de la concentración del contaminante, presentados en los sitios e instantes de control. Para obtener los coeficientes de amortiguamiento óptimos, se formula el problema de optimización  $(4.20)-(4.21)$  como un problema de programación lineal de la siguiente forma, se define la función de costo lineal como: [49]

$$
F(\lambda_1, \dots, \lambda_N) = \sum_{i=1}^{N} c_i (1 - \lambda_i)
$$
 (4.31)

Por otra parte, la relación entre las emisiones puntuales y la concentración se determina por el modelo de dispersión  $(2.13)-(2.21)$ , mientras que para definir las restricciones en el problema de optimización, se usan las soluciones adjuntas, ya que  $\acute{e}$ stas permiten establecer la relación explícita entre las tasas de emisión, los puntos de emisión y la concentración máxima del contaminante en los sitios de control. Las restricciones para este caso, se formulan como sigue.

Los sitios de control  $\mathbf{R}_j$  en  $\Omega$ , e instantes  $\tau_j$  en  $(0, T)$ , se definen por el máximo absoluto de la concentración:

$$
\phi(\mathbf{R}_j, \tau_j) = \max \left\{ \phi(\mathbf{r}, t); \ (\mathbf{r}, t) \in \overline{\Omega \times (0, T)} \right\}
$$
(4.32)

Al definir el máximo de dicha forma, éste coincide con el PD dado por la ecuación  $(3.21)$  en términos de las funciones adjuntas respectivas:

$$
\phi(\mathbf{R}_j, \tau_j) = \int_{\mathbf{D}} g_j(\mathbf{r}, 0) \phi^0(\mathbf{r}) d\mathbf{r} + \sum_{i=1}^N \int_0^T g_j(\mathbf{r}_i, t) q_i(t) dt; \ j = 1, \dots, M \qquad (4.33)
$$

Por lo que es posible considerar una ecuación similar a  $(4.33)$ , la cual tome en cuenta las tasas de emisión de las fuentes ya corregidas [ecuación (4.9)]

$$
\varphi(\mathbf{R}_j, \tau_j) = \int_{\mathbf{D}} g_j(\mathbf{r}, 0) \phi^0(\mathbf{r}) d\mathbf{r} + \sum_{i=1}^N \lambda_i \int_0^T g_j(\mathbf{r}_i, t) q_i(t) dt; \ j = 1, \dots, M \quad (4.34)
$$

Dado que las ecuaciones integrales en  $(4.34)$  constituyen la representación dual de la concentración del contaminante en el sitio de control  $\mathbf{R}_j$  e instante  $\tau_j$ , es posible considerarlas como funciones de concentración, de la siguiente manera:

$$
C_0(\mathbf{R}_j, \tau_j) = \int_{\mathbf{D}} g_j(\mathbf{r}, 0) \phi^0(\mathbf{r}) d\mathbf{r}
$$
 (4.35)

$$
C_i(\mathbf{R}_j, \tau_j) = \int_0^T g_j(\mathbf{r}_i, t) q_i(t) dt; \quad j = 1, \dots, M
$$
\n(4.36)

Entonces, al reescribir  $(4.34)$  en términos de dichas funciones de concentración, se tendría la siguiente representación de la concentración para un solo sitio e instante de control, la cual corresponde a un caso particular de la expresión  $(4.8)$ :

$$
\varphi(\mathbf{R}_j, \tau_j) = C_0(\mathbf{R}_j, \tau_j) + \sum_{i=1}^N \lambda_i C_i(\mathbf{R}_j, \tau_j), \quad \forall \quad \mathbf{R}_j \subset \Omega \quad \text{y} \quad \tau_j \subset (0, T) \tag{4.37}
$$

Bajo estas consideraciones y en vista de (4.12), las restricciones del problema de programación lineal pueden formularse como se muestra a continuación,

$$
\sum_{i=1}^{N} \lambda_i C_i(\mathbf{R}_j, \tau_j) \le \alpha_j \tag{4.38}
$$

$$
\alpha_j(\mathbf{R}_j, \tau_j) = J_0 - C_0(\mathbf{R}_j, \tau_j) \tag{4.39}
$$

Donde todas las constantes  $\alpha_j = \alpha(\mathbf{R}_j, \tau_j)$  se suponen no negativas. Cabe destacar que dichas ecuaciones podrían considerarse como casos particulares de  $(4.12)$  y  $(4.13)$ . Así, el modelo de programación lineal queda formulado como: [49]

Minimizar 
$$
F(\lambda_1, ..., \lambda_N) = \sum_{i=1}^{N} c_i (1 - \lambda_i)
$$
; 
$$
(4.40)
$$

$$
\text{sujeto a:} \quad \left\{ \begin{array}{c} \sum_{i=1}^{N} \lambda_i C_i(\mathbf{R}_j, \tau_j) \leq \alpha_j; \quad j = 1, \dots, M \\ 0 \leq \lambda_i \leq 1, \ i = 1, \dots, N \end{array} \right\} \tag{4.41}
$$

La idea fundamental del control de emisiones a través del modelo  $(4.40)-(4.41)$  es disminuir hasta niveles aceptables la concentración del contaminante en toda la zona  $\Omega$  por medio de la reducción de  $\phi$  sólo en los puntos donde se esperan los máximos absolutos. Esto es factible debido a la continuidad de la función de concentración.

De acuerdo a  $[49]$ : El problema de optimización  $(4.40)-(4.41)$  tiene solución porque la función  $F$  es continua y el conjunto de restricciones forma un conjunto compacto [34] (teorema de Weierstrass). Además, el conjunto de soluciones óptimas es un subconjunto convexo  $[34]$ , por lo que a partir de dos soluciones óptimas es posible generar una infinidad. Esto significa que hay alternativas para seleccionar los parámetros de reducción. Por ejemplo, se pueden buscar coeficientes balanceados, que no castiguen demasiado a ciertas fuentes de emisión.

También, es pertinente notar que dicho modelo, se generaliza fácilmente, considerando más de un instante de control para cada sitio  $\mathbf{R}_j$ . Además, es posible aplicarlo en forma iterativa para mejorar el valor de la concentración en todo el dominio de control  $\Omega$  [49], es decir, el problema (4.40)-(4.41) se formula y resuelve varias veces hasta satisfacer la norma sanitaria respectiva.

## 4.4. Control no óptimo en cada punto y cada momento

Siempre es posible aplicar una estrategia no óptima para controlar la concentración de los contaminantes atmosféricos dentro de una zona, en cada momento del intervalo temporal considerado, la cual no requiera grandes esfuerzos computacionales y cuyo uso, es recomendable si se necesita una respuesta rápida. Por ejemplo, definamos

$$
\tilde{\lambda_i} = \Delta \lambda / N, \quad i = 1, ..., N \tag{4.42}
$$

$$
\Delta\lambda = \min\left\{N\frac{\alpha(\mathbf{r},t)}{C(\mathbf{r},t)};\quad (\mathbf{r},t) \in \Omega \times (0,T)\right\}
$$
(4.43)

donde  $C(\mathbf{r}, t)$  es la solución del problema de dispersión

$$
\frac{\partial C}{\partial t} + AC = \sum_{i=1}^{N} f_i(\mathbf{r}, t) , C(\mathbf{r}, 0) = 0 \text{ en } \mathbf{D}
$$
 (4.44)

Dado que el modelo de dispersión es lineal,

$$
C(\mathbf{r},t) = \sum_{i=1}^{N} C_i(\mathbf{r},t)
$$
\n(4.45)

Lo más útil de esta estrategia es que requiere resolver sólo dos modelos de dispersión para obtener  $C_0$  y  $C$ , independientemente del número de fuentes de contaminación  $N$ . La demostración de que la concentración del contaminante corresponde a la norma de la calidad del aire en cada punto se desarrolla también en [60].

# Capítulo 5

# Esquema de solución numérica

En esta parte del trabajo, se describe la técnica numérica que se aplica para obtener las soluciones de los modelos diferenciales (2.1)-(2.5) y (3.3)-(3.6), los cuales, aún cuando proporcionan diferente información para el problema de control, tienen una estructura similar, es decir, ambos representan modelos de transporte. Dichas soluciones numéricas resultan de particular importancia, ya que son fundamentales para construir todas las estrategias de control desarrolladas.

La técnica que se aplica en ambos problemas diferenciales se basa en la separación de operadores componente por componente, de la cual existen diferentes realizaciones, sin embargo, en este trabajo se aplica el esquema de orden dos simétrico [37, 38], el cual tiene su origen en el esquema de Crank-Nicolson [11].

## 5.1. Esquema de Crank-Nicolson

Para obtener este esquema de aproximación numérica, se considera el siguiente problema de evolución general que contiene como casos particulares a los modelos de dispersión y su adjunto:

$$
\frac{\partial \phi}{\partial t} + A\phi = f \tag{5.1}
$$

$$
\phi(0) = \phi^0,\tag{5.2}
$$

suponiendo que  $\phi$ ,  $\phi^0$  y f son funciones suficientemente suaves y que el operador diferencial denotado por A, ya se ha discretizado en el espacio, de tal forma que se tiene una matriz positiva-semidefinida (en la sección 2.1.2 se verificó que A tiene esta propiedad).

Se considera una malla en el eje del tiempo con tamaño de paso  $\tau > 0$  y nodos  $t_k = k\tau$ , para  $k = 0, 1...M$ ,  $(T = M \cdot \tau)$ . Desarrollando a  $\phi$  en un polinomio de Taylor de orden dos centrado en $t_{k+\frac{1}{2}}$  se tiene que

$$
\phi(t_{k+1}) = \phi(t_{k+\frac{1}{2}}) + \frac{\tau}{2}\phi'(t_{k+\frac{1}{2}}) + \left(\frac{\tau}{2}\right)^2 \frac{\phi''(t_{k+\frac{1}{2}})}{2!} + \left(\frac{\tau}{2}\right)^3 \frac{\phi'''(\xi)}{3!}, \quad y
$$
  

$$
\phi(t_k) = \phi(t_{k+\frac{1}{2}}) - \frac{\tau}{2}\phi'(t_{k+\frac{1}{2}}) + \left(\frac{\tau}{2}\right)^2 \frac{\phi''(t_{k+\frac{1}{2}})}{2!} - \left(\frac{\tau}{2}\right)^3 \frac{\phi'''(\eta)}{3!}.
$$

Combinando estas expresiones se obtienen las siguientes fórmulas de diferencias finitas de orden dos:

$$
\frac{\phi(t_{k+1}) - \phi(t_k)}{\tau} = \phi'(t_{k+\frac{1}{2}}) + o(\tau^2),
$$
  

$$
\frac{\phi(t_{k+1}) + \phi(t_k)}{2} = \phi(t_{k+\frac{1}{2}}) + o(\tau^2).
$$

Al aplicar estas fórmulas a la ecuación (5.1) y despreciar los términos  $o(\tau^2)$ , se obtiene el modelo discreto de segundo orden llamado esquema de Crank-Nicolson:

$$
\frac{\phi^{k+1} - \phi^k}{\tau} + A^k \frac{\phi^{k+1} + \phi^k}{2} = f^{k + \frac{1}{2}},
$$

donde  $\phi^k$  denota la aproximación de, por lo menos, segundo orden para  $\phi(t_k)$ ,  $f^{k+\frac{1}{2}}$ es la correspondiente aproximación de  $f(t_{k+\frac{1}{2}}), y A<sup>k</sup> = A(t_{k+\frac{1}{2}}).$ 

Agrupando términos en la última ecuación se tiene que

$$
(I + \frac{\tau}{2}A^k)\phi^{k+1} = (I - \frac{\tau}{2}A^k)\phi^k + \tau f^{k+\frac{1}{2}}, \quad k = 0...M - 1,
$$
  

$$
\phi^0 = \phi(0),
$$
 (5.3)

por lo cual se concluye que el esquema es implícito, esto trae la importante consecuencia de que para calcular la aproximación de  $\phi$  en cada nivel de tiempo, es necesario resolver un sistema lineal de ecuaciones algebraicas, donde la matriz del

sistema  $(I + \frac{\tau}{2}A^k)$  es definida positiva (no singular), y por lo tanto, la solución existe de forma única. Esta característica es esencial, y se repite en los métodos de separación de operadores que se exponen más adelante.

El esquema definido por  $(5.3)$  es estable respecto de pequeñas perturbaciones en la condición inicial y el forzamiento. Para mostrar esto se establece el siguiente resultado.

**Lema 4.1.** Sea A una matriz  $N \times N$  positiva-semidefinida y  $\sigma \geq 0$ , entonces se tiene que

- (i)  $||(I \sigma A)(I + \sigma A)^{-1}||_2 \le 1$ , (Lema de Kellogg), y
- (ii)  $||(I + \sigma A)^{-1}||_2 \leq 1.$

Demostración. Para la primera parte, sea  $L = (I - \sigma A)(I + \sigma A)^{-1}$ ,

$$
||L||_2^2 = \sup_{\phi \neq 0} \frac{||L\phi||_2^2}{||\phi||_2^2} = \sup_{\phi \neq 0} \frac{((I - \sigma A)(I + \sigma A)^{-1}\phi, (I - \sigma A)(I + \sigma A)^{-1}\phi)}{(\phi, \phi)},
$$

sea  $\psi = (I + \sigma A)^{-1} \phi$ , entonces

$$
||L||_2^2 = \sup_{\psi \neq 0} \frac{((I - \sigma A)\psi, (I - \sigma A)\psi)}{((I + \sigma A)\psi, (I + \sigma A)\psi)} = \sup_{\psi \neq 0} \frac{(\psi, \psi) - 2\sigma(A\psi, \psi) + \sigma^2(A\psi, A\psi)}{(\psi, \psi) + 2\sigma(A\psi, \psi) + \sigma^2(A\psi, A\psi)},
$$

y ya que  $(A\psi, \psi) \ge 0$  se tiene que  $||L||_2^2 \le 1$ .

Para la segunda parte del teorema, se debe observar lo siguiente:

$$
\left\| (I + \sigma A)^{-1} \right\|_2^2 = \sup_{\psi \neq 0} \frac{(\psi, \psi)}{((I + \sigma A)\psi, (I + \sigma A)\psi)} = \frac{1}{\inf_{\psi \neq 0} \frac{((I + \sigma A)\psi, (I + \sigma A)\psi)}{(\psi, \psi)}},
$$

desarrollando términos se obtiene

$$
\left\| (I + \sigma A)^{-1} \right\|_2^2 = \frac{1}{\inf_{\psi \neq 0} (1 + 2\sigma \frac{(\psi, A\psi)}{(\psi, \psi)} + \sigma^2 \frac{(A\psi, A\psi)}{(\psi, \psi)})} \le 1,
$$

ya que  $(A\psi, \psi) \geq 0$ .  $\Box$ 

El esquema de aproximación numérica definido por  $(5.3)$  se puede escribir como

$$
\phi^{k+1} = T^k \phi^k + \tau S^k f^{k + \frac{1}{2}},
$$
\ndonde  $T^k = (I + \frac{\tau}{2} A^k)^{-1} (I - \frac{\tau}{2} A^k)$  y  $S^k = (I + \frac{\tau}{2} A^k)^{-1}.$ 

\n(5.4)

aplicando la norma en (5.4) se tiene

$$
\left\|\phi^{k+1}\right\|_{2} \leq \left\|T^{k}\right\|_{2} \left\|\phi^{k}\right\|_{2} + \tau \left\|S^{k}\right\|_{2} \left\|f^{k+\frac{1}{2}}\right\|_{2},
$$

aplicando el Lema 4.1, definiendo  $||f|| = \max_j ||f^j||_2$ , y observando que

$$
(I + \frac{\tau}{2}A^k)^{-1}(I - \frac{\tau}{2}A^k) = (I - \frac{\tau}{2}A^k)(I + \frac{\tau}{2}A^k)^{-1},
$$

se obtiene que

$$
\left\|\phi^{k+1}\right\|_{2} \leq \left\|\phi^{k}\right\|_{2} + \tau \left\|f\right\|.
$$

Finalmente, es posible escribir

$$
\|\phi^k\|_2 \le \|\phi^0\|_2 + k\tau \|f\|_1, \text{ con } kj \le T.
$$

Ya que  $(5.4)$  es un proceso lineal, entonces, de la última acotación, se concluye la estabilidad incondicional del esquema (5.3) respecto a perturbaciones en el forzamiento y la condición inicial.

Según el Teorema de Convergencia de Lax<sup>[37]</sup>, para un esquema de aproximación numérica que presenta estabilidad y orden de aproximación mayor o igual que uno (consistencia), se concluye también que dicho esquema es convergente, es decir, cuando  $\Delta x$ ,  $\Delta y$ ,  $y \tau \rightarrow 0$  se tiene que

$$
| \phi_{ij}^k - \phi(\mathbf{r}_{ij}, t_k) | \to 0.
$$

Por lo tanto, el esquema de Crank-Nicolson es convergente. Las características de este esquema de solución numérica, asociadas al modelo general de evolución  $(5.1)-(4-2)$ , indican que este método representa una buena técnica para resolver los modelos de
dispersión y su adjunto, sin embargo, se requiere de un gran esfuerzo computacional para realizar  $(5.3)$ , ya que la dimensión de la matriz A es igual al número de nodos considerados en la discretización del dominio  $D$ , que en general es un número grande, y por lo tanto, se complica la solución del sistema algebraico. Cuando se aplican diferencias finitas centradas de segundo orden en la discretización del operador diferencial sobre  $D$ , se obtiene que la matriz  $A$  es tridiagonal por bloques, y cada bloque es a su vez una matriz tridiagonal, esta estructura y la dimensión de  $A$ es lo que implica un alto tiempo de cómputo para obtener la solución de los sistemas algebraicos en (5.3). La alternativa a esta dificultad computacional es un esquema de separación de operadores.

# 5.2. Separación de operadores componente por componente.

Algunos problemas de la física-matemática pueden ser reducidos a una cadena de problemas m´as simples los cuales son resueltos en forma eficiente mediante una computadora. Este tipo de reducción es posible en los casos donde el operador positivo-semidefinido que caracteriza al modelo, es descompuesto en la suma de operadores positivos-semidefinidos con estructura simple. Tales m´etodos son conocidos cómo métodos de separación de operadores. De acuerdo a [37] y [38], estos m´etodos fueron introducidos por Douglas, Peaceman y Rachford, y desarrollados por Godunov, Yanenko, Samarskii y Marchuk, entre otros.

Los métodos de separación de operadores fueron originalmente formulados y teóricamente justificados para operadores positivos-semidefinidos que conmutan. Dichos métodos introducidos por diferentes autores son equivalentes y sólo difieren en su implementación. En lo siguiente, se describe uno de los métodos más importantes de separación de operadores, conocido como método de separación componente por componente, y como se muestra, este m´etodo no s´olo se aplica para operadores que conmutan.

Partiendo de la ecuación de evolución general (5.1) en forma homogénea y, suponiendo que el operador diferencial A fue aproximado por diferencias finitas en el espacio (teniendo entonces una matriz positiva-semidefinida), se introduce la suposición de que A se puede descomponer en dos matrices positivas-semidefinidas  $A_1$  y  $A_2$ :

$$
A = A_1 + A_2.
$$

En general,  $A_1$  y  $A_2$  dependen del tiempo, por lo tanto, se aproximan de la siguiente manera

$$
\Lambda_{\alpha}^{k} = A_{\alpha}(t_{k+\frac{1}{2}}),
$$
 en  $t_{k} \leq t \leq t_{k+1}, \ \alpha = 1, 2;$ 

donde se está considerando una malla en el tiempo similar a la de la sección anterior. Ahora, se considera el siguiente esquema de solución numérica, el cual es una aplicación sucesiva del esquema de Crank-Nicolson para los operadores  $A_1$  y  $A_2$ ,

$$
\frac{\phi^{k+\frac{1}{2}} - \phi^k}{\tau} + \Lambda_1^k \frac{\phi^{k+\frac{1}{2}} + \phi^k}{2} = 0,
$$
\n(5.5)

$$
\frac{\phi^{k+1} - \phi^{k+\frac{1}{2}}}{\tau} + \Lambda_2^k \frac{\phi^{k+1} + \phi^{k+\frac{1}{2}}}{2} = 0.
$$
\n(5.6)

Combinando (5.5) y (5.6) para eliminar  $\phi^{k+\frac{1}{2}}$  se obtiene

$$
\phi^{k+1} = T^k \phi^k,
$$

donde

$$
T^{k} = (I + \frac{\tau}{2}\Lambda_2^{k})^{-1}(I - \frac{\tau}{2}\Lambda_2^{k})(I + \frac{\tau}{2}\Lambda_1^{k})^{-1}(I - \frac{\tau}{2}\Lambda_1^{k}).
$$

Ya que  $||T^k||_2 \le 1$  (Lema 4.1), se tiene que el esquema (5.5)-(5.6) es absolutamente estable, (se debe observar que  $(I + \frac{\tau}{2})$  $\frac{\tau}{2} \Lambda_{\alpha}^{k}$ )<sup>-1</sup> $(I - \frac{\tau}{2})$  $\frac{\tau}{2} \Lambda_\alpha^k) = (I - \frac{\tau}{2}$  $(\frac{\tau}{2}\Lambda_{\alpha}^{k})(I+\frac{\tau}{2})$  $(\frac{\tau}{2} \Lambda^k_{\alpha})^{-1}$ ). Para demostrar que el esquema también es consistente es necesario el siguiente lema.

**Lema 4.2.** Sea T una matriz real  $N \times N$  tal que  $||T|| < 1$ , entonces

(i)  $I - T$  es no singular,

(ii) 
$$
(I - T)^{-1} = I + T + T^2 + \dots + T^m + \dots
$$
, y  
(iii)  $||(I - T)^{-1}|| \le \frac{1}{1 - ||T||}.$ 

Demostración. Para la parte (i), se supone que existe  $\mathbf{x} \neq 0$  tal que  $(I - T)\mathbf{x} = 0$ , entonces

$$
\|\mathbf{x}\| = \|T\mathbf{x}\| \le \|T\| \|\mathbf{x}\| \Rightarrow 1 \le \|T\| \;,
$$

lo cual es una contradicción. Por lo tanto,  $(I - T)\mathbf{x} = 0$  sólo tiene la solución trivial  $x = 0$ , de aquí se deduce que  $I - T$  es de rango máximo, por lo cual  $I - T$  es no singular.

Para la parte (ii), se observa que

$$
(I-T)S_m = I - T^{m+1},
$$

donde  $S_m = (I + T + T^2 + \dots + T^m).$ 

Por otra parte,

$$
||S_m - (I - T)^{-1}|| = ||(I - T)^{-1} \cdot T^{m+1}|| \le ||(I - T)^{-1}|| \, ||T||^{m+1} \to 0,
$$

cuando  $m \to \infty$ , por lo que se cumple la igualdad en (ii).

Para la parte (iii), se tiene que para cualquier  $\varepsilon > 0$  existe m tal que

$$
\left\| (I-T)^{-1} \right\| \le \left\| (I-T)^{-1} - S_m \right\| + \left\| S_m \right\| < \varepsilon + 1 + \left\| T \right\| + \left\| T \right\|^2 + \cdots + \left\| T \right\|^m,
$$

usando la serie geométrica para  $||T||$  se obtiene:

$$
||(I-T)^{-1}|| < \varepsilon + \frac{1}{1 - ||T||}.
$$

Como  $\varepsilon$  es arbitrario se tiene el resultado.  $\square$ 

Para  $\tau$  suficientemente pequeño se cumple que  $\frac{\tau}{2} \left\| \Lambda_1^k \right\|_2 < \frac{1}{2}$  $\frac{1}{2}$  y  $\frac{\tau}{2}$  $\frac{\tau}{2}\left\|\Lambda^k_2\right\|_2 < \frac{1}{2}$  $\frac{1}{2}$ , entonces por el Lema 4.2 es posible escribir

$$
T^{k} = I - \tau \Lambda^{k} + \frac{\tau^{2}}{2} [(\Lambda_{1}^{k})^{2} + 2\Lambda_{2}^{k}\Lambda_{1}^{k} + (\Lambda_{2}^{k})^{2}] - \cdots,
$$

si además  $\Lambda_1^k \Lambda_2^k = \Lambda_2^k \Lambda_1^k$ , entonces se obtiene que

$$
T^k = I - \tau \Lambda^k + \frac{\tau^2}{2} (\Lambda^k)^2 - \cdots
$$

La última ecuación muestra que el esquema  $(5.5)-(5.6)$  coincide con el esquema (5.3) hasta el orden dos y por lo tanto, se concluye que (5.5)-(5.6) es consistente. Nuevamente, el Teorema de Lax implica la convergencia del esquema.

La ventaja obtenida con esta separación de operadores es que la realización computacional del esquema (5.5)-(5.6) es más sencilla que la de (5.3), siempre y cuando  $A_1$ y  $A_2$  representen la descomposición del operador A en las direcciones x y y respectivamente. Esto se debe a que las fórmulas  $(5.5)-(5.6)$  implican la solución sucesiva de problemas unidimensionales con una estructura simple, es decir, sistemas algebraicos donde la matriz es tridiagonal de bajo orden, y por lo tanto de fácil solución.

La desventaja del esquema (5.5)-(5.6) es que se necesita que los operadores  $\Lambda_1^k$  y  $\Lambda_2^k$  conmuten, lo cual no se tiene en general. Cuando los operadores no conmutan la aproximación sólo es de primer orden. Por este motivo se propone un esquema más general, se aproximan  $A_1$  y  $A_2$  en el tiempo como

$$
\Lambda^k_{\alpha} = A_{\alpha}(t_k), \quad \text{en} \quad t_{k-1} \le t \le t_{k+1},
$$

y se considera el nuevo esquema simétrico:

$$
\frac{\phi^{k-\frac{1}{2}} - \phi^{k-1}}{\tau} + \Lambda_1^k \frac{\phi^{k-\frac{1}{2}} + \phi^{k-1}}{2} = 0,\tag{5.7}
$$

$$
\frac{\phi^k - \phi^{k - \frac{1}{2}}}{\tau} + \Lambda_2^k \frac{\phi^k + \phi^{k - \frac{1}{2}}}{2} = 0,\tag{5.8}
$$

$$
\frac{\phi^{k+\frac{1}{2}} - \phi^k}{\tau} + \Lambda_2^k \frac{\phi^{k+\frac{1}{2}} + \phi^k}{2} = 0,
$$
\n(5.9)

$$
\frac{\phi^{k+1} - \phi^{k+\frac{1}{2}}}{\tau} + \Lambda_1^k \frac{\phi^{k+1} + \phi^{k+\frac{1}{2}}}{2} = 0.
$$
\n(5.10)

Al combinar estas ecuaciones para eliminar  $\phi^{k-\frac{1}{2}}$ ,  $\phi^k$  y  $\phi^{k+\frac{1}{2}}$ , se puede escribir

$$
\phi^{k+1} = T^k \phi^{k-1},
$$

donde

$$
T^{k} = (I + \frac{\tau}{2}\Lambda_{1}^{k})^{-1}(I - \frac{\tau}{2}\Lambda_{1}^{k})(I + \frac{\tau}{2}\Lambda_{2}^{k})^{-1}(I - \frac{\tau}{2}\Lambda_{2}^{k}) \times
$$

$$
\times (I + \frac{\tau}{2}\Lambda_{2}^{k})^{-1}(I - \frac{\tau}{2}\Lambda_{2}^{k})(I + \frac{\tau}{2}\Lambda_{1}^{k})^{-1}(I - \frac{\tau}{2}\Lambda_{1}^{k}).
$$

Desarrollando en serie de potencias a la matriz  $T<sup>k</sup>$  (Lema 4.2), se tiene

$$
T^{k} = I - 2\tau A^{k} + \frac{(2\tau)^{2}}{2} (A^{k})^{2} - \cdots,
$$

donde  $A^k = A(t_k)$ . Esta última ecuación implica que el esquema (5.7)-(5.10) coincide hasta el orden dos con el esquema de Crank-Nicolson aplicado a (5.1) en el intervalo  $t_{k-1}$  ≤  $t \leq t_{k+1}$ ,

$$
\frac{\phi^{k+1}-\phi^{k-1}}{2\tau}+A^k\frac{\phi^{k+1}+\phi^{k-1}}{2}=0.
$$

Se concluye que el esquema (5.7)-(5.10) es absolutamente estable (por el Lema 4.1  $||T^k||_2 \leq 1$ , y de orden dos de aproximación, independientemente de que las matrices  $\Lambda^k_1$ y $\Lambda^k_2$  conmuten o no. El Teorema de Lax garantiza la convergencia.

Para el caso no-homogéneo del problema general  $(5.1)-(5.2)$ , el esquema de solución numérica anterior se generaliza con las siguientes ecuaciones:

$$
\begin{cases}\n(I + \frac{\tau}{2} \Lambda_1^k) \phi^{k - \frac{1}{2}} = (I - \frac{\tau}{2} \Lambda_1^k) \phi^{k - 1}, \\
(I + \frac{\tau}{2} \Lambda_2^k) (\phi^k - \tau f^k) = (I - \frac{\tau}{2} \Lambda_2^k) \phi^{k - \frac{1}{2}}, \\
(I + \frac{\tau}{2} \Lambda_2^k) \phi^{k + \frac{1}{2}} = (I - \frac{\tau}{2} \Lambda_2^k) (\phi^k + \tau f^k), \\
(I + \frac{\tau}{2} \Lambda_1^k) \phi^{k + 1} = (I - \frac{\tau}{2} \Lambda_1^k) \phi^{k + \frac{1}{2}}.\n\end{cases}
$$
\n(5.11)

donde  $f^k = f(t_k)$ .

En forma similar a la demostración anterior, es posible probar [37, 69] que el esquema simétrico  $(5.11)$  es un método de aproximación de orden dos (absolutamente estable) para la ecuación  $(5.1)$ . Por lo tanto,  $(5.11)$  es un esquema de solución numérica convergente.

# 5.3. Separación de operadores en el modelo de dispersión 2D

Para lograr la adecuada aplicación del esquema (5.11) a los modelos de dispersión y su adjunto (modelos de transporte), se definen los operadores de separación  $A_1$  y  $A_2$  como sigue:

$$
A_1 \phi = \frac{1}{2} \sigma \phi + \frac{1}{2} \frac{\partial}{\partial x} (u\phi) + \frac{1}{2} u \frac{\partial \phi}{\partial x} - \frac{\partial}{\partial x} \left( \mu \frac{\partial \phi}{\partial x} \right), \quad y
$$
  

$$
A_2 \phi = \frac{1}{2} \sigma \phi + \frac{1}{2} \frac{\partial}{\partial y} (v\phi) + \frac{1}{2} v \frac{\partial \phi}{\partial y} - \frac{\partial}{\partial y} \left( \mu \frac{\partial \phi}{\partial y} \right) .
$$

Si se considera que  $\nabla \cdot \mathbf{U} = 0$ , entonces claramente se satisface que

$$
A = A_1 + A_2,
$$

donde A representa tanto al operador diferencial de (2.1) como de (3.3), es decir,

$$
A\phi = \mathbf{U}\cdot\nabla\phi + \sigma\phi - \nabla\cdot\mu\nabla\phi.
$$

Los operadores  $A_1$  y  $A_2$  separan el proceso de transporte en las direcciones x y y respectivamente. Para mostrar que cada uno de estos operadores es positivosemidefinido, se considera, sin pérdida de generalidad, que el dominio  $D$  es el rectángulo  $[0, X] \times [0, Y]$ . Se tiene entonces que

$$
\int_0^X \phi A_1 \phi dx = \frac{1}{2} \int_0^X \sigma \phi^2 dx + \int_0^X \mu \left(\frac{\partial \phi}{\partial x}\right)^2 dx + \left[\frac{1}{2} \phi^2 u - \mu \phi \frac{\partial \phi}{\partial x}\right]_0^X.
$$

Aplicando los cuatro casos de las condiciones de frontera  $(2.3)-(2.4)$  en  $x = 0$  y  $x = X$ , es posible escribir el último término como

$$
\left[\frac{1}{2}\phi^2 u - \mu\phi \frac{\partial \phi}{\partial x}\right]_0^X = \frac{1}{2} \left[\phi^2(X) \cdot |u(X)| + \phi^2(0) \cdot |u(0)|\right] \ge 0.
$$

Ya que los parámetros  $\sigma$  y  $\mu$  son no negativos, entonces se concluye que

$$
(\phi, A_1 \phi)_{L_2(D)} = \int_0^Y \int_0^X \phi A_1 \phi \, dx \, dy \ge 0,
$$

para toda función  $\phi$  que satisface las condiciones (2.3)-(2.4). Un argumento similar prueba que  $A_2$  también es un operador positivo-semidefinido. Es importante notar que el argumento anterior sigue siendo válido para cualquier región  $D$  (conexa y simplemente conexa) que es, o se aproxima por, un número finito de rectángulos.

 $E$ l esquema de solución numérica  $(5.11)$  requiere que la discretización de las variables espaciales de cada operador diferencial preserve la propiedad anterior, es decir, las matrices  $A_1$  y  $A_2$  deben ser también positivas-semidefinidas. Para lograr ésto, se discretiza en espacio usando diferencias finitas centradas de orden dos sobre una malla doble (tipo C) de Arakawa (Figura 5.1).

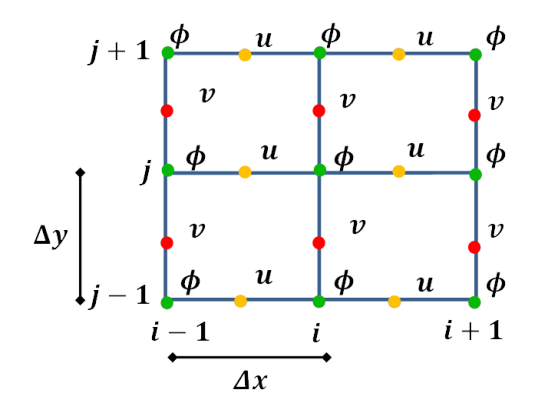

Figura 5.1: Malla Arakawa tipo-C, las variables dependientes están representadas por la letra  $\phi$  mientras que u y v representan las componentes del viento en x y y respectivamente.

Las fórmulas de aproximación para cada término del operador  $A_1$  son:

$$
\left(\frac{1}{2}\sigma\phi\right)_{ij} = \frac{1}{2}\sigma_{ij}\phi_{ij},\tag{5.12}
$$

$$
\left(\frac{1}{2}\frac{\partial}{\partial x}(u\phi) + \frac{1}{2}u\frac{\partial\phi}{\partial x}\right)_{ij} \cong \frac{u_{i+\frac{1}{2},j}\phi_{i+1,j} - u_{i-\frac{1}{2},j}\phi_{i-1,j}}{2\Delta x},\tag{5.13}
$$

$$
\left(\frac{\partial}{\partial x}\left(\mu \frac{\partial \phi}{\partial x}\right)\right)_{ij} \cong \mu \frac{\phi_{i+1, j} - 2\phi_{i, j} + \phi_{i-1, j}}{\Delta x^2},\tag{5.14}
$$

donde  $\Delta x > 0$  es el tamaño de paso para la discretización en la dirección x.

En el caso de la fórmula  $(5.13)$ , se debe observar que

$$
\frac{1}{2}\frac{\partial}{\partial x}(u\phi) + \frac{1}{2}u\frac{\partial\phi}{\partial x} = u\frac{\partial\phi}{\partial x} + \frac{1}{2}\phi\frac{\partial u}{\partial x}.
$$

En la última ecuación, al aproximar cada factor del lado derecho con una diferencia finita centrada de orden dos o, un promedio centrado de orden dos, se obtiene:

$$
\left(\frac{1}{2}\frac{\partial}{\partial x}(u\phi) + \frac{1}{2}u\frac{\partial\phi}{\partial x}\right)_{ij} = \frac{u_{i+\frac{1}{2},j} + u_{i-\frac{1}{2},j}}{2} \cdot \frac{\phi_{i+1,j} - \phi_{i-1,j}}{2\Delta x} + \frac{\phi_{i+1,j} + \phi_{i-1,j}}{2} \cdot \frac{u_{i+\frac{1}{2},j} - u_{i-\frac{1}{2},j}}{2\Delta x}.
$$

Simplificando la última expresión se obtiene  $(5.13)$ .

La discretización del operador  $A_2$  implica fórmulas similares en la dirección y; por lo tanto los operadores discretizados quedan:

$$
(A_1 \phi)_{ij} = \frac{1}{2} \sigma_{ij} \phi_{ij} + \frac{u_{i+\frac{1}{2},j} \phi_{i+1,j} - u_{i-\frac{1}{2},j} \phi_{i-1,j}}{2\Delta x} - \mu \frac{\phi_{i+1,j} - 2\phi_{i,j} + \phi_{i-1,j}}{\Delta x^2} (5.15)
$$

$$
(A_2 \phi)_{ij} = \frac{1}{2} \sigma_{ij} \phi_{ij} + \frac{v_{i, j+\frac{1}{2}} \phi_{i, j+1} - v_{i, j-\frac{1}{2}} \phi_{i, j-1}}{2 \Delta y} - \mu \frac{\phi_{i, j+1} - 2 \phi_{i, j} + \phi_{i, j-1}}{\Delta y^2} (5.16)
$$

Las formas de los operadores adjuntos discretos  $(A_\alpha g)_{ij}$ , se obtienen al sustituir en (5.15) y (5.16), las variables  $u, v, \phi$  por  $-u, -v, g$  respectivamente [73].

Es importante mostrar que los correspondientes operadores discretos son positivossemidefinidos, se debe observar que

$$
\sum_{i=1}^{N} (A_1 \phi_{ij}) \phi_{ij} = \sum_{i=1}^{N} \frac{\sigma_{ij}}{2} \phi_{ij}^2 + \frac{\mu}{\Delta x^2} \sum_{i=1}^{N-1} (\phi_{ij} - \phi_{i+1j})^2 + \frac{\mu}{\Delta x^2} (\phi_{1j}^2 + \phi_{Nj}^2) +
$$

$$
+\frac{1}{2\Delta x}\left(u_{N+\frac{1}{2}j}\,\phi_{N\,j}\,\phi_{N+1\,j}-u_{\frac{1}{2}j}\,\phi_{0\,j}\,\phi_{1j}\right)-\frac{\mu}{\Delta x^2}\left(\,\phi_{N\,j}\,\phi_{N+1\,j}+\,\phi_{0j}\,\phi_{1\,j}\right).
$$

Aplicando los cuatro casos discretos de las condiciones de frontera (2.3)-(2.4) en  $x = 0$  y  $x = X$ , es posible reescribir los últimos términos para obtener

$$
\sum_{i=1}^{N} (A_1 \phi_{ij}) \phi_{ij} = \sum_{i=1}^{N} \frac{\sigma_{ij}}{2} \phi_{ij}^2 + \frac{\mu}{\Delta x^2} \sum_{i=1}^{N-1} (\phi_{ij} - \phi_{i+1j})^2 + \frac{1}{2\Delta x} \left( \left| u_{N+\frac{1}{2}j} \right| \phi_{N,j}^2 + \left| u_{\frac{1}{2}j} \right| \phi_{1j}^2 \right).
$$

Ya que cada término en la última ecuación es no negativo, sumando sobre  $j$ , se concluye que

$$
(A_1\phi,\phi) = \sum_{j=1}^{M} \sum_{i=1}^{N} (A_1\phi_{ij}) \phi_{ij} \ge 0,
$$

donde  $\phi \in \mathbb{R}^{N+M}$  y satisface las condiciones de frontera discretas (2.3)-(2.4). En forma similar se prueba que la matriz  $A_2$  es positiva-semidefinida, y por lo tanto, la matriz A cumple también con esta propiedad  $(A = A_1 + A_2)$ .

Dadas las características de los operadores  $A_1$  y  $A_2$  antes descritas, es posible aplicar el esquema de solución numérica  $(5.11)$  a los modelos de dispersión y su adjunto. La implementación de este esquema con la discretización antes formulada, implica la solución sucesiva de sistemas lineales tridiagonales; esto se debe a que hay que resolver problemas unidimensionales en las direcciones  $x \, y \, y$  (desacoplados), los cuales se discretizaron con f´ormulas de diferencias finitas centradas con tres puntos. Además, dicho esquema numérico implica resolver el problema en niveles de tiempo del estilo mostrado en la Figura 5.2.

Existen varios métodos para resolver estos sistemas tridiagonales [21], entre los posibles métodos directos, uno de los más usados es el de factorización, ya que es computacionalmente económico, es decir, es rápido y requiere poca memoria. A continuación, se describe dicho algoritmo:

Se considera el siguiente sistema tridiagonal de  $l+1$  ecuaciones con  $l+1$  incógnitas:

$$
a_i \varphi_{i-1} - b_i \varphi_i + c_i \varphi_{i+1} = f_i , \quad i = 1, ..., l - 1,
$$
  

$$
\varphi_0 = \alpha_0 \varphi_1 + \beta_0 ,
$$
  

$$
\varphi_l = \alpha_l \varphi_{l-1} + \beta_l ,
$$

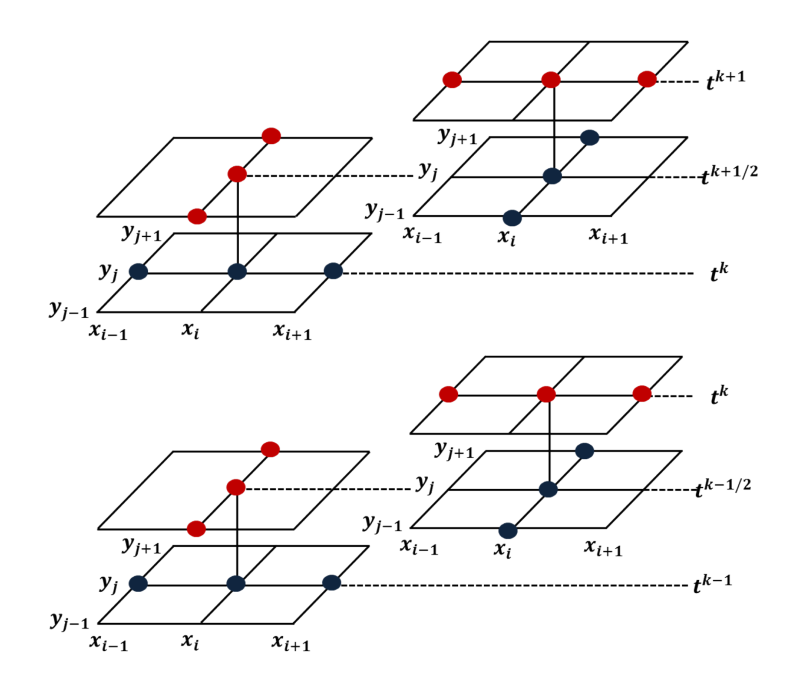

Figura 5.2: Implementación temporal del esquema numérico (5.11) en el intervalo  $(t_{k-1}, t_{k+1})$  para el caso 2D.

donde la matriz del sistema se supone definida positiva, y por lo tanto, el sistema tiene solución única. La solución se puede obtener con el siguiente esquema.

#### Algoritmo de factorización

1) Sustitución hacia adelante.

Calcular para  $k = 1, \ldots, l - 1$ 

$$
\alpha_k = \frac{c_k}{b_k - a_k \alpha_{k-1}} \quad \text{y} \quad \beta_k = \frac{a_k \beta_{k-1} - f_k}{b_k - a_k \alpha_{k-1}} \; .
$$

2) Tomar

$$
\varphi_l = \frac{\alpha_l \beta_{l-1} + \beta_l}{1 - \alpha_l \alpha_{l-1}}
$$

.

3) Sustitución hacia atrás.

Calcular para  $k = l - 1, \ldots, 0$ 

$$
\varphi_k = \alpha_k \varphi_{k+1} + \beta_k.
$$

Este algoritmo se aplica dentro del método (5.11) para determinar las soluciones numéricas de los modelos diferenciales  $(2.1)-(2.5)$  y  $(3.3)-(3.6)$ .

Por último, es importante mencionar que para verificar el correcto desempeño de los programas que se desarrollen, es recomendable comparar las predicciones de los modelos numéricos de dispersión y su adjunto, con el valor esperado para la concentración promedio, obtenido según la ecuación de balance:

$$
\frac{\partial}{\partial t} \int_D \phi \, d\mathbf{r} = \sum_{i=1}^N q_i(t) - \int_D \sigma \phi \, d\mathbf{r} - \int_{S^+} \phi U_n \, dS \ ;
$$

considerando también, la respectiva ecuación de balance discreta.

# Capítulo 6

# Implementación computacional y desempeño de las estrategias de control

# 6.1. Procesamiento en paralelo

## 6.1.1. Introducción

Las computadoras modernas ahora tienen muchos núcleos, los cuales son unidades de procesamiento separadas que ejecutan procesos en paralelo. Por ejemplo, una computadora que tiene ocho núcleos, puede hacer ocho cosas diferentes simultáneamente. Anteriormente, una computadora tenía una unidad de cómputo, con el tiempo, las computadoras se volvieron m´as r´apidas al ejecutar la unidad de c´omputo a velocidades de reloj m´as y m´as altas. Desafortunadamente, las velocidades del reloj no pueden aumentar para siempre, ya que el diseño físico de un chip semiconductor tiene límites sobre la velocidad con que las señales pueden propagarse. Además, los requisitos de potencia (y disipación de calor) aumentan dramáticamente con velocidades de reloj más altas [6]. Como resultado, la última década ha visto aumentos en el rendimiento de las computadoras al colocar m´as y m´as unidades computacionales (n´ucleos) en paralelo en un solo chip de silicio, en lugar de aumentos significativos en el rendimiento para un solo núcleo [6]. Un programa clásico de computadora que ejecuta una instrucción a la vez, sólo puede ejecutarse en un núcleo, y sólo será tan rápido como un sólo núcleo de la computadora. Los programas clásicos en Fortran funcionan así, y no se han acelerado mucho cuando se ejecutan en una  $CPU$  moderna en comparación con las generaciones anteriores. Tales programas se denominan programas de un solo hilo.

Por otra parte, muchos modelos de sistemas en Ciencias de la Tierra (SCT) se basan en discretizaciones del espacio y el tiempo para aproximar numéricamente las derivadas en las ecuaciones correspondientes. La calidad de las aproximaciones generalmente mejora si se utiliza una malla m´as fina. Desafortunadamente, el refinamiento de la malla también aumenta el tiempo computacional y los requisitos de almacenamiento de los modelos (en problemas 3D, el uso de dos veces m´as puntos a lo largo de cada coordenada, conduce a un aumento de ocho veces en la memoria utilizada). Debido a este escalamiento polinómico, muchos modelos (especialmente para la investigación de primera línea de  $SCT$ ) pueden saturar fácilmente la capacidad de cómputo de un solo procesador [2].

#### 6.1.2. Algunos conceptos básicos sobre cómputo paralelo

Cuando un usuario ejecuta un programa, el sistema operativo crea un proceso, una instancia de un programa de computadora que se está ejecutando. La mayoría de los sistemas operativos modernos son multitarea. Esto significa que el sistema operativo proporciona soporte para la ejecución simultánea aparente de múltiples programas. Lo anterior es posible incluso en un sistema con un solo n´ucleo, ya que cada proceso se ejecuta durante un pequeño intervalo de tiempo (generalmente unos pocos milisegundos), a menudo denominado segmento de tiempo [46].

Después de que un programa en ejecución se haya ejecutado durante un intervalo de tiempo, el sistema operativo puede ejecutar un programa diferente. Un sistema operativo multitarea puede cambiar el proceso en ejecución muchas veces por minuto, incluso aunque el cambio del proceso en ejecución pueda llevar mucho tiempo[46]. El Threading ("enhebrado") o creación de "hilos", proporciona un mecanismo a los programadores para dividir sus programas en tareas m´as o menos independientes con la propiedad de que cuando se bloquea un hilo, se puede ejecutar otro hilo. Además, en la mayoría de los sistemas es posible cambiar entre subprocesos mucho más rápido de lo que es posible cambiar entre procesos[46].

Esto se debe a que los hilos son más "livianos" que los procesos. Los hilos están contenidos en los procesos, por lo que pueden usar el mismo ejecutable y, por lo

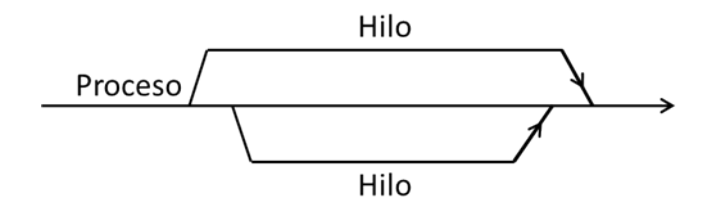

Figura 6.1: Proceso con dos hilos (adaptado de [46]).

general, comparten la misma memoria y los mismos dispositivos de E/S. De hecho, dos hilos que pertenecen a un proceso, pueden compartir la mayoría de los recursos del proceso. Las dos excepciones más importantes son que necesitarán un registro de sus propios contadores de programas y también sus propios "conjuntos" de llamadas para que puedan ejecutarse independientemente el uno del otro[46]. Si un proceso es el hilo "maestro" de ejecución y los hilos son iniciados y detenidos por dicho proceso, entonces se puede visualizar el proceso y sus hilos subsidiarios como líneas: cuando se inicia un hilo, se bifurca el proceso; cuando un hilo termina, se une al proceso (Figura 6.1).

El cómputo paralelo intenta dividir y conquistar el trabajo de cómputo. Esto requiere distribuir los datos a donde se realizarán los cálculos y, posiblemente, comunicar los resultados de ´estos con otros procesadores. Se pueden imaginar las secciones de una naranja, como si cada una representara un pequeño y similar cálculo que completa todo de c´alculos. Por ejemplo, para calcular la integral de una cantidad, la regla de cuadratura (suma) puede dividirse entre varios procesadores, cada uno de los cuales toma una pequeña parte de la suma. Los resultados de estas sumas individuales deben combinarse para formar la suma global que representa la integral. Si los datos requeridos para la cuadratura ya están divididos entre los procesadores, entonces la suma se produce de forma bastante natural con los datos locales [17].

Cada suma local se puede lograr usando el mismo programa pero con el n´umero de sumandos posiblemente diferentes en cada procesador. Generalmente, la vista local, centrada en los datos, es la que se debe tomar al visualizar algoritmos paralelos. Una vez completado el cálculo local, el procesador local debe esperar los resultados de otro procesador. La etapa de comunicación se realizará a través de la memoria compartida, dejando un resultado en una ubicación accesible (y conocida), o a trav´es del uso del paso de mensajes, donde los programas paralelos locales emiten explícitamente el envío y la recepción [46].

Existen varias razones plausibles para considerar el paralelismo. Por ejemplo, podríamos estar interesados en: minimizar el tiempo de solución (de forma que varias unidades de ejecución funcionen en paralelo para resolver un problema de tamaño constante más rápido); poder resolver problemas más grandes (por ejemplo, cuando se cambia a una malla de mayor resolución en un modelo de un  $SCT$ ); aumentar el rendimiento o disminuir la potencia gastada para lograr un resultado, etc. En el caso de este trabajo, estamos interesados en ejecutar las estrategias de control de emisiones formuladas en el capítulo 4, como se mencionó, en particular el control puntual de la concentración dentro de una región en cada momento del intervalo temporal considerado, requiere incorporar más restricciones para acotar las emisiones y por lo tanto, demanda mayor esfuerzo de cómputo para su formulación y solución, ya que para obtener las restricciones en la ecuación (4.30), es necesario resolver los modelos de dispersión  $(4.10)$  (para la condición inicial) y  $(4.11)$  (para cada fuente de emisión), por lo tanto, el tiempo y el esfuerzo de cómputo aumentan con el número de fuentes [60].

Los algoritmos paralelos se denominan algoritmos de memoria distribuida porque los datos del programa, se distribuyen en la memoria de los procesadores[46]. Cuando un cálculo en un procesador requiere datos residiendo en otro procesador, algún mecanismo debe entregar los datos necesarios. Dos mecanismos son comunes: la memoria compartida (o acceso a la memoria remota), donde los procesadores tienen alg´un acceso directo a la memoria remota, y el paso de mensajes, donde los datos se envían y reciben entre los procesadores [46]. Para aplicar algoritmos paralelos, es recomendable considerar los tipos comunes de arquitectura de computadoras.

#### Arquitecturas de computadoras

Como es evidente, una computadora paralela usa más de un procesador (también llamado CPU, unidad o elemento de procesamiento) para realizar los cálculos. Dos formas arquitectónicas comunes son (figuras 6.2 y 6.3) [17]:

- 1) una memoria compartida / arquitectura de bus, y
- 2) una memoria distribuida / arquitectura de paso de mensajes.

La mayoría de las supercomputadoras actuales son un híbrido de ambas formas (Figura 6.4) con a) memoria compartida a nivel de chip, placa y nodo, y b) memoria distribuida a nivel de gabinete comunicándose entre los nodos. El *software* que corresponde y soporta estas dos arquitecturas es

 $\bullet$  OpenMP para memoria compartida y paralelismo a nivel de ciclo, y

 $\bullet$  *MPI* para la interfaz de paso de mensajes y la comunicación de envío y recepción entre componentes distribuidos.

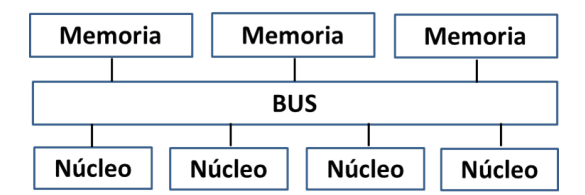

Figura 6.2: La arquitectura de memoria compartida permite el acceso de cualquier elemento de procesamiento a cualquier ubicación en la memoria a través de un bus de transmisión compartido. Esta es una forma eficiente de organizar algunos procesadores, pero la congestión en el bus limita la cantidad de procesadores que pueden compartir memoria de manera efectiva (adaptada de [17]).

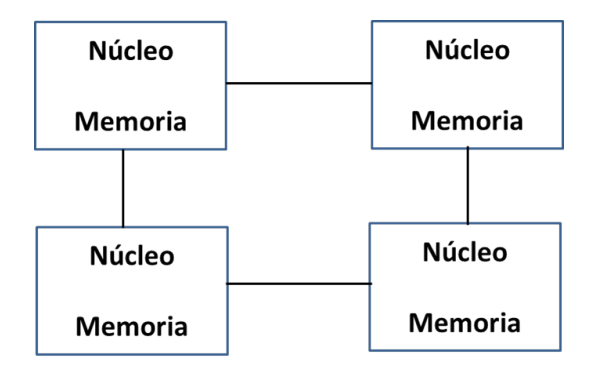

Figura 6.3: La arquitectura de memoria distribuida es altamente escalable pero con la desventaja de que los mensajes explícitos se deben pasar por la red de interconexión para proporcionar datos cuando sea necesario (adaptada de [17]).

## 6.2. Sistemas de memoria distribuida: OpenMP

Existe un amplio conjunto de tecnologías de paralelización (OpenMP, MPI, OpenCL, Co-Arrays Fortran, Pthreads, etc.), sin embargo, OpenMP es una de las tres API  $(application programming interfaces) más ampliamente usadas (junto con *MPI* y)$ Pthreads) y, es una opción popular para los sistemas de memoria compartida, donde las diferentes unidades computacionales ("n´ucleos") tienen la misma vista de

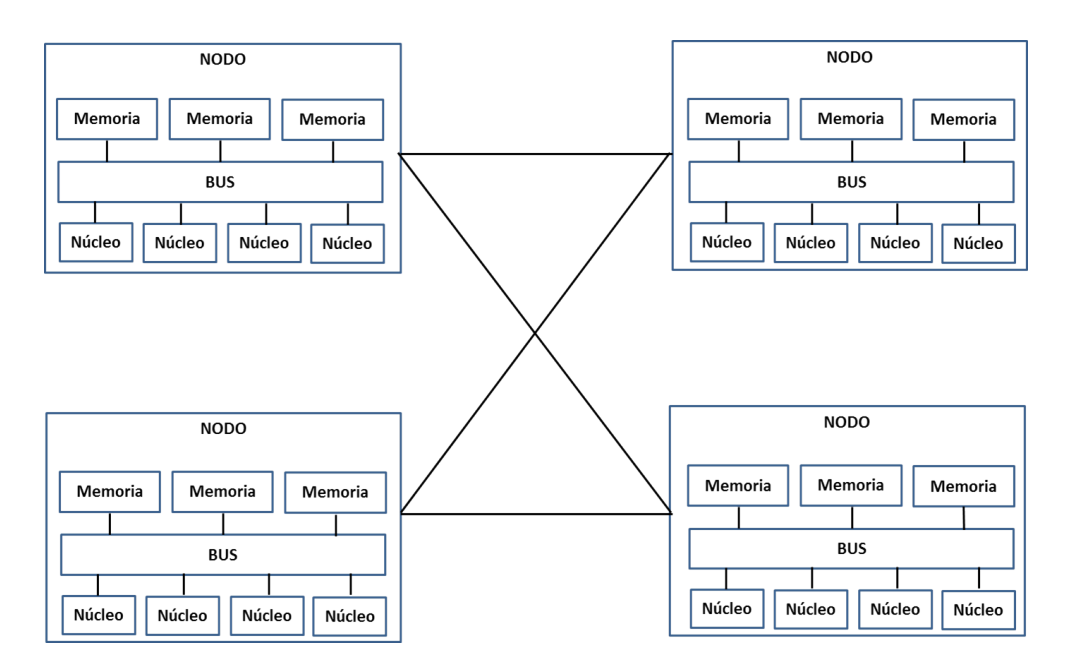

Figura 6.4: Un híbrido de dos nodos de conexiones de memoria compartida en una arquitectura distribuida (adaptada de [17]).

las ubicaciones en la memoria (espacio de direcciones compartido). El propósito de OpenMP es extender un lenguaje de programación serial (Fortran, C o  $C_{++}$ ) agregando soporte para el paralelismo. Esto se logra con directivas, rutinas de biblioteca de tiempo de ejecución y soporte para un conjunto de variables de entorno. Dos principios básicos de diseño en los que se basaron los desarrolladores de OpenMP son:

1) Permitir a los desarrolladores escribir software, el cual al ejecutarlo en serie o en paralelo, arroje resultados correctos en cualquier caso; esto se conoce como equivalencia secuencial.

2) Uso de paralelismo incremental: una aplicación serial se transforma en una paralela de manera incremental, identificando (mediante herramientas "de perfilado") partes del código que consumen mucho tiempo, paralelizando dichas partes, luego perfilando nuevamente, etc.

## 6.2.1. Open $MP + Fortran$

Al implementar  $OpenMP$  el paralelismo se especifica a través de directivas, en el caso de *Fortran*, éstas se escriben dentro de lo que se conoce como comentarios estructurados, así, mientras que para el compilador normal éstos parecen comentarios (por lo que son descartados), un compilador con  $OpenMP$  habilitado prestará atención a las directivas y generará un código paralelo en consecuencia.

La expresión *!\$omp*, se conoce como "centinela": señala al compilador que lo que viene después del espacio en blanco, debe interpretarse de acuerdo con las reglas de  $OpenMP$ . En términos generales, las directivas especificadas después de este centinela, organizan el flujo de ejecución paralelo en el programa (bifurcación/unión de hilos, sincronización, etc.). La mayoría de las directivas también admiten cláusulas opcionales para un ajuste fino, por ejemplo: para solicitar un n´umero espec´ıfico de hilos, para controlar la forma en que se comparten las variables entre los hilos o para cambiar la forma en que las variables locales se relacionan con los valores correspondientes fuera de las regiones paralelas. Hay que tener en cuenta que en Fortran, las directivas también deben cerrarse para marcar el final del bloque de código afectado por la directiva.

#### Modelo de ejecución en  $OpenMP:$  regiones seriales y paralelas

El modelo básico de ejecución para un programa que usa  $OpenMP$ , puede verse como un conjunto de regiones en seriales y paralelas que se alternan (asumiendo que no hay desequilibrio de carga dentro de las regiones paralelas) [ Figura 6.5]. En otras palabras, cuando se inicia una aplicaci´on, el sistema operativo crea un proceso, el cual agrupa las instrucciones y los datos asociados a la instancia de la aplicación dentro éste; posteriormente se crean los hilos, los cuales pueden crearse y destruirse dinámicamente (soportando el modelo bifurcación-unión, del inglés *fork-join model*).

Así, cuando se inicia la aplicación, se ejecuta un único hilo (el "hilo maestro"). Sin embargo, tan pronto como se encuentra una región paralela (Figura 6.5) se crean m´as hilos ("trabajadores", "bifurcados", "generados"), para cooperar con el maestro en la carga de trabajo paralela. Cuando se termina este trabajo, los trabajadores se "unen" con el hilo maestro, posteriormente, este último continúa la ejecución solo, hasta que se encuentra la siguiente región paralela, con lo que se repite el proceso bifurcación/unión, etc.

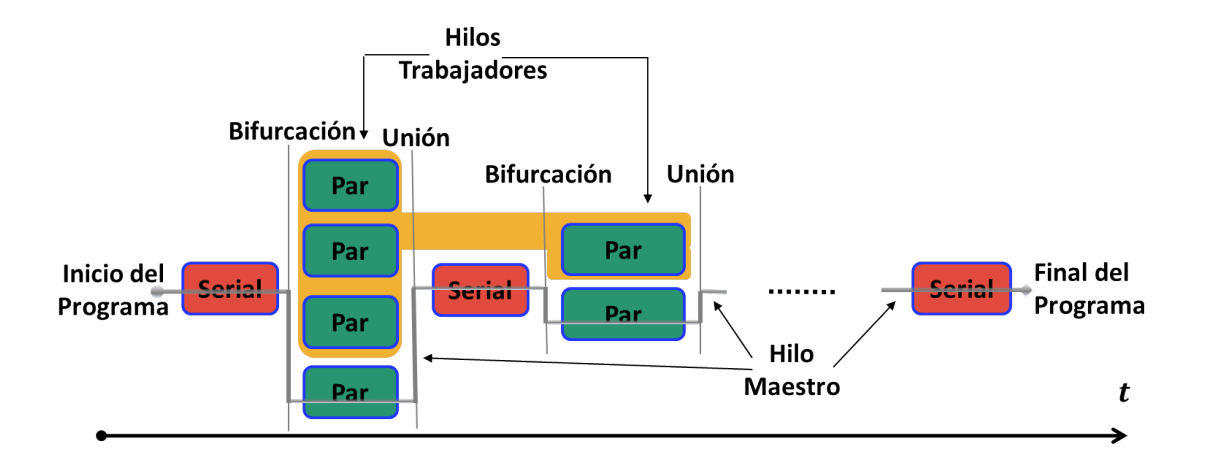

Figura 6.5: Esquema del modelo de ejecución de  $OpenMP$ . La línea gris representa el hilo maestro. Durante las secciones seriales en el programa, s´olo el hilo maestro está funcionando, sin embargo, cuando se encuentra una sección paralela, se bifurca en un equipo de hilos, que trabajan junto con el maestro hasta que se encuentra la siguiente sección serial. Los hilos reciben identificadores enteros (ID) que comienzan en cero, el identificador ID 0 es asignado al hilo maestro (adaptada de [8]).

#### Asignación del trabajo a los hilos

En OpenMP, la directiva parallel permite escribir programas multiproceso. Las formas de asignar el "trabajo" a los diferentes hilos usando dicha directiva, consisten esencialmente en compartir el trabajo entre los hilos de manera que:

a) Cada hilo realice el mismo trabajo en paralelo sobre diferentes datos (cada hilo ejecuta exactamente las mismas instrucciones). Esta forma de distribuir el trabajo también se conoce como patrón SPMD (single program, multiple data; un solo programa, m´ultiples datos). Dicho patr´on es un enfoque bastante general para la computación en paralelo, ya que se asume que la distribución de tareas, es realizada por el programador (bas´andose en la ID de cada hilo). La desventaja, por otro lado, es que el código puede llegar a ser bastante detallado, especialmente cuando el número de tareas no es exactamente divisible por el número de subprocesos.

b) Cada hilo ejecute una subtarea (es decir, ejecute una ruta de código diferente). Para este caso, se pueden mencionar dos construcciones muy útiles:

b1) Secciones paralelas (*parallel sections*): forma simple de compartición de trabajo, que es útil cuando se puede identificar un número pequeño (y fijo) de subtareas en el algoritmo.

b2) Ciclos paralelos (parallel do): para muchas aplicaciones (especialmente en SCT), la mayor parte del tiempo de cómputo es invertido dentro de los ciclos. Ya que  $OpenMP$  fue diseñado inicialmente con tales aplicaciones en mente, tiene un amplio soporte para dividir iteraciones de ciclos entre múltiples hilos, con la directiva do. Para usar ésta, no debe existir interdependencias entre las iteraciones del ciclo, de modo que el compilador sea libre de ejecutar dichas iteraciones en cualquier orden; aunque es posible que el compilador no realice indicación alguna, incluso si hay una violación de este principio.

En cuanto al control explícito del alcance de las variables, existen reglas de alcance implícitas que rigen el comportamiento de las variables en  $OpenMP$ , sin embargo, también se permite a los programadores refinar aún más el alcance de los datos (es decir, seleccionar qu´e datos comparten los subprocesos y qu´e es privado para cada subproceso). Lo anterior es sumamente importante al realizar la paralelización de algún código, ya que uno de los problemas más comunes que se presentan al efectuar  $\acute{e}$ sta, se refiere a una clase de problemas exclusivos del software concurrente/paralelo, conocidos como condiciones de carrera, lo cual corresponde al escenario donde varios subprocesos intentan actualizar una misma variable al mismo tiempo.

## 6.3. Modelo de dispersión +  $SPMD$

Esencialmente, todas las estrategias de control desarrolladas en el capítulo 4 al estar basadas en la condición (4.12), requieren del cálculo de las funciones  $C_i =$  $C_i(\mathbf{r}, t), i = 0, ..., N$  para su implementación, esto refiere en general, resolver  $N + 1$ modelos de dispersión: la ecuación  $(4.10)$  para la concentración inicial y  $(4.11)$  para cada fuente de emisión, por lo tanto, el tiempo y el esfuerzo de cómputo aumentan con el número de fuentes, además, el problema de control a corto plazo requiere una respuesta rápida, por ello, para realizar los cálculos correspondientes, proponemos utilizar una "secuencia de procedimientos de c´omputo paralelos y seriales": obtener dichas funciones de concentración aplicando el patrón de programación SPMD, Fortran 90 y OpenMP, mientras que la solución de los correspondientes problemas de optimización, representados de forma general por  $(4.20)-(4.21)$  pueden calcularse en forma serial, usando paquetes de optimización implementados en los entornos Matlab y Scilab. Además, cabe aclarar que la implementación computacional serial y paralela de los modelos de dispersión desarrollada mediante Fortran 90 y OpenMP, se realiz´o para el caso bidimensional (2D), por lo que en adelante la denominaremos como **MD2D**; de igual forma, se destaca que está basada en el código desarrollado en *Matlab* en [48], la cual a su vez, utiliza el método de separación de operadores componente por componente (ilustrado en el capítulo anterior) para resolver numéricamente los modelos de dispersión.

En términos de cómputo paralelo, un patrón es una estrategia para resolver problemas recurrentes en un campo determinado [15]; mientras que en un programa SPMD, todas las unidades de ejecución (o elementos de procesamiento) ejecutan el mismo programa (programa único) en paralelo, pero cada una utiliza su propio conjunto de datos (datos múltiples). Este paradigma es uno de los más usados en el cómputo de alto de rendimiento y es con mucho, el más utilizado para estructurar programas paralelos  $[41, 42]$ . Por otro lado, aunque el patrón de programación SPMD está estrechamente ligado con los entornos de programación basados en el paso de mensajes (la mayoría de los programas MPI utilizan dicho patrón, por ejemplo), es posible utilizarlo con  $OpenMP$  [41, 78]. De esta forma, si se tiene un sistema de cómputo con  $H$  hilos (cada uno asociado a un núcleo o procesador), por ejemplo un equipo portátil o un clúster, las ecuaciones  $(4.10)$  y  $(4.11)$  y el patrón *SPMD*, sugieren resolver H problemas de dispersión  $(H = N + 1 \text{ si } \phi(\mathbf{r}, 0) = \phi_0(\mathbf{r}) \text{ en } \mathbf{D} \text{ y } H = N \text{ si } \phi(\mathbf{r}, 0) = 0 \text{ en } \mathbf{D}$  de forma casi simultánea, al usar cada hilo para darle solución a un modelo de dispersión y, distribuyendo así, el esfuerzo computacional correspondiente a esta parte de la estrategia de control, la cual es la que demanda mayor tiempo de cómputo; además, al ser los modelos lineales, es posible sumar al final, los resultados obtenidos en cada n´ucleo para obtener la concentración total  $\phi(\mathbf{r}, t)$ , del contaminante respectivo. La Figura 6.6 ejemplifica la resolución de  $H = N + 1$  problemas de dispersión en paralelo mediante el patrón de programación  $SPMD$ ; cada línea punteada que encierra algunos procesadores o n´ucleos individuales (cada uno asociado a un hilo) simboliza un nodo de cómputo del sistema; las líneas grises horizontales unidas a la forma de moño vertical, representan la comunicación entre los nodos del sistema de cómputo.

El MD2D desarrollado, puede utilizarse para:

a) Resolver de forma serial, 1 modelo de dispersión mediante un solo hilo de cálculo, cuando se tienen N fuentes contaminantes y concentración inicial nula  $[C_0(\mathbf{r}, 0) = 0]$ o no nula  $[C_0(\mathbf{r}, 0) = \phi^0(\mathbf{r})].$ 

b) Resolver de forma paralela,  $N+1$  modelos de dispersión mediante el envío de cada modelo a un hilo de cálculo (Figura 6.6), cuando se tienen N fuentes contaminantes

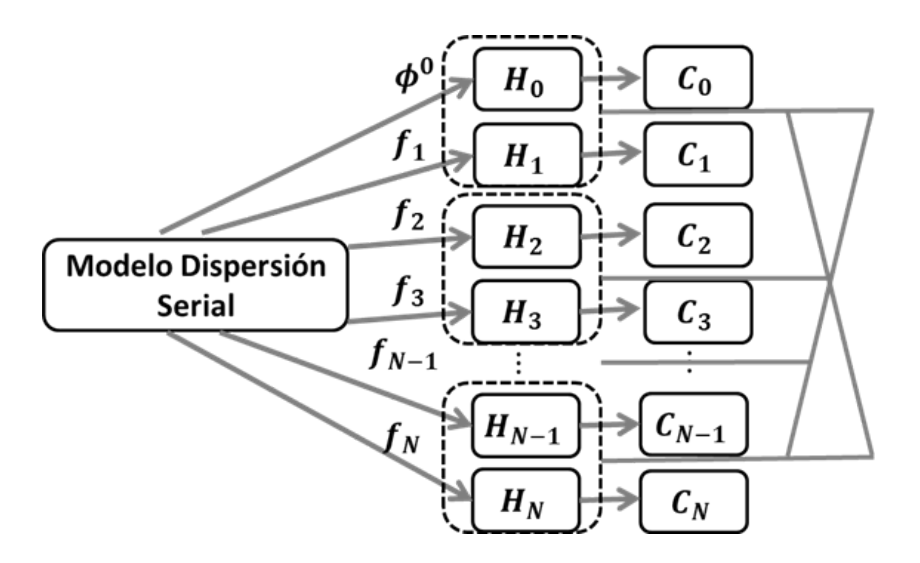

Figura 6.6: Diagrama del patrón de programación SPMD: resolución de  $H = N + 1$ problemas de dispersión en paralelo [60].

y una cierta concentración inicial no nula.

c) Resolver de forma paralela, N modelos de dispersión mediante el envío de cada modelo a un hilo de cálculo, cuando se tienen  $N$  fuentes contaminantes y concentración inicial nula.

De igual forma, el MD2D puede ejecutarse en un equipo cómputo de memoria compartida (como un equipo portátil, también denominado  $l$ aptop), o en un sistema de cómputo de memoria distribuida como un clúster. En este caso, se utilizaron los siguientes sistemas de cómputo correspondientes a ambos tipos, respectivamente:

1) Una laptop con procesador dual core AMD A9-9400 (2.4 GHz).

2) El clúster *Ometeotl*, propiedad del Grupo de investigación "Interacción Océano-Atmósfera" del ICAyCC, UNAM [13, 44, 45]. En este caso, la cuenta asignada permite hacer uso de una sola partición, la cual está constituida por 5 nodos, incluyendo cada uno 24 núcleos, esto implica que pueden usarse un total 120 núcleos para realizar los cálculos correspondientes. A este respecto, es conveniente mencionar las características más destacadas sobre dicho sistema de cómputo, éstas son: [13, 44, 45]

#### Procesamiento

Cuenta con:

1360 núcleos, capacidad conjunta de 42 Tflops, comunicados a través de una red de

datos infiniband, dos redes de administración ethernet e internet de banda ancha.

Nodos de cálculo: Intel Xeon E5-2670 v3 2.3 GHz, Intel Xeon E5-2699R v4 2.2 GHz e Intel Xeon E5-2699A v4 2.4 GHz.

Nodo de procesamiento: 44 núcleos Intel Xeon Gold 6152 2.10 GHz.

#### Almacenamiento

El sistema de almacenamiento principal es distribuido, High Performance Parallel Filesystem. Cuenta con: Un LUSTRE de 220 TB. Almacenamiento distribuido NFS-RDMA con una capacidad mayor a 480 TB.

#### Software

El software instalado es el siguiente: Centos 6.9 ( $GNU/LINVIX$ ). Entorno de programación *PGI* 16.1 /Intel Parallel Studio XE 2017 /GNU. Bibliotecas Message Passing: OpenMPI, Intel MPI. Planificador de tareas: SLURM 17.02.

#### Ejecución y desempeño de la implementación computacional

Con base en lo anterior, notamos que la ejecución del **MD2D** tanto en la *laptop* como en el clúster (Figura 6.7), implica necesariamente considerar ciertos elementos para incorporarlos a la implementación computacional de dicho modelo. Sobre este aspecto, se realizaron las siguientes acciones:

1. Se descargó e instaló (en la laptop) el compilador Fortran PGI 19.4, "PGI Community Edition", ya que aunque el entorno de programación del clúster incluye compiladores de GNU, no se encuentra explícitamente GNU Fortran (el compilador originalmente usado en el desarrollo del MD2M). De esta forma, se adecuó el código original desarrollado y se hicieron algunas modificaciones de sintaxis para poder compilar y ejecutar éste, usando el compilador mencionado.

2. Se elaboraron algunos script sencillos en bash, con el objeto de compilar y ejecutar

el **MD2D**, así como de transferir los archivos de salida correspondientes, de la *laptop* al clúster y viceversa, de una manera simple pero efectiva.

Por otra parte, con el objeto de mostrar el desempeño de las estrategias de control a corto plazo desarrolladas, establecemos a continuación algunas consideraciones importantes al respecto. Identificamos tres etapas en la implementación de la estrategia  $[60]$ : 1) la ejecución de todos los modelos de dispersión; 2) el procesamiento de los archivos de salida de los modelos y 3) la solución del problema de programación matemática correspondiente.

Se propone ejecutar la primera etapa en un sistema de cómputo paralelo con  $H$ hilos como una *laptop* o un clúster, mientras que la segunda implica una interacción entre dicho sistema de cómputo y una computadora portátil (o una "interacción interna"si se trata del mismo equipo), la última etapa se propone ser ejecutada sólo en la computadora portátil. Con base en estas etapas, presentamos ahora las correspondientes 3 cantidades que nos permitirán estimar los tiempos de cálculo involucrados en el proceso. Sea  $T_e$  el tiempo que tarda el sistema de cómputo paralelo en ejecutar todos los modelos de dispersión, incluida la preparación de todos los archivos de salida (la creación de un archivo comprimido en su caso) para su transferencia desde éste (de ser el caso). El tiempo de procesamiento serial de los archivos de salida para todos los modelos de dispersión  $T_p$ , corresponde al tiempo que le toma a los sistemas de c´omputo: transferir, respaldar, descomprimir, renombrar y reubicar los archivos (notar que este tiempo no es despreciable, ya que las operaciones de Entrada/Salida pueden volverse demandantes). Por último, el tiempo que le toma al sistema portátil leer dichos archivos y asignar la memoria necesaria a cada arreglo involucrado m´as, el tiempo que invierte en resolver el problema de programación matemática correspondiente es  $T_{PPM}$  (el cual en realidad, puede denotarse como  $T_{PPL}$  o  $T_{PPC}$ , dependiendo de si se trata de un problema de programación lineal o cuadrática). Entonces, el tiempo de cálculo estimado  $T_{EC}$  requerido para implementar la estrategia de control óptima a corto plazo, utilizando el patrón de programaci´on SPMD, el sistema de c´omputo paralelo y el procesamiento en serie es  $T_{EC} = T_e + T_p + T_{PPM}$ .

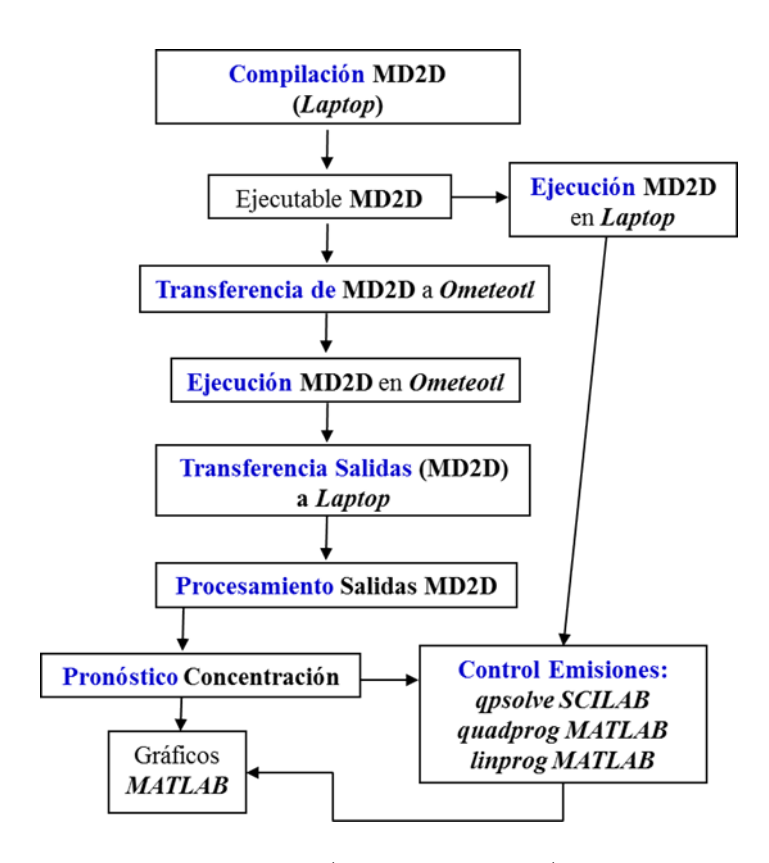

Figura 6.7: Secuencia de compilación/ejecución serial/paralela del MD2M en la/el  $l$ aptop/clúster Ometeotl.

# 6.4. Ejemplos numéricos de dispersión: ejecución paralela

Para validar los cálculos efectuados en paralelo mediante el MD2M desarrollado en Fortran 90 y OpenMP, se hicieron varios experimentos numéricos considerando situaciones sintéticas, en esta sección se muestran sólo dos de ellos.

#### 6.4.1. Ejemplo 1

Se usó el equipo portátil para reproducir el siguiente ejemplo numérico descrito en [50], se obtuvieron 2 funciones de concentración  $C_i$ ,  $i = 1, 2$  de forma paralela (usando ambos núcleos del equipo) mientras que  $C_0$  se calculó de forma serial, lo cual implicó los siguientes parámetros [50]: un dominio  $\mathbf{D} = (0, 3 \, km) \times (0, 3 \, km)$  con dos fuentes de puntuales ubicadas en  $r_1 = (1.5, 0.25)$  y  $r_2 = (0.55, 2.05)$ , las cuales emiten dióxido de azufre  $(SO_2)$  con las siguientes tasas emisión no estacionarias en  $|kg/h|$ :

$$
q_1(t) = \begin{cases} 10000t, & 0 \le t < 0.5 \\ 5000, & 0.5 \le t \le 1.0 \\ 5000 - 5000(t - 7), & 7.0 < t \le 8.0 \end{cases}
$$
(6.1)  

$$
q_2(t) = \begin{cases} 5000t, & 0 \le t < 0.5 \\ 2500, & 0.5 \le t \le 1.0 \\ 2500 + 2000(t - 1), & 1.0 < t < 1.5 \\ 3500, & 1.5 \le t \le 7.5 \\ 3500 - 7000(t - 7.5), & 7.5 < t \le 8.0 \end{cases}
$$
(6.2)

La concentración inicial de  $SO_2$  corresponde a la distribución gaussiana

$$
\phi^{0}(\mathbf{r}) = 175 \exp \left( - (x - 1.5)^{2} - (y - 0.2)^{2} \right) + 125 \exp \left( - (x - 0.6)^{2} - (y - 2.0)^{2} \right) \text{ en } \mathbf{D}.
$$
\n(6.3)

Los coeficientes de decaimiento químico y difusión  $\sigma$  y  $\mu$  se asumen iguales a 0.36  $[hr^{-1}]$  y 1.8  $[km^2/hr]$ , respectivamente. A partir de la función de corriente

$$
\psi = \frac{5x^2}{3} - 5y,\tag{6.4}
$$

se genera la velocidad del viento no divergente  $\mathbf{U} = (u, v)$  dada por

$$
u = -\frac{\partial \psi}{\partial y} = 5.0, \quad v = \frac{\partial \psi}{\partial x} = \frac{10x}{3},\tag{6.5}
$$

donde dichas componentes están dadas en  $[km/hr]$  y las líneas de corriente tienen la forma de parábolas con dirección suroeste-noreste. El modelo de dispersión bidimensional se consideró en el intervalo  $(0, T)$  con  $T = 28800 s$  (8 horas), por lo que la concentración del contaminante al cabo de dicho periodo en la región  $\bf{D}$  (Figura 6.8) se calculó considerando la suma:  $\phi = C_0 + C_1 + C_2$ , donde  $C_1$  y  $C_2$  [ecuaciones (4.10) y (4.11)] se obtuvieron en forma paralela. Por otro lado, tomando en cuenta el sitio de monitoreo  $\mathbf{R} = (1.5, 1.5)$ , se obtuvieron: la concentración producida por cada fuente y por la correspondiente a la condición inicial (Figura 6.9) y, el comportamiento de la concentración en dicho sitio durante las 8 horas (Figura 6.10).

Como se observa en las figuras, los cálculos efectuados en serial + paralelo, co-

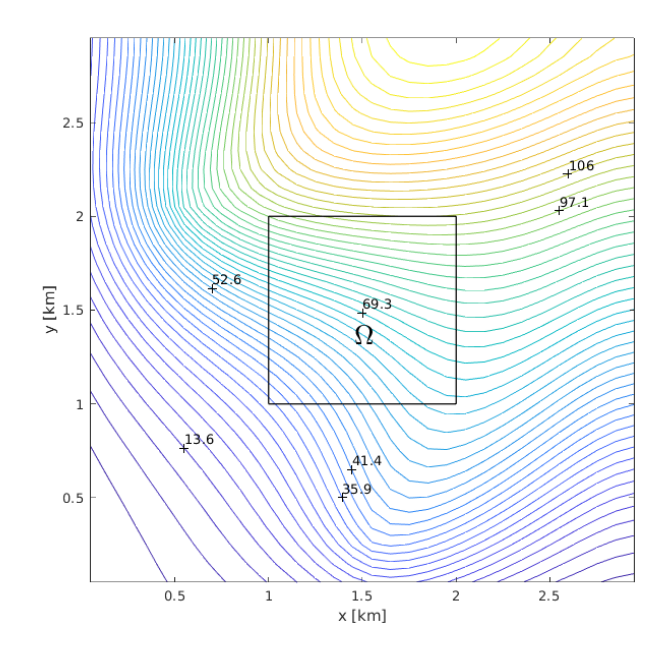

Figura 6.8: Concentración del contaminante al cabo de 8 horas en la región  $\mathbf{D}[\ C_0]$ calculada en forma serial,  $C_1$  y  $C_2$  calculadas en paralelo].

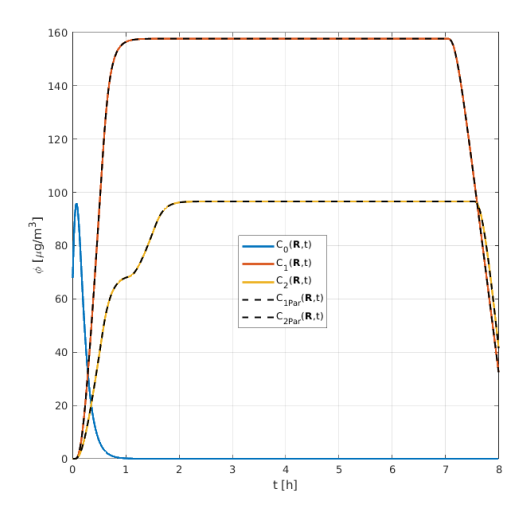

Figura 6.9: Funciones de concentración del contaminante en el sitio de monitoreo  $\mathbf{R} = (1.5, 1.5)$  al cabo de 8 horas  $[C_1 \text{ y } C_2]$ , calculadas en forma serial y paralela  $($ línea punteada $)$ ].

rresponden a sus análogos obtenidos en forma serial, tal como en [50]. Cada modelo de dispersi´on se ejecuta en 25 segundos aproximadamente, esto considerando lo que reporta la función *omp get wtime* implementada en  $OpenMP$  y que éste, fue seleccionado como el valor de tiempo m´aximo entre todos los obtenidos por todos los hilos utilizados, desde luego, cuando cada uno resuelve un modelo de dispersión. Para este ejemplo, el tiempo de ejecución para todos los modelos de dispersión, es de aproximadamente  $T_e = 50$ segundos, ya que la obtención en paralelo de  $C_1$  y  $C_2$ corresponde a la mitad de dicho valor, mientras que el cálculo de  $C_0$  corresponde a

la fracción restante.

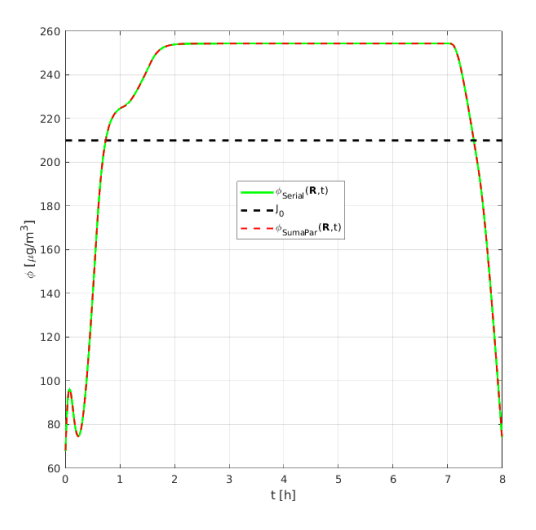

Figura 6.10: Suma de las concentraciones del contaminante en el sitio de monitoreo  $\mathbf{R} = (1.5, 1.5)$  al cabo de 8 horas  $[C_1 \text{ y } C_2]$ , calculadas en forma serial y paralela (línea roja punteada), la concentración total excede la norma sanitaria correspondiente a  $J_0 = 210 \; [\mu g/m^3].$ 

### 6.4.2. Ejemplo 2

En este experimento se empleó tanto el equipo portátil, como el clúster *Ometeotl* para calcular de forma paralela e independiente, 7 funciones de concentración  $C_i$ ,  $i = 0, 1, \ldots, 6$ . Los cálculos implicaron 2 y 7 núcleos respectivamente y se usaron casi los mismos parámetros que para el Ejemplo 1, por lo que a continuación se enfatizan sólo aquellos que son diferentes:

1. Zona de control  $\Omega = [1, 2 \ km] \times [1, 2 \ km]$ .

2. Seis fuentes puntuales de emisión de  $SO<sub>2</sub>$  ubicadas en las coordenadas (Figura 6.11(a)):  $\mathbf{r}_1 = (0.15, 0.35), \mathbf{r}_2 = (0.15, 0.75), \mathbf{r}_3 = (0.15, 1.15), \mathbf{r}_4 = (0.15, 1.55),$  $\mathbf{r}_5 = (0.15, 1.95), \mathbf{r}_6 = (0.15, 2.35).$ 

3. 6 sitios de monitoreo ubicados dentro de  $\Omega$  :  $\mathbf{R}_{0} = (1.05, 1.15), \mathbf{R}_{1} = (1.05, 1.05),$  $\mathbf{R}_2 = (1.95, 1.05), \mathbf{R}_3 = (1.55, 1.55), \mathbf{R}_4 = (1.05, 1.95), \mathbf{R}_5 = (1.95, 1.95).$ 4. Tasas de emisión en  $[kg/h]$ :  $q_1(t) = 500e^{-(1-t)^2} + 1000e^{-(4-t)^2}$ ;  $q_2(t) = 1200e^{-(3-t)^2}$ ;  $q_3(t) = 1000$ ;  $q_4(t) = 600e^{-(2-t)^2} + 800e^{-(6-t)^2}$ ;  $q_5(t) = 100/(1+t)$ ;  $q_6(t) = 100t$ . 5. Distribución inicial del contaminante:

 $\phi^{0}(x,y) = 75e^{(- (x-1.55)^{2} - (y-0.25)^{2})} + 50e^{(- (x-0.55)^{2} - (y-2.05)^{2})}.$ 

En este caso, se consideraron 6 fuentes, así como 6 sitios para monitorear el comportamiento de la concentración durante las 8 horas (Figura 6.11(a)). La Figura  $6.11(b)$  muestra que la concentración total calculada, excede la norma sanitaria correspondiente  $J_0 = 210\ [\mu g/m^3]$  en 2 de los sitios de monitoreo. Dado que los cálculos efectuados en paralelo mediante ambos sistemas de cómputo coincide a doble precisión, en la Figura 6.11 sólo se muestran aquellos efectuados en el clúster.

Para el presente ejemplo, tenemos valores distintos para los tiempos de ejecución. En el caso de la *laptop*, el valor de tiempo máximo reportado por la función omp\_get\_wtime es 81.08 segundos; mientras que el valor análogo en el caso del clúster es 15.84 segundos. Notamos que el último valor es alrededor de 5 veces menor que su análogo, lo cual puede explicarse en términos del número de núcleos usados, además, observamos que el gestor de carga del clúster  $(SLURM; Simple Linux Utility for Re$ source Management), reporta un tiempo de ejecución igual a 17 segundos, el cual para el caso del clúster, resulta ser el más importante, ya que su obtención implica que dicho sistema ha concluido todos los procesos implicados en los cálculos del trabajo enviado (ver Figura 6.11(c)).

# 6.5. Ejemplos de control ejecutados en una laptop

En esta sección se presentan diversos ejemplos numéricos de control, los cuales hacen uso de las estrategias formuladas en el capítulo 4, así como del equipo de c´omputo port´atil exclusivamente. Todos los ejemplos, consideran datos sint´eticos sobre la ubicación, la intensidad de las fuentes de contaminación y la velocidad del viento en la región de estudio. A continuación se muestran los parámetros que varios de los ejemplos de control poseen en común, mencionando en cada ejemplo sólo aquellos parámetros que sean propios del respectivo experimento numérico:

- 1. **Dominio:**  $D = (0, 3 \ km) \times (0, 3 \ km)$
- 2. Zona de control:  $\Omega = [1, 2 \ km] \times [1, 2 \ km]$ .
- 3. Fuentes puntuales de emisión no estacionarias que emiten  $SO_2$  en  $[kg/h]$ .
- 4. Coeficiente de decaimiento químico:  $\sigma = 0.36$   $[hr^{-1}]$ .
- 5. Coeficiente de difusión turbulenta:  $\mu = 1.8$  [km<sup>2</sup>/hr].

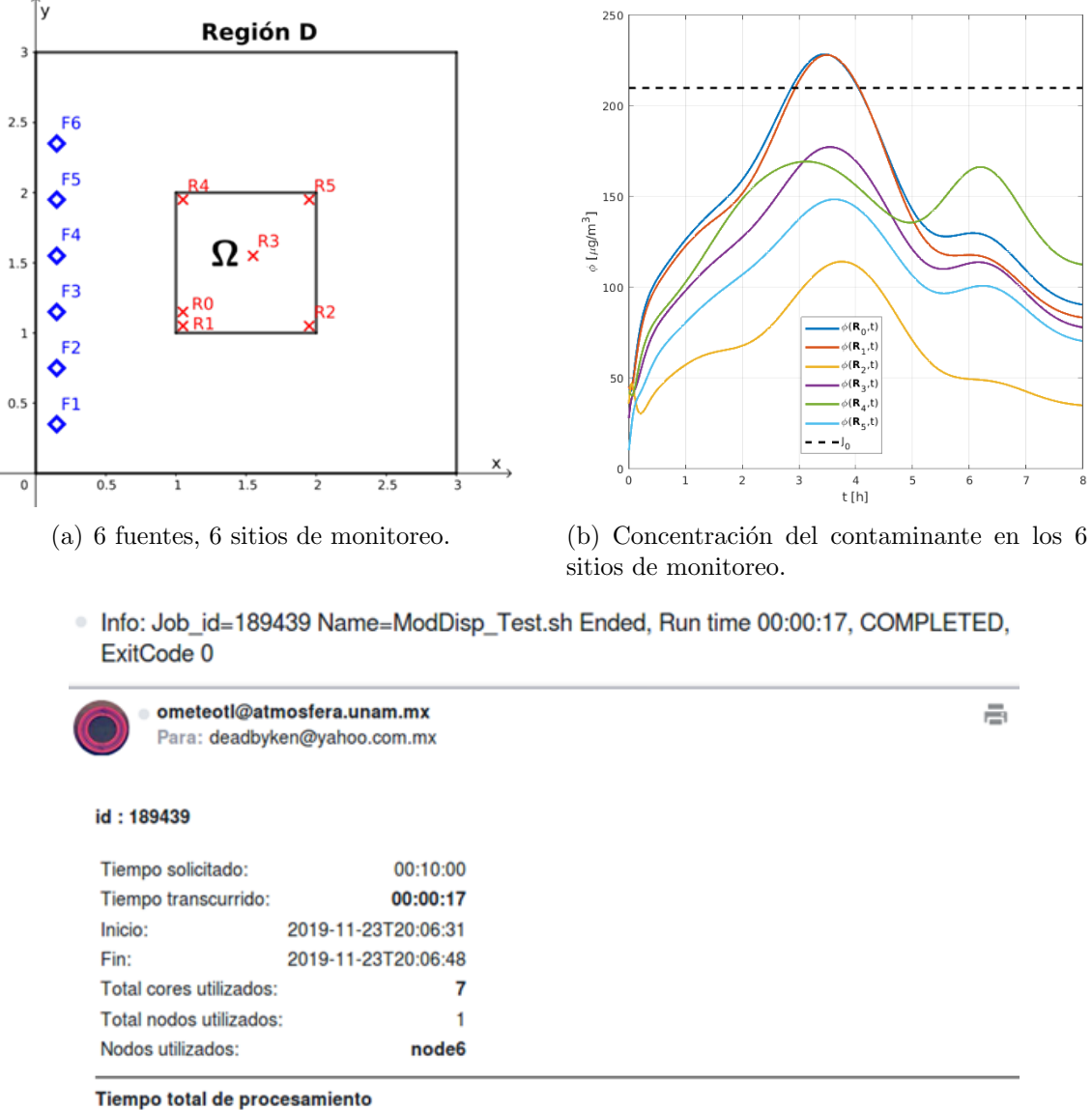

7 x 00:00:17 = 00:01:59 (DD-HH:MM:SS)

(c) Notificación recibida por correo, informando que la ejecución paralela del Ejemplo 2 en el clúster *Ometeotl*, fue completada en 17 segundos.

Figura 6.11: Ejemplo 2. Posiciones de las fuentes en  $\bf{D}$  y los sitios de monitoreo en  $\Omega$ . Concentración total calculada en paralelo al cabo de 8 horas. Tiempo de ejecución en el clúster.

6. Velocidad del viento no divergente  $U = (u, v)$ , generada por la función de corriente:  $\psi = \frac{5x^2}{3} - 5y;$   $u = -\frac{\partial \psi}{\partial y} = 5.0;$   $v = \frac{\partial \psi}{\partial x} = \frac{10x}{3}$  $\frac{0x}{3}$ , dichas componentes están dadas en  $[km/hr]$ ; las líneas de corriente tienen la forma de parábolas con dirección suroeste-noreste. 7. **Norma sanitaria** de la calidad del aire para el  $SO_2$ :  $J_0 = 210 \ [\mu g/m^3]$ . 8. **Intervalo**  $(0, T)$  con  $T = 28800 s$  (8 horas). 9. Cinco sitios de monitoreo, ubicados dentro de  $\Omega$ :  $\mathbf{R}_1 = (1.05, 1.05)$ ,  $\mathbf{R}_2 = (1.95, 1.05), \mathbf{R}_3 = (1.55, 1.55), \mathbf{R}_4 = (1.05, 1.95), \mathbf{R}_5 = (1.95, 1.95).$ 

#### 6.5.1. Ejemplo 1

En este ejemplo, se reprodujeron los resultados numéricos descritos en [57], pero obteniendo las funciones de concentración  $C_i$ ,  $i = 1, 2$  de forma paralela (usando ambos núcleos del equipo) y, aplicando también control óptimo y no óptimo en cada punto y cada instante del dominio  $\Omega \times (0,T)$ . Esencialmente, los parámetros implicados en este experimento son los mismos que los del ejemplo 1 en la sección 6.4.1, a continuación se introduce la información adicional necesaria sobre el presente ejemplo:

Ubicación de las fuentes puntuales de emisión:  $r_1 = (1.5, 0.25)$  y  $r_2 = (0.55, 2.05)$ . Tasas de emisión: Ver ecuaciones  $(6.1)-(6.2)$ . Distribución inicial del contaminante:  $\phi(\mathbf{r}, 0) = 0$ . Coeficientes de costo:  $c_1 = c_2 = 1$ .

El problema de control se considera en la zona  $\Omega$  y durante  $T = 8[h]$ . En la Figura 6.12(a) se observan la ubicación de las fuentes y de los sitios de monitoreo en  $\Omega$ , mientras que la Figura 6.12(b) muestra las concentraciones respectivas  $\phi(\mathbf{R}_i, t)$ ,  $i =$ 1, . . . , 5, en los cinco puntos de monitoreo y, el l´ımite permitido (norma de calidad del aire) para la concentración del contaminante para las ocho horas de exposición [79]. Se observa que la concentración del contaminante en los cinco sitios de monitoreo está por encima de este límite, aproximadamente de  $t = 2$  a  $t = 7$ , lo que representa una violación de la norma sanitaria correspondiente en casi todo el intervalo de tiempo.

#### Control usando valores máximos

Para este ejemplo, el parámetro  $\alpha_0 = 210 > 0$  por lo que el problema de control tiene solución no trivial. Por otro lado, las cotas superiores para los parámetros de amortiguamiento son  $\lambda_1^u = 0.5776$  y  $\lambda_2^u = 0.6621$ ; mientras que los valores máximos de concentración producidos por cada una de las fuentes corresponden a  $M_1 = 363.5665$  y  $M_2 = 317.1413$ , notamos que en este caso, cada fuente de contaminación debe ser restringida severamente debido al hecho de que ambas son responsables de concentraciones muy altas del contaminante. Toda esta información permite plantear y resolver el problema de programación cuadrática  $(4.23)-(4.24)$ , así, los coeficientes de amortiguamiento óptimos son $\lambda_1^* = 0.2648$ y  $\lambda_2^* = 0.3586$ , los

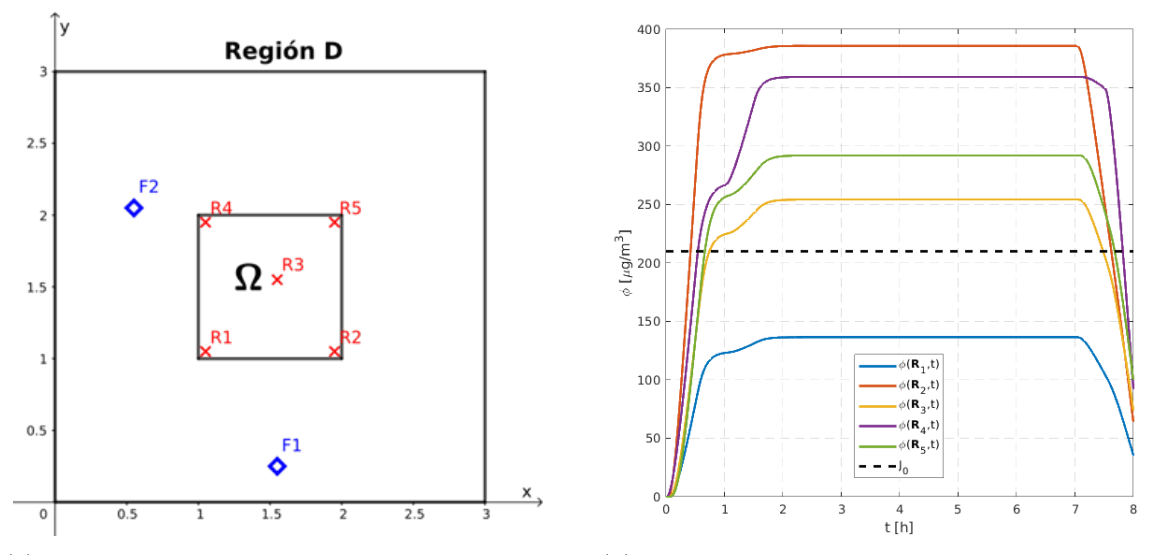

(a) Ejemplo 1: 2 fuentes, 5 sitios de monitoreo. (b) Concentración del contaminante en los 5 sitios de monitoreo, antes del control.

Figura 6.12: Ejemplo 1. Posiciones de las fuentes en D y los sitios de monitoreo en  $\Omega$ . Concentración total calculada en paralelo al cabo de 8 horas.

cuales se obtuvieron aquí mediante la función *quadprog* de *Matlab*; observamos que dichos valores corresponden a los obtenidos mediante el algoritmo de proyecciones ortogonales sucesivas usado en [57].

La Figura 6.13 muestra las respectivas concentraciones  $\phi^*(\mathbf{R}_i, t)$ , obtenidas usando las nuevas tasas de emisión, en todos los sitios de monitoreo  $\mathbf{R}_i$ ,  $i = 1, \ldots, 5$ , la concentraci´on del contaminante satisface la norma de calidad del aire en todo el intervalo de tiempo  $(0, T)$ ,  $T = 8$  h. Además, por el teorema 4.1 es seguro que la condición ambiental  $\phi(\mathbf{r}, t) \leq J_0$  se cumpla para todo  $\mathbf{r} \in \Omega$  y  $t \in (0, T)$ . El tiempo de ejecución de la estrategia, en este caso corresponde a  $T_{EC} = T_e + T_{PPC} = 25 + 2 = 27$ segundos.

#### Control óptimo y no óptimo en cada punto de  $\Omega$  y cada instante

La información usada y los mismos argumentos establecidos para el problema de control de valores máximos, es válida para el caso del control en cada punto de  $\Omega$  y cada instante; sólo que ahora planteamos y resolvemos el problema de programación cuadrática  $(4.29)-(4.30)$ , por lo que los coeficientes de amortiguamiento óptimos son  $\lambda_1^*=0.5414$ y  $\lambda_2^*=0.5903.$  La malla del dominio  $\Omega\times(0,T)$  que usamos en el problema de programación cuadrática (4.29)-(4.30) contiene  $10 \times 10 \times 8000 = 800000$ nodos, la solución correspondiente se calculó mediante la rutina  $qpsolve$  con el mis-

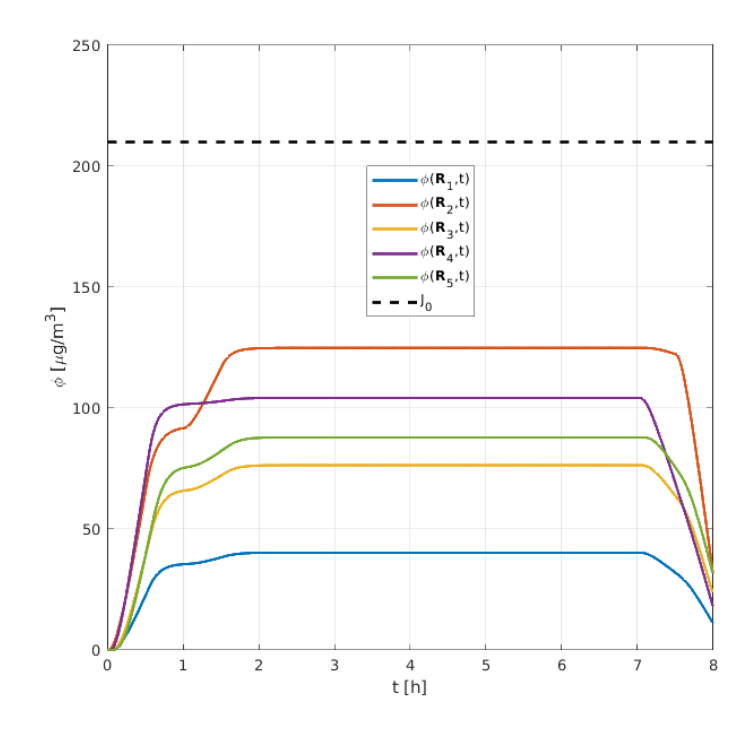

Figura 6.13: Concentración del contaminante en los 5 sitios de monitoreo, después de aplicar el control óptimo usando los valores máximos  $M_1$  y  $M_2$ .

mo número de restricciones y 2 variables, dicha función de optimización pertenece al entorno  $Scilab$  (versión 6.0.2) y está implementada en Fortran 77, se basa en un algoritmo estable primal-dual desarrollado en [20]. La rutina es capaz de resolver problemas de programación cuadrática estrictamente convexos para miles de variables y restricciones en sólo unos minutos.

La Figura 6.14(a) muestra las respectivas concentraciones  $\phi^*(\mathbf{R}_i, t)$  en todos los sitios de monitoreo  $\mathbf{R}_i$ ,  $i = 1, \ldots, 5$ , obtenidas usando las nuevas tasas de emisión; se observa que la concentración del contaminante satisface la norma de calidad del aire en todo el intervalo de tiempo  $(0, T)$ ,  $T = 8$  h. De hecho, el valor máximo para la concentración corresponde al de la norma de la calidad del aire  $J_0$ , por lo que dicho estándar se cumple para todo  $\mathbf{r} \in \Omega$  y  $t \in (0, T)$ . El tiempo de ejecución de la estrategia, en este caso corresponde a $T_{EC}=T_e+T_{PPC}=21.6+3.21\approx 25$  segundos.

En el caso del **control no óptimo**, sólo sería necesario resolver el modelo de dispersión  $(4.44)$  en forma serial considerando dos fuentes y, a partir de la concentración calculada, obtener los par´ametros de amortiguamiento, sin embargo, ya que las funciones de concentración  $C_1$  y  $C_2$  fueron calculadas previamente en forma paralela, se sumaron ambas para obtener la concentración total  $C$  y realizar los cálculos adicionales necesarios para obtener el valor de todos los parámetros de amortiguamiento, obteniendo:  $\lambda_i = 0.5443, i = 1, 2$ ; cabe aclarar que los respectivos cálculos seriales,

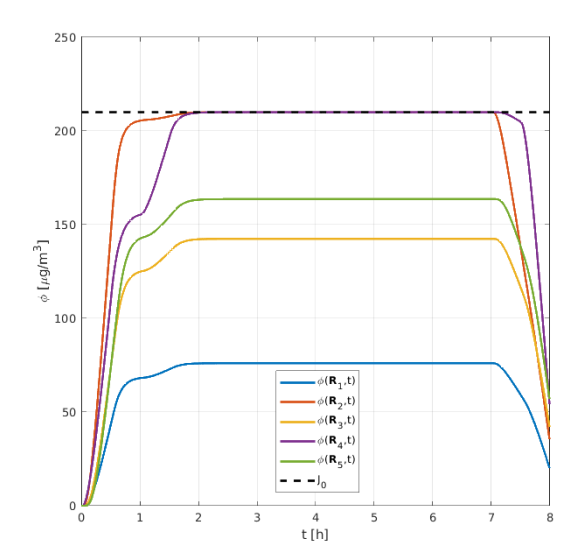

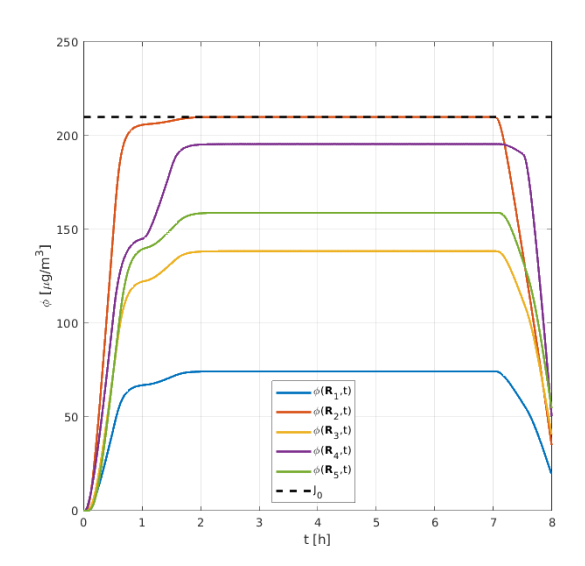

(a) Concentración del contaminante en los 5 sitios de monitoreo, después del control óptimo.

(b) Concentración del contaminante en los 5 sitios de monitoreo, después del control no óptimo.

Figura 6.14: Ejemplo 1. Concentración en los sitios de monitoreo, calculada en paralelo al cabo de 8 horas.

proporcionan el mismo valor. Al igual que para el caso del control óptimo, las respectivas concentraciones  $\phi(\mathbf{R}_i, t)$  del contaminante satisfacen la norma de calidad del aire en todo el intervalo de tiempo  $(0, T)$ ,  $T = 8$  h, en todos los sitios de monitoreo  $\mathbf{R}_i, i = 1, \ldots, 5$  (ver Figura 6.14(b)). De igual forma, el valor máximo para la concentración corresponde al de la norma sanitaria  $J_0$ , por lo que dicho estándar se cumple para todo  $\mathbf{r} \in \Omega$  y  $t \in (0, T)$ . El tiempo de ejecución de la presente estrategia es muy similar al caso anterior:  $T_{EC} = T_e + T_{PPC} = 23.5 + 4.1 \approx 28$  segundos; cabe aclarar que aquí,  $T_{PPC}$  corresponde al tiempo que  $Scilab$  utiliza en: leer los archivos que contienen las funciones de concentración, realizar la asignación de memoria a los respectivos arreglos y efectuar los cálculos indicados por las ecuaciones (4.42) y  $(4.43).$ 

# 6.5.2. Ejemplo 2: Control usando programación lineal y las funciones adjuntas

Al igual que en experimentos anteriores, aquí se usan 7 de los 9 parámetros establecidos en la sección 6.5 (la zona de control y los sitios de monitoreo se muestran abajo), por lo que se irá introduciendo la información nueva conforme se requiera. Se considera que existen 6 fuentes industriales (puntuales) en el dominio cuadrado  $\mathbf{D}$  (Figura 6.15), las cuales emiten  $SO_2$  con la misma tasa no estacionaria única y comparten el mismo valor para los respectivos coeficientes de costo.

Zona de control:  $\Omega = [1, 3 \ km] \times [0, 3 \ km]$ . Dos sitios de monitoreo, ubicados dentro de  $\Omega$ :  $\mathbf{R}_1 = (1.0, 1.8)$ ,  $\mathbf{R}_2 = (1.0, 1.4).$ Distribución inicial del contaminante:  $\phi^0(x,y) = 75e^{(- (x-1.55)^2 - (y-0.25)^2)} + 50e^{(- (x-0.55)^2 - (y-2.05)^2)}$ . Coeficientes de costo:  $c_i = 1, i = 1, \ldots, 6$ . Ubicación de las seis fuentes puntuales de emisión:  $r_1 = (0.15, 0.35)$ ,  $\mathbf{r}_2 = (0.15, 0.75), \mathbf{r}_3 = (0.15, 1.15), \mathbf{r}_4 = (0.15, 1.55), \mathbf{r}_5 = (0.15, 1.95), \mathbf{r}_6 = (0.15, 2.35).$ Tasas de emisión: tasa no estacionaria única,  $q_i(t) = q(t) = 300e^{-(1-t)^2} + 700e^{-(4-t)^2}$  [kg/h];  $i = 1, ..., 6$ .

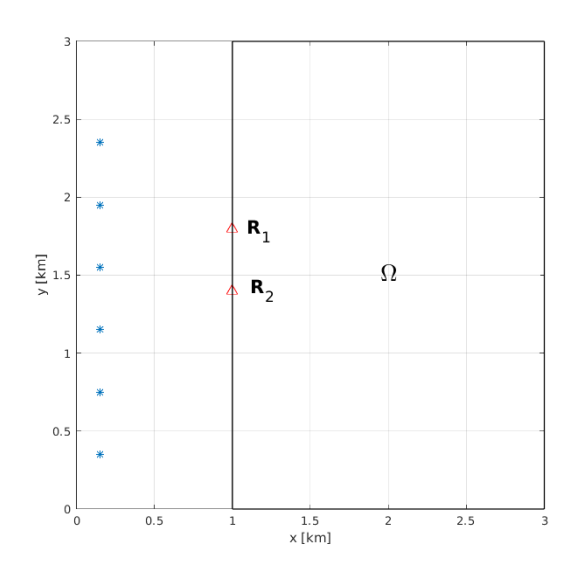

Figura 6.15: Posiciones de las 6 fuentes en D (indicadas por los asteriscos azules) y los 2 sitios de monitoreo/control en  $\Omega$  (triángulos rojos).

Hay que notar que el viento con dirección de suroeste a noreste transporta el contaminante desde las fuentes a toda la región D.

Transcurridas las 8 horas se obtiene mediante el MD2D el pronóstico de la concentración en  $\Omega$ , de acuerdo al cual la concentración media  $J(\phi) = 45.26 \;[\mu g/m^3]$ , en apariencia, este resultado indica que no se rebasa la respectiva norma de la calidad del aire, sin embargo, de acuerdo al mismo pronóstico, en  $\mathbf{R}_1 = (1.0, 1.8)$  y  $\tau_1 = 4.201$  se ubica el máximo absoluto de la concentración, cuyo valor es 259.73  $[\mu g/m^3]$ , lo cual excede la norma  $J_0 = 210 [\mu g/m^3]$  por  $\Delta J = 23.6\%$ . La figura 6.16 muestra la evolución de la concentración tanto en el punto  $\mathbf{R}_1$  (izquierda), como en

todos los sitios de la zona  $\Omega$  (derecha), a partir de lo cual es evidente que es necesario realizar un control de emisiones dado que la norma es excedida en varios puntos de la zona Ω.

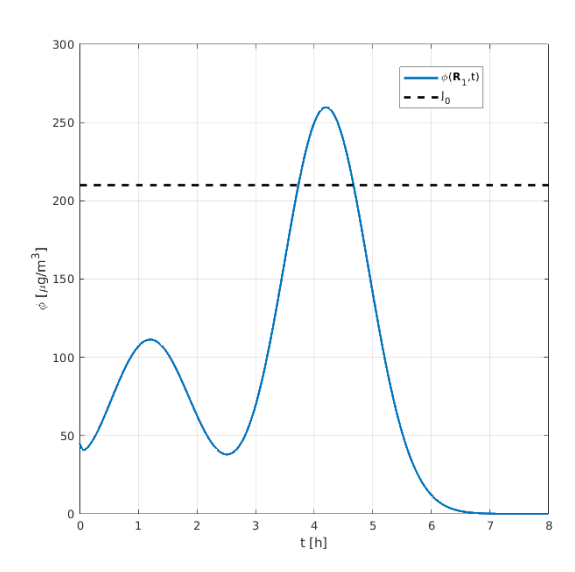

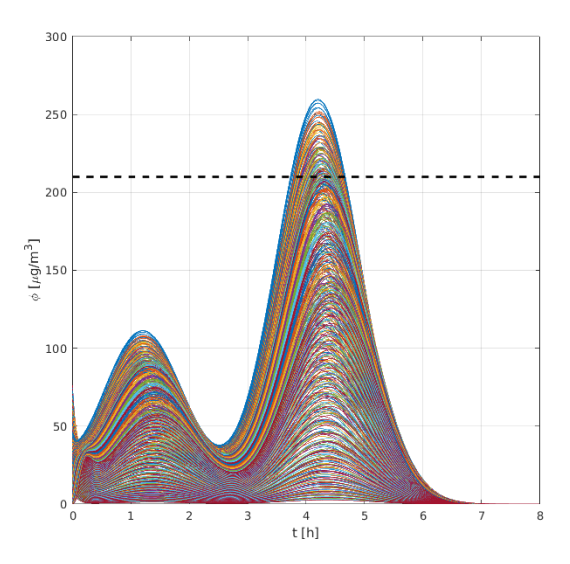

(a) Antes del control se excede la norma de la calidad del aire  $J_0$  en el sitio donde se presentó el primer máximo absoluto de concentración.

(b) Concentración del contaminante en todos los sitios de la zona Ω transcurridas las 8 horas de operación de las 6 fuentes.

Figura 6.16: La concentración excede la norma de la calidad del aire  $J_0$  en algunos sitios de  $\Omega$ , incluyendo el sitio donde se presentó el primer máximo absoluto de concentración  $(\mathbf{R}_1)$ .

Entonces, la solución del modelo de programación lineal (4.40)-(4.41), formulado sólo con la solución adjunta  $g_1(\mathbf{r}, t)$  y costos  $c_i = 1$   $(i = 1, ..., 6)$  es  $\lambda_1^* = \lambda_2^* = \lambda_3^* = 1$ ,  $\lambda_4^* = 0.2023, \lambda_5^* = \lambda_6^* = 1$ . Es decir, sólo una fuente debe disminuir sus emisiones. Así, la concentración que se obtiene con las tasas restringidas $\lambda_i^*q_i$  presenta un máximo absoluto de 210.45  $[\mu g/m^3]$  en  $\Omega$ , lo cual representa un exceso de sólo  $\Delta J = 0.2\%$ , el nuevo máximo absoluto se ubica en  $\mathbf{R}_2 = (1.0, 1.4)$  con  $\tau_2 = 4.197$ .

De nueva cuenta, en la figura 6.17 se muestra la evolución de la concentración tanto en el punto  $\mathbf{R}_2$  donde se presentó el nuevo máximo (izquierda), como en todos los sitios de la zona  $\Omega$  (derecha), a partir de lo cual es evidente que el control de emisiones realizado, prácticamente ha ocasionado que lo valores de concentración en cada punto e instante de Ω hayan alcanzado valores aceptables, de acuerdo a la respectiva norma de la calidad del aire. Por otra parte, notamos ahora que es posible aplicar el método en forma iterativa. La solución del modelo  $(4.40)-(4.41)$  formulado ahora con las soluciones adjuntas  $g_1$  y  $g_2$ , es  $\lambda_1^{**} = \lambda_2^{**} = 1$ ,  $\lambda_3^{**} = 0.9774$ ,  $\lambda_4^{**} = 0.2215$ ,  $\lambda_5^{**} = \lambda_6^{**} = 1$ . La concentración que se obtiene con las tasas restringidas  $\lambda_i^{**} q_i$ presenta un máximo absoluto de 210.05  $[\mu g/m^3]$  en  $\Omega$ , lo cual representa un exceso
de sólo  $\Delta J = 0.02\%$  (resultado mejorado aún más y por lo tanto, aceptable). Así, destacamos que los parámetros de control se obtienen rápidamente, ya que sólo es necesario calcular pocas funciones adjuntas.

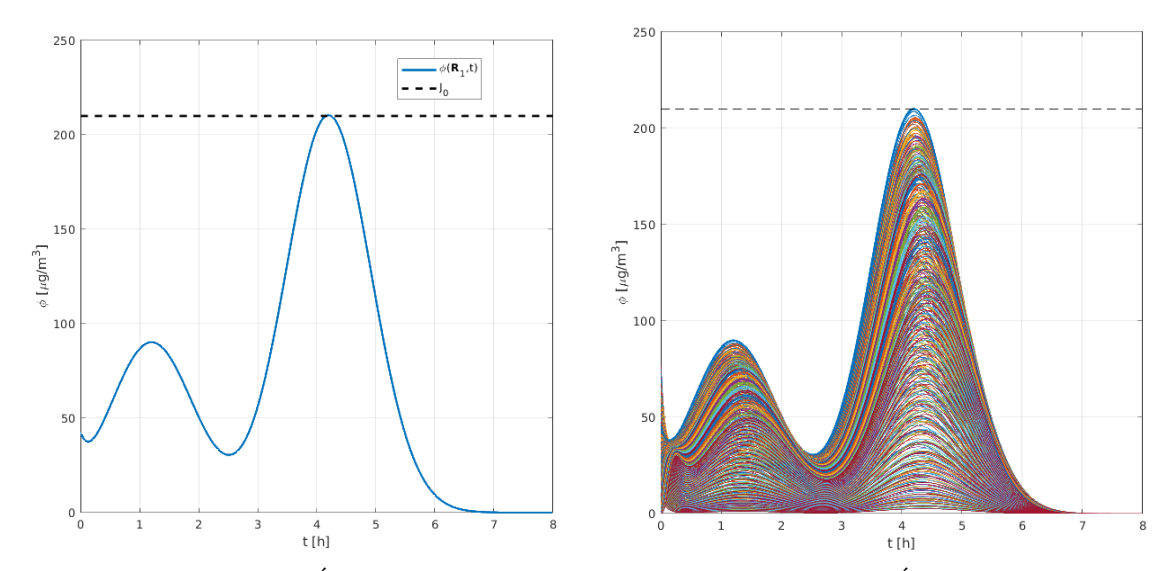

(a) Estrategia de control OPTIMO aplicada, se ´ cumple la norma de la calidad del aire  $J_0$  en el sitio donde se presentó el primer máximo absoluto de concentración y en cada instante.

(b) Estrategia de control OPTIMO aplicada, se ´ cumple la norma de la calidad del aire  $J_0$  en cada sitio de  $\Omega$  y en cada instante.

Figura 6.17: Concentración después del control óptimo en toda la zona  $\Omega$ , incluyendo el sitio  $(R_2)$  donde se presentó el segundo máximo absoluto de concentración.

Los resultados numéricos muestran que la aplicación iterativa del modelo de programación lineal  $(4.40)-(4.41)$  reduce hasta niveles aceptables la concentración del contaminante en toda la zona de control. Adem´as, este m´etodo de control calcula rápidamente los parámetros óptimos de reducción, independientemente del número de fuentes. Por otra parte, el presente ejemplo de control se ejecutó usando cómputo serial, en la computadora portátil, para lo cual, se resolvió 3 veces el  $MD2D$  y 2 veces su correspondiente modelo adjunto (ADJ2D), al igual que 2 problemas de programación lineal (mediante la rutina *linprog* de  $Matlab$ ). Las estimaciones de tiempo (en segundos) obtenidas para las tres etapas al implementar dicha estrategia ´optima de control a corto plazo, para las 6 fuentes son:  $T_e = 496.0, T_p + T_{PPL} = 2.0$ , por lo tanto, el tiempo estimado para ejecutar el presente ejemplo es  $T_{EC} = 498$  segundos (aproximadamente 8.3 minutos). Para este caso, la resolución de cada **MD2D** toma alrededor de 160 segundos, mientras que cada ADJ2D y cada problema de programación lineal se resuelven en 8 y 1 segundo, respectivamente.

#### 6.6. MD2D +  $SPMD + O$ meteotl

Aunque la implementación paralela originalmente desarrollada (Figura 6.7) es capaz de ejecutar el MD2D tanto en la laptop como en el clúster Ometeotl, en el último caso ésta no utiliza el paso de mensajes para comunicar los nodos entre sí, no obstante, dicha comunicación está implícitamente presente, ya que al usar más de un nodo en el clúster, se está utilizando propiamente la arquitectura de un sistema de cómputo distribuido (ver Figuras 6.4 y 6.18(a)).

Lo anterior puede representar algunos inconvenientes para la implementación de la estrategia de control desarrollada, por ejemplo, que el tiempo de ejecución de los modelos de dispersión aumente debido a la comunicación entre los nodos o bien, que cuanto mayor sea el número de nodos solicitados al clúster, más tiempo puede llevar iniciar la ejecución correspondiente debido a la gestión de recursos y carga de trabajo que se lleva a cabo en el mismo; entre otros. Adem´as, es necesario considerar que la cuenta asignada en el clúster *Ometeotl*, permite hacer uso de una sola partición, la cual está constituida por 5 nodos, incluyendo cada uno 24 núcleos, esto implica que pueden usarse un total 120 núcleos simultáneamente para realizar los cálculos correspondientes, de igual forma, sólo es posible ejecutar cuatro trabajos simultáneamente en el clúster. Para evitar algunos de estos inconvenientes y obtener el mayor provecho tanto de la teoría desarrollada, como de la implementación paralela propuesta, fue necesario y conveniente, modificar y adaptar la implementación computacional del MD2M, con el objeto de utilizar las herramientas de software instaladas por defecto en el clúster Ometeotl, específicamente una característica disponible a través de su gestor de carga de trabajo  $SLURM$  [13, 44, 45]: el concepto de job arrays o arreglos de trabajo [60, 74], el cual puede servir para ejecutar de forma más rápida e independiente los modelos de dispersión, como se explica en la siguiente sección mediante un ejemplo numérico y también en [60].

Para efectos de explicar la implementación computacional alternativa del MD2D, establecemos las siguientes consideraciones: a) Un arreglo de trabajo es una colección de un número específico de trabajos con propiedades y características similares, administrados como un solo grupo  $[74]$ . b) Al caso de la implementación paralela cuando existe comunicación entre los nodos (desarrollado originalmente), lo denominaremos desde ahora como caso 1 (ver figura 6.18(a)); mientras que denominaremos como caso  $2$  de la implementación paralela (ver figura 6.18(b)), a la modificación de la implementación computacional original del **MD2D** que incluyó el desarrollo de algunos script adicionales en bash, con el objeto de: ejecutar dicho modelo usando "SLURM job arrays"; procesar las salidas de éste mediante la laptop y obtener el tiempo de ejecución en cada una de las 2 fases anteriores.

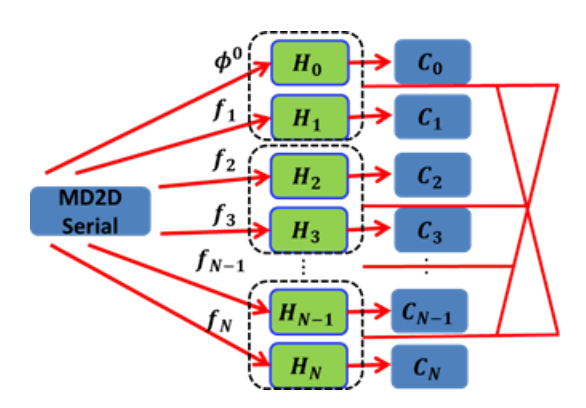

(a) Caso 1: Implementación paralela (original) que implica comunicación entre los nodos (simbolizados con l´ınea discontinua), las l´ıneas rojas horizontales unidas con el "moño vertical" representan la comunicación entre los nodos del clúster.

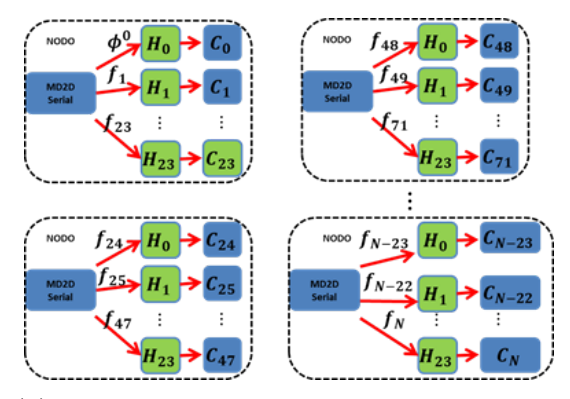

(b) Caso 2: Implementación paralela donde no existe comunicación entre nodos del clúster, cada nodo resuelve de forma independiente un "bloque de modelos" y corresponde a un elemento del job array en SLURM.

Figura 6.18: Implementaciones paralelas posibles al ejecutar el **MD2D** en el clúster Ometeotl. El caso 1 es el recomendado para ser usado en equipos de c´omputo como una laptop o una estación de trabajo, mientras que el caso 2 resulta el indicado para usarse en el clúster.

### 6.6.1. Primer ejemplo numérico de control ejecutado mediante Ometeotl

El experimento numérico considerado como base para su análisis y discusión en la presente sección se tomó de [59], lo más notable es que aquí se discute la pertinencia y las ventajas de aplicar el concepto de "SLURM job arrays" (caso 2) en la implementación computacional de la respectiva estrategia de control para dicho ejemplo. Así, en la presente sección, denominaremos como Ejemplo  $1 \,$ y Ejemplo 2, al mismo ejemplo numérico ya mencionado, cuando se usa el caso 1 o el caso 2, respectivamente. Para realizar la comparación del desempeño entre ambos ejemplos, usamos los tiempos de c´omputo implicados en las distintas fases de la implementación de la estrategia de control, de acuerdo a las definiciones establecidas en la sección 6.3. Este experimento, considera la configuración establecida en la sección 6.5 para los 9 parámetros, que van desde del dominio de la región  $D$ , hasta la cantidad de los sitios de monitoreo y su posición en  $\Omega$ , por ello, se irá introduciendo gradualmente la información nueva de interés, conforme se requiere en el desarrollo

de la discusión:

Distribución inicial del contaminante:  $\phi^0(x,y) = 75e^{(- (x-1.55)^2 - (y-0.25)^2)} + 50e^{(- (x-0.55)^2 - (y-2.05)^2)}$ . Coeficientes de costo:  $c_i = 10, i = 1, \ldots, 71$ .

Se considera que hay 71 fuentes puntuales de emisión de  $SO<sub>2</sub>$  distribuidas en la región D, las cuales emiten el contaminante con una de las siete tasas no estacionarias siguientes  $(l = 1, \ldots, 7;$  ver Figura 6.19(a)):

**Tasas de emisión en** [kg/h]:  $q_1(t) = 100/(1 + t)$  ;  $q_2(t) = 60t$  ;  $q_3(t) = 500e^{-(2-t)^2} + 250e^{-(5-t)^2}; q_4(t) = 150e^{-(1-t)^2} + 450e^{-(4-t)^2};$  $q_5(t) = 200e^{-(3-t)^2} + 300e^{-(6-t)^2}$ ;  $q_6(t) =$  $\sqrt{ }$  $\begin{array}{c} \hline \end{array}$  $\begin{array}{c} \hline \end{array}$ 1000t,  $0 \le t < 0.5$ 500,  $0.5 \le t < 2.0$  $-250t + 1000,$   $2.0 \le t \le 3.0$ 250,  $3.0 < t < 4.5$  $140t - 380,$   $4.5 \le t \le 6.0$ 460, 6.0  $$  $-920t - 7360, -7.5 \le t \le 8.0$  $q_7(t) =$  $\sqrt{ }$  $\int$  $\overline{\mathcal{L}}$  $250t, \t 0 \le t < 1.0$ 250,  $1.0 \le t \le 3.0$  $150t - 200,$   $3.0 \le t \le 4.0$ 400, 4.0  $< t < 7.0$  $-400t - 3200, -7.0 \le t \le 8.0$ 

La Figura 6.19(b) muestra las concentraciones respectivas  $\phi(\mathbf{R}_i, t)$ ,  $i = 1, \ldots, 5$ , en los cinco puntos de monitoreo y, el límite permitido  $J_0 = 210 \left[ \mu g / m^3 \right]$  (norma de calidad del aire) para la concentración del contaminante para las ocho horas de exposición [79]. Se observa que la concentración del contaminante en los cinco sitios está por encima de este límite, aproximadamente de  $t = 1$  a  $t = 8$ , lo que representa una violaci´on de la norma sanitaria correspondiente en casi todo el intervalo de tiempo. En este caso, el parámetro  $\alpha_0 = 160.1294 > 0$  por lo que el problema de control tiene solución no trivial. Por otro lado, las cotas superiores para los parámetros de amortiguamiento son  $\lambda_i^u = 1, i = 1, \ldots, 71$ , este resultado es una consecuencia de la baja concentración de dióxido de azufre producida por cada fuente en la zona  $\Omega$  (ver ecuación (4.17)). De todos los valores máximos  $M_i, M_{62} =$ 57.0447 es el más grande, por lo tanto, cada fuente no produce la violación de la

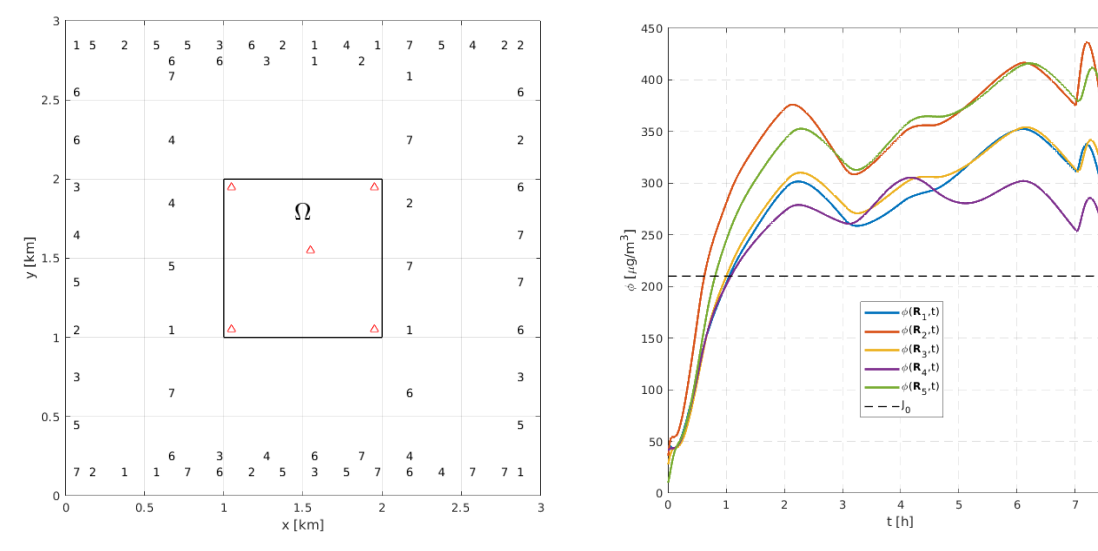

(a) Distribución de las fuentes de emisión en  $D$ y tipos de éstas.

(b) Antes del control se excede la norma de la calidad del aire  $J_0$ .

Figura 6.19: Distribución, tipos de fuentes. Concentración en los sitios de monitoreo calculada en forma paralela.

norma sanitaria y la concentración excesiva de contaminantes es el resultado de las emisiones de todas las fuentes.

Con respecto a los parámetros de amortiguamiento óptimos obtenidos, el más grande corresponde a  $\lambda_{33}^* = 0.9994$  mientras que el más bajo es  $\lambda_{59}^* = 0.1393$ , es decir, de todas las fuentes, la número 59 es la que debería reducir más sus emisiones  $(86\%)$ , mientras que la fuente número 33 es la que menos debería reducir su actividad (0.06 %). Con base en cada coeficiente de amortiguamiento, introducimos ahora tres intervalos en los que podemos incluir el total de las fuentes, dependiendo de su porcentaje respectivo de reducción (Figura 6.20(a)). Resumimos esto en la tabla 6.1, por lo tanto, podemos ver que debido a la concentración excesivamente alta en la zona  $\Omega$ , una fuente debe reducir drásticamente sus actividades, mientras que diez de ellas deben operar de una manera baja a muy baja, las sesenta restantes deben hacerlo de manera moderada a alta.

|           | $\%$ de reducción $\%$ de fuentes (número de) |
|-----------|-----------------------------------------------|
| [86, 100] | $1.41$ (1 fuente)                             |
| [51, 86)  | $14.08$ (10 fuentes)                          |
| [0, 51)   | 84.51 (60 fuentes)                            |

Tabla 6.1: Porcentaje y número de fuentes encontradas en cada uno de los intervalos, según el porcentaje de reducción de emisiones correspondiente.

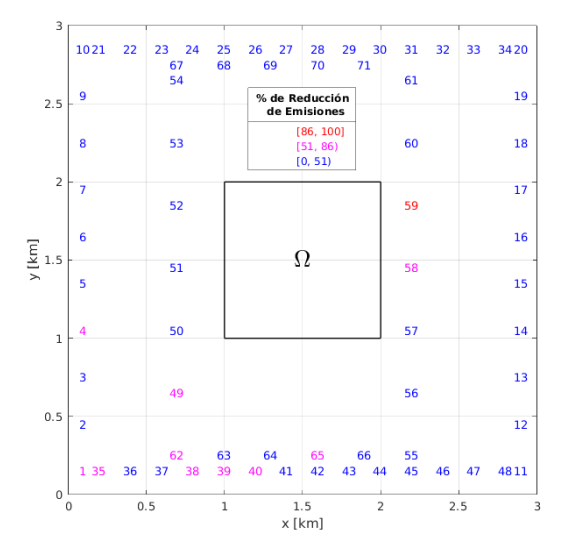

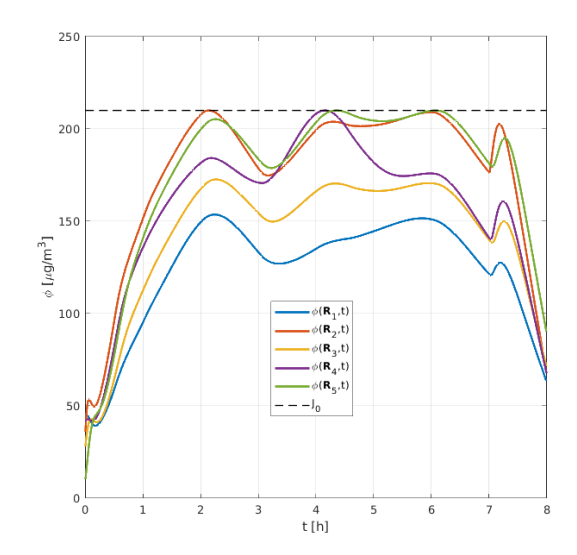

(a) Porcentaje de reducción de emisiones para cada fuente.

(b) Después del control óptimo, se cumple la norma de la calidad del aire  $J_0$ .

Figura 6.20: Porcentajes de reducción para las fuentes. Concentración del contaminante calculada en paralelo, al cabo de 8 horas en los 5 sitios de monitoreo; Ejemplo 2.

La Figura 6.20(b) muestra las concentraciones obtenidas con las nuevas tasas de emisión. En todos los sitios de monitoreo  $\mathbf{R}_i$ ,  $i = 1, \ldots, 5$ , la concentración del contaminante satisface la norma de calidad del aire en todo el intervalo de tiempo, de hecho, el valor máximo de la función de concentración  $\phi^*$  en el dominio  $\Omega \times (0,T)$ es  $J_0$ . Es decir, la condición ambiental  $(4.5)$  se satisface.

Para obtener las funciones de concentración en los Ejemplos 1 y 2, se resolvieron  $H = 71 + 1 = 72$  modelos de dispersión, por lo que se usaron para ambos casos 3 nodos de procesamiento del clúster Ometeotl simultáneamente, cada uno con 24 núcleos. En la Tabla 6.2 se muestran los tiempos de cómputo (en segundos) para cada fase de la estrategia de control. Como se observa en la tercera columna, hay una diferencia significativa de casi 60 segundos en la ejecución de los modelos de dispersión entre ambos ejemplos, el Ejemplo 2 es ejecutado más rápidamente que el Ejemplo 1, sin embargo en general, el tiempo de implementación de la estrategia de control  $T_{CS}$  para ambos, sólo difiere en alrededor de 29 segundos, lo cual es debido esencialmente tanto a la diferencia en la resolución del problema de programación cuadr´atica, como posiblemente al hecho de que los resultados presentados en [59] (Ejemplo 1), se obtuvieron con la versión 5.5 de Scilab, mientras que los resultados para el Ejemplo  $2$  fueron obtenidos mediante la versión 6.0.2; se afirma lo anterior, considerando que se resolvió varias veces (alrededor de 4 a 5) el mismo problema de programación cuadrática usando  $Scilab$  6.0.2 y, los tiempos de cómputo correspondientes a dichas ejecuciones se encontraron en el rango de 150 ± 3 segundos. De esta forma, observamos que el Ejemplo 2 (el cual refiere al caso 2 de la implementación paralela; ver Figura 6.18(b)), se ejecuta en menos tiempo que el Ejemplo 1, usando la misma cantidad de nodos de forma simultánea. Cabe mencionar que dicho problema de programación cuadrática resuelto (ecuaciones  $(4.29)-(4.30)$ ), implicó  $10 \times 10 \times 8000 = 800000$  nodos y su solución se calculó mediante la rutina qpsolve con el mismo número de restricciones y 71 variables.

| Experimento numérico   Implementación |                    |        |       | $L$ $OPP$                 | $1_{CS}$       |
|---------------------------------------|--------------------|--------|-------|---------------------------|----------------|
| Experimento 1                         | Jaso 1             | 196.68 | 242.0 | 123.65                    | $\vert$ 562.33 |
| Experimento 2                         | $\sqrt{2}$ aso $2$ | 138.0  |       | $244.5$   151.06   533.56 |                |

Tabla 6.2: Tiempos de cómputo para las distintas fases de la implementación de la estrategia de control de los respectivos ejemplos.

Los resultados referentes a la concentración del contaminante en los 5 sitios de monitoreo mostrados en las Figuras 6.19(b) y 6.20(b), corresponden al Ejemplo 2, ya que como es de observarse, el comportamiento de la concentración antes y después del control óptimo es el mismo que en el Ejemplo 1 (presentado en [59]). Así, destacamos que en general, mientras el caso 1 requiere la disponibilidad simultánea de  $N + 1$  núcleos en el clúster para ser ejecutado, el **caso 2** puede ejecutarse en la situación particular cuando hubiera disponible 1 sólo nodo de procesamiento, lo cual es una clara ventaja, ya que como se mencionó anteriormente, se dispone de máximo 120 núcleos simultáneamente, lo cual implica para el **caso 1** que tendría que haber disponibles 5 nodos en el clúster para poder iniciar y ejecutar el trabajo, además de que existe comunicación mínima entre los nodos para sincronizar el trabajo de  $c$ cómputo. Para el caso  $2$ , el número máximo de modelos de dispersión que puede ejecutarse simult´aneamente es 96, siempre y cuando haya 4 nodos disponibles en el cl´uster, ya que cada nodo resuelve un bloque de 24 modelos y corresponde a un elemento del  $SLURM$  job array, por lo que cada elemento de éste último "cuenta" como un trabajo independiente enviado al clúster y recordando, la cuenta asignada permite ejecutar máximo 4 trabajos de forma simultánea.

Con base en todo lo anterior, se observa entonces la conveniencia y eficacia de la "implementación paralela alternativa" desarrollada (caso 2) para ejecutar los modelos de dispersión en el clúster *Ometeotl*, así como una de las consecuencias inmediatas que ésta tiene sobre la implementación de la estrategia de control de emisiones: el hecho de poder incluir una cantidad importante de fuentes contaminantes en dicha

estrategia de control. Es importante mencionar también, que los tiempos reportados para el Ejemplo 1 en [59], sólo consideran: el tiempo obtenido mediante OpenMP para la ejecución de los modelos de dispersión y, el tiempo que tarda Scilab en leer las salidas correspondientes y resolver el problema de programación cuadrática, por lo que no toman en cuenta el proceso de transferencia de las salidas ni el tiempo real en el que el clúster, termina por completo la comunicación entre todos los nodos en cuestión (a diferencia de la información mostrada en la tabla 6.2).

### 6.6.2. Segundo ejemplo numérico de control ejecutado mediante Ometeotl

El experimento numérico de esta sección corresponde al presentado en  $[60]$ . Al igual que en experimentos anteriores, aquí se usan 8 de los 9 parámetros establecidos en la sección 6.5 (la configuración del viento se muestra abajo), por lo que se irá introduciendo la información nueva conforme se requiera. Consideremos que existen 792 fuentes industriales (puntuales) en casi todo el dominio cuadrado D, las cuales emiten  $SO_2$  con la misma tasa no estacionaria única y comparten el mismo valor para los respectivos coeficientes de costo.

Distribución inicial del contaminante:  $\phi^0(x,y) = 0$  .

Coeficientes de costo:  $c_i = 1, i = 1, \ldots, 792$ .

**Velocidad del viento** no divergente  $U = (u, v)$ , generada por la función de corriente:  $\psi = x - y; \quad u = -\frac{\partial \psi}{\partial y} = 1.0 \; [km/hr]; \quad v = \frac{\partial \psi}{\partial x} = 1.0 \; [km/hr].$ 

Ubicación de las fuentes puntuales de emisión: Ver Figura 6.21(b).

**Tasas de emisión:** tasa no estacionaria única,  $q_i(t) = 5e^{(-(t-4)^2)}$  [kg/h];  $i = 1, ..., 792$ .

Nótese que los componentes de la velocidad satisfacen la ecuación de continuidad  $(2.5)$  y que dicha función de corriente genera un flujo de suroeste a noreste, por lo que las fuentes contaminantes tienen un impacto en casi toda la región  $D$ .

Consideramos el problema de control para la concentración de  $SO_2$  en la zona  $\Omega$  durante 8 horas. Para observar la evolución de la concentración con el tiempo, consideramos cinco puntos de monitoreo distribuidos en esta área, la Figura  $6.21(a)$ muestra las respectivas  $\phi(\mathbf{R}_i, t)$ ,  $i = 1, \ldots, 5$ , en dichos puntos de monitoreo y la norma de calidad del aire  $J_0 = 210 \; [\mu g/m^3]$  para la concentración del contaminante para las ocho horas de exposición [79].

Se observa que la concentración  $\phi$  en los cinco sitios de monitoreo se encuentra por encima del límite permitido, aproximadamente de  $t = 3.8$  a  $t = 5.5$ , lo que representa una violación de la norma sanitaria correspondiente por 1.7 horas (el máximo absoluto de concentración es 328.5  $[\mu g/m^3]$ , el cual excede la norma sanitaria en  $\Delta J = 56.42\%$ ). Por tanto, es necesario efectuar un control de las emisiones para proteger la zona  $\Omega$ , así, aplicando el método de control óptimo a este ejemplo se tiene: dado que  $\phi(r, 0) = 0$  obtenemos  $\alpha_0 = J_0 - C_0(\mathbf{r}, t) = J_0 = 210 > 0$ , por lo que el problema de control tiene una solución no trivial. La ecuación (4.17) permite estimar los l´ımites superiores de los coeficientes de amortiguamiento, proporcionando los valores:  $\lambda_i^u = 1, i = 1, \ldots, 792$ , este resultado es una consecuencia de la baja concentración de  $SO_2$  producida por cada una de las fuentes en la zona  $\Omega$ .

La Figura 6.21(b) presenta la distribución espacial de cada una de las 792 fuentes en **D**, las flechas indican los índices de cuatro de ellas, cuyas posiciones son:  $\mathbf{r}_1$  =  $(0.05, 0.05), \mathbf{r}_{30} = (0.05, 2.95), \mathbf{r}_{766} = (2.95, 0.05)$  y  $\mathbf{r}_{792} = (2.95, 2.65);$  a partir de éstas es posible deducir la distribución de las otras fuentes en D; además, la ubicación de los cinco sitios de monitoreo está marcada con un triángulo. Hacemos notar que varios elementos en este ejemplo presentan simetría (considerando como referencia una línea recta a 45 grados en la región  $D$ ): la geometría del dominio  $D$ , la distribución espacial de las fuentes y los sitios de monitoreo (ver Figura 6.21(b)), así como el campo de vientos, por lo que de esta configuración podemos esperar "cierta" simetría en los valores de concentración y otras variables. De hecho, en la Figura 6.21(a) no es posible distinguir entre las series temporales de los sitios de monitoreo 2 y 4, ya que mantienen una posición simétrica en  $\Omega$  y por lo tanto, los valores de concentración en éstos son prácticamente los mismos.

Por otro lado, el valor  $M_{290} = 54.4080$  es el mayor de todos los valores máximos de concentración, mientras que "su valor simétrico" es muy similar,  $M_{490} = 53.6030$ , por lo que cada fuente no produce la violación de la norma sanitaria y la concentración excesiva de contaminantes es el resultado de operar las 792 fuentes. Toda esta información nos permite plantear y resolver el problema de programación cuadrática  $(4.29)-(4.30)$ . El valor del parámetro de amortiguamiento óptimo más grande es compartido por dos fuentes:  $\lambda_{30}^* = \lambda_{766}^* = 0.7941$ , mientras que en el caso del valor m´as bajo hay dos valores ligeramente diferentes, que corresponden a las dos fuentes simétricas respectivas:  $\lambda_{491}^* = 0.1463$  y  $\lambda_{520}^* = 0.1349$ ; los porcentajes de reducción de emisiones para estas cuatro fuentes son 20.6 %, 85.37 % y 86.52 % respectivamente.

De acuerdo a la concentración en  $\Omega$  y con base en cada coeficiente de amortigua-

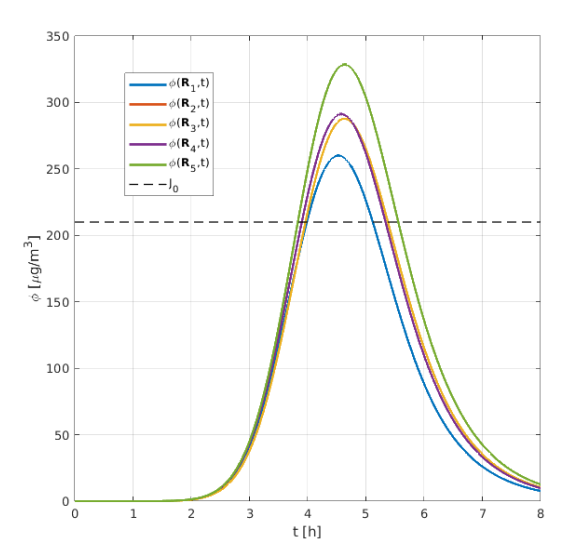

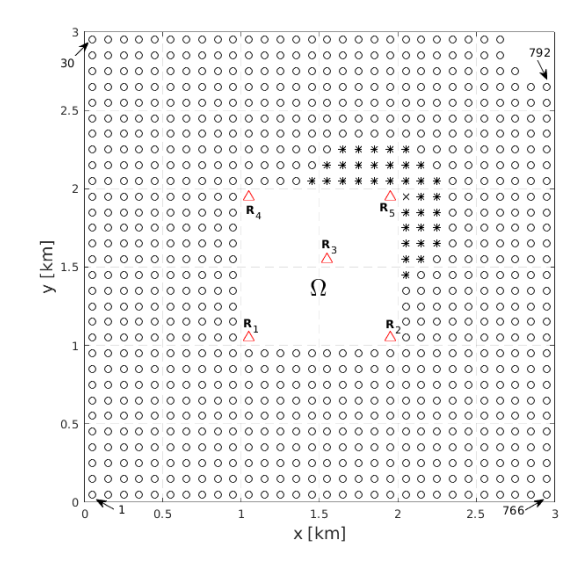

(a) Antes del control se excede la norma de la calidad del aire  $J_0$  en los 5 sitios de monitoreo.

(b) Distribución de las fuentes de emisión en  $\mathbf D$  y los sitios de monitoreo en  $\Omega$ .

Figura 6.21: Concentración en los sitios de monitoreo calculada en forma paralela. Distribución de los sitios de monitoreo, de las fuentes y clasificación de éstas de acuerdo a su porcentaje de reducción.

miento obtenido, introducimos ahora los tres intervalos en los que podemos clasificar el total de las fuentes; así, dependiendo de su respectivo porcentaje de reducción de emisiones, indicamos la cantidad de fuentes pertenecientes a cada intervalo y el porcentaje que representa dicho n´umero del total de fuentes consideradas: al pertenecer al intervalo [86, 100], una fuente  $(0.13\%)$  debe reducir drásticamente sus actividades; treinta y cinco fuentes (4.42 %) deben operar de forma baja a moderada, ya que pertenecen al intervalo  $[51, 86)$ ; por último, las setecientas cincuenta y seis fuentes restantes (95.45 %) pueden operar de forma moderada a alta, ya que sus porcentajes de reducción se ubican en el intervalo  $(0, 51)$ . También en la Figura 6.21(b), la pertenencia de cada fuente a alguno de los 3 intervalos, está representada por una ´unica cruz, 35 asteriscos y 756 c´ırculos respectivamente, as´ı, observamos simetr´ıa en la distribución de los valores de los coeficientes de reducción y, un área inmediatamente después de  $\Omega$  (señalada por los asteriscos y la cruz) donde los valores de  $\lambda$ son menores que todos los demás, lo que implica que las fuentes ubicadas en dicha ´area, son las que m´as deber´an reducir sus emisiones.

Se observa que en todos los sitios de monitoreo  $\mathbf{R}_i$  ( $i = 1, \ldots, 5$ ), la concentración  $\phi^*$  del contaminante obtenida con las nuevas tasas de emisión definidas por la ecuación (4.8), satisface la norma de la calidad del aire en todo el intervalo de tiempo  $(0, T)$ ,  $T = 8[h]$  (Figura 6.22(a)), y de hecho, ésta última también se satisface

en toda la zona  $\Omega$ . Además, el valor máximo de la concentración  $\phi^*$  en  $\Omega \times (0,T)$ corresponde a la norma de la calidad del aire  $J_0 = 210 \; [\mu g/m^3]$ , por lo que estos resultados implican la protección de toda la zona de control  $\Omega$  durante las 8 horas, a diferencia de lo que podría ser el caso usando el control de valores promedio o mediante sitios específicos de control, como lo muestra el estudio efectuado en [50]. Por otra parte, al mantener los valores de concentración  $\phi^*$  al menos iguales a la norma de la calidad del aire, no se penaliza excesivamente a las fuentes correspondientes de no ser necesario, como podría suceder con el control basado en los valores máximos de concentración usado en [57].

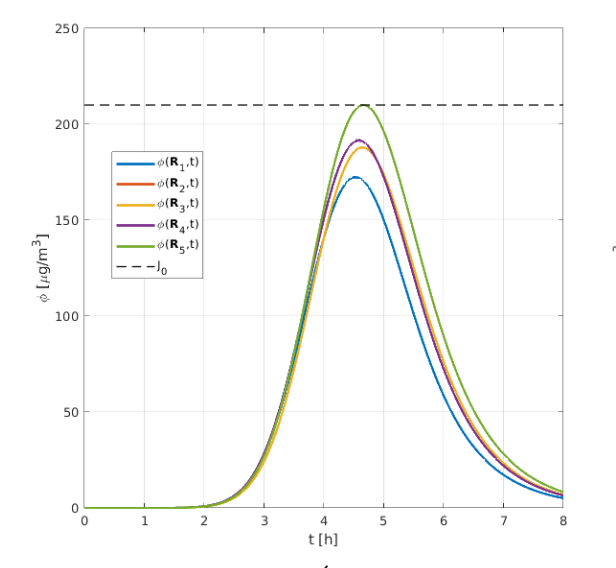

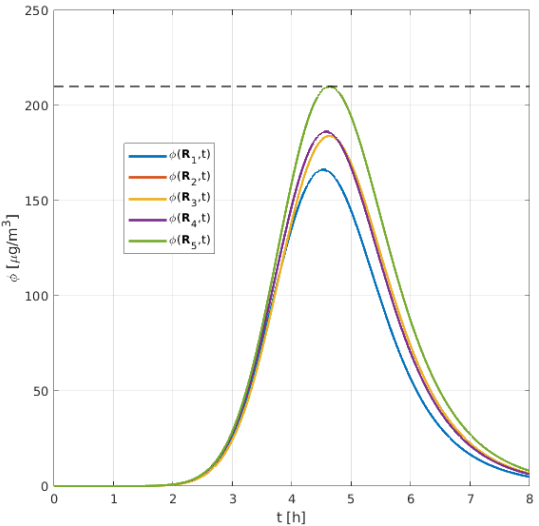

(a) Estrategia de control OPTIMO aplicada, se ´ cumple la norma de la calidad del aire  $J_0$  en cada sitio y en cada instante.

(b) Estrategia de control NO OPTIMO aplica- ´ da, se cumple la norma de la calidad del aire  $J_0$ en cada sitio y en cada instante.

Figura 6.22: Concentración en los 5 sitios de monitoreo obtenida después de aplicar ambas estrategias de control.

Las funciones de concentración  $C_i$ ,  $i = 1, \ldots, 792$  se obtuvieron resolviendo 792 modelos de dispersión, utilizando sólo 2 nodos de procesamiento del clúster Ometeotl (cada uno con 24 núcleos)  $[44, 45]$  y mediante arreglos de trabajo. En el caso del presente ejemplo, esto significa que una sola colección o arreglo de trabajo, constituido por 33 elementos se envió al clúster mediante  $SLURM$  y, cada elemento del arreglo o bloque de modelos, fue resuelto mediante un nodo hasta que se completó la cantidad total de elementos del trabajo. Esta forma de resolver los modelos de dispersión tiene importantes ventajas para aplicar la implementación paralela que proponemos: 1) no es necesaria la comunicación entre nodos, ya que cada bloque usa sus propios datos y, por supuesto, los n´ucleos de su respectivo nodo; 2) lo anterior implica que cada bloque de modelos es independiente de los demás, esto introduce la posibilidad de reducir el tiempo de ejecución o aumentar el número de fuentes a utilizar, ya que de acuerdo a [74], "incrementar el n´umero de nodos asignados a una aplicación paralela es la forma más sencilla de escalar el tamaño del conjunto de datos sobre el que se va a realizar el trabajo, o reducir el tiempo de ejecución para un tamaño de carga de trabajo fijo"; 3) en un caso particular donde sólo hubiera un nodo disponible en el clúster, al menos sería posible seguir ejecutando 24 modelos de dispersión simultáneamente (cabe mencionar que el tiempo aproximado que le toma a un nodo resolver los 24 modelos es 32 segundos). El hecho de que la estrategia desarrollada permita resolver los bloques de modelos de dispersión de forma independiente usando un arreglo de trabajo de SLURM, representa una notable ventaja, dado que las aplicaciones SPMD que comparten datos entre procesos paralelos y sus comunicaciones, pueden ser un problema muy grande, especialmente cuando estas aplicaciones están muy bien acopladas [42].

Por otra parte, el procesamiento de los archivos de salida para todos los modelos de dispersión, así como la resolución del problema de programación cuadrática correspondiente, se realizaron usando cómputo serial, en la computadora portátil. La malla del dominio  $\Omega \times (0, T)$  usado en el problema (4.29)-(4.30) contiene 140686 nodos (las restricciones correspondientes a los nodos donde se satisface  $\phi(\mathbf{r}_j, t_k) \leq J_0$ , fueron omitidas), la solución correspondiente se calculó mediante la rutina *qpsolve* (antes mencionada, [20]) con el mismo n´umero de restricciones y 792 variables. Las estimaciones de tiempo (en minutos) obtenidas para las tres etapas al implementar la estrategia óptima de control a corto plazo, usando el patrón SPMD, el clúster Ometeotl y procesamiento serial para las 792 fuentes son:  $T_e = 38.5, T_p = 46.05$  y  $T_{PPC} = 34.33$ , por lo tanto, el tiempo estimado para ejecutar el presente ejemplo es  $T_{EC} = 118.88$  minutos (1.98 horas).

En cuanto a la estrategia no óptima de control definida por la ecuación  $(4.43)$ , ésta proporciona una opción computacionalmente económica y una respuesta muy rápida porque obtenemos los coeficientes de amortiguamiento:  $\lambda_i = 0.6393, i = 1, \ldots, 792,$ resolviendo sólo el problema de dispersión (4.44) utilizando la computadora portátil y procesamiento serial en Fortran 90 y Scilab 6.0.2 en aproximadamente 40 segundos; de igual forma, se hace notar que se obtuvieron estos mismos valores para dichos  $\lambda_i$ , utilizando las salidas obtenidas en paralelo. La Figura 6.22(b) muestra que en todos los sitios de monitoreo, la concentración del contaminante obtenida con las nuevas tasas de emisión, satisface la norma de calidad del aire en todo el intervalo temporal, además que el valor máximo de la concentración  $\tilde{\phi}$  en  $\Omega \times (0,T)$  es  $J_0 = 210 \; [\mu g/m^3],$ como se esperaba; de nueva cuenta, destaca el hecho de que la norma de la calidad

del aire se satisface en toda la zona Ω.

## Capítulo 7

# Conclusiones y trabajo futuro

Con base en el análisis y los resultados numéricos, se establecen las siguientes conclusiones:

1) La aplicación de las estrategias de control a corto plazo desarrolladas, reducen hasta niveles aceptables la concentración del contaminante en todo punto de la zona de control y en cada instante del intervalo de tiempo de control, pueden aplicarse a cualquier modelo de dispersión lineal y, permiten obtener los parámetros de amortiguamiento para cualquier tipo de fuente de contaminación que considere el modelo, ya sean fuentes puntuales, lineales o superficiales.

2) La estrategia de control óptimo que aplica programación cuadrática permite seleccionar a priori, las fuentes a controlar y de igual forma, distribuir el trabajo de cómputo que implica más tiempo (la solución de los modelos de dispersión) por medio del cómputo paralelo y el patrón *SPMD*, por lo que permite a la vez, plantear y resolver el problema de programación cuadrática correspondiente con el mayor detalle posible (considerando una cantidad considerable de restricciones y variables), de forma eficiente y en un lapso de tiempo aceptable. As´ı, lo anterior confirma la hipótesis propuesta de que la selección adecuada de un número finito de sitios de control (en este caso, aquellos donde la concentración del contaminante no satisface la norma de la calidad del aire), garantiza que al realizar el control de las concentraciones en éstos, se obtendrá el control de las concentraciones en toda la región y en todo momento de interés.

3) La estrategia de control óptimo que aplica programación lineal, al hacer uso de las funciones adjuntas, permite controlar los máximos absolutos de concentración en  $\Omega$  de forma eficiente y en un lapso de tiempo aceptable, lo que también confirma la hipótesis propuesta de que la selección adecuada de un número finito de sitios de control (en este caso, sólo aquellos donde se esperan los máximos absolutos de  $\phi$ ), garantiza que al realizar el control de las concentraciones en éstos de forma iterativa, se obtendrá el control de las concentraciones en toda la región y en todo momento de inter´es, es decir, se satisfar´a la correspondiente norma de la calidad del aire.

4) La estrategia de control no óptima representa una opción adecuada (suficiente) en el caso donde se requiere una respuesta inmediata, as´ı como cuando los recursos de cómputo disponibles son limitados, pero también, representa una opción alternativa en el caso en que sea factible que cada una de las fuentes involucradas en la contaminación de un área de importancia ecológica (como la zona  $\Omega$ ), reduzcan sus emisiones de la misma manera, de forma que ninguna tenga que detener completamente su actividad.

Es importante notar que existen diversas formas de proponer estrategias para gestionar la calidad del aire, algunas de ´estas se basan en procesos de prueba y error, por ejemplo: mediante un modelo de la calidad del aire anidado de alta resolución, los autores en [3] concluyeron que los controles de emisiones de corto plazo implementados durante la APEC de 2014 en China, aunque valiosos, tuvieron una contribución relativamente pequeña a la mejora de la calidad del aire (20 a 26 %) y destacaron el importante papel jugado por las condiciones meteorológicas favorables durante dicho periodo. Variando la intensidad de las emisiones, dichos autores usaron escenarios de control de emisiones (los cuales pueden considerarse dentro de un proceso de prueba y error), y demostraron que los mismos controles aplicados en condiciones meteorológicas menos favorables, habrían sido insuficientes para reducir los niveles de los contaminantes y así cumplir con los estándares requeridos, por lo que apuntaron que serían necesarios controles de emisiones mucho más estrictos que los aplicados y que éstos deberían implementarse en una región mucho más amplia del norte de China.

Aunque es indudable el nivel de conocimiento que aporta un estudio tan completo como ´este, para poder emitir la conclusi´on correspondiente, se requiere de recursos y tiempo de cómputo, además del respectivo tiempo de análisis de los resultados, lo cual podr´ıa hacer poco adecuada una propuesta basada en un proceso de prueba y error para responder oportunamente, ante episodios que favorecen la acumulación de los contaminantes hasta niveles peligrosos. As´ı, es necesario destacar que no es recomendable esperar a que tengan lugar episodios como la reunión señalada para evaluar la aplicación de las estrategias de control (análisis a posteriori), por lo que en

lugar de simplemente aplicar controles más estrictos, una mejor opción es identificar y aplicar aquella estrategia de control de emisiones rentable y efectiva y así, asegurar la protección de todos los receptores ubicados dentro de la zona de control, al cumplir con los estándares de la calidad del aire deseados, lo cual corresponde a la aplicación de una estrategia ´optima de control de emisiones, o en su defecto, a una estrategia al menos suficiente (no ´optima), tales como las propuestas en este trabajo.

Ahora se mencionan algunas diferencias notables particulares, que guarda este trabajo respecto a la estrategia de control propuesta en [22]: 1) el presente estudio hace uso de un modelo de dispersión Euleriano, el cual permite efectuar el control de emisiones sobre un n´umero considerable de fuentes contaminantes, a diferencia del modelo de dispersión Gaussiano empleado por dichos autores, así, cabe señalar que los modelos de tipo Gaussiano son específicos para cada fuente y por lo tanto, pueden resultar poco adecuados al considerar el control de un gran número de fuentes; 2) por otra parte, en  $[60]$  se demostró que el cumplimiento de las restricciones  $(4.30)$ , asegura que la concentración del contaminante satisface la norma de calidad del aire en cada punto, lo cual evitaría tener que considerar un número infinito de restricciones en el dominio  $\Omega \times (0,T)$ , como podría sugerirlo un problema de programación semi-infinita [22].

Finalmente, es importante notar que toda estrategia de control que minimiza costos puede ser "injusta" en casos muy particulares. Por ejemplo, cuando hay una fuente con costo de control alto y pocas fuentes con costos bajos, entonces la minimización de costos podría desplazar la reducción de emisiones hacia las fuentes con costos bajos, aún cuando la fuente de costo alto sea la que más contamina. Esta situación plantea un problema de análisis futuro, que es, formular estrategias de control de corto plazo de rápida evaluación que sean "justas", es decir, que impongan siempre la mayor reducción de emisiones sobre aquellas fuentes que más contaminan.

## Referencias

- [1] V.I. Agoshkov and I.S. Novikov. Solution of the Pollutant Concentration Optimization Problem with Restrictions on the Intensity of Sources. Computational Mathematics and Mathematical Physics, 56(1):26–42, 2016.
- [2] L.J. Alvarez-Vázquez, N. García-Chan, A. Martínez, and M.E. Vázquez-Méndez. Optimal control of urban air pollution related to traffic flow in road networks. Mathematical Control and Related Fields, 8(1):177–193, 2018.
- [3] T.U. Ansari, O. Wild, J. Li, T. Yang, W. Xu, Y. Sun, and Z. Wang. Effectiveness of short-term air quality emission controls: a high-resolution model study of Beijing during the Asia-Pacific Economic Cooperation (APEC) summit period. Atmos. Chem. Phys., 19:8651–8668, 2019.
- [4] A.H. Bravo, R. Sosa, and R. Torres. Ozono y lluvia ácida en la Ciudad de México. *Ciencias*, (22), 1991.
- [5] M. Caselli. La contaminación atmosférica. Siglo Veintiuno, México, 1996.
- [6] S.J. Chapman. Fortran for scientists and engineers. McGraw-Hill, fourth edition edition, 2017.
- [7] S. Cheng, J. Li, B. Feng, Y. Jin, and R. Hao. A gaussian-box modeling approach for urban air quality management in a Northern Chinese City - II, Pollutant emission abatement. Water, Air and Soil Pollution, 178(1-4):15-36, 2007.
- [8] D.B. Chirila and G. Lohmann. Introduction to Modern Fortran for the Earth System Sciences. Springer-Verlag Berlin Heidelberg, 2015.
- [9] Cofepris. Normas Oficiales Mexicanas (NOM) de Calidad del Aire Ambiente. Comisión Federal para la Protección contra Riesgos Sanitarios, 29 de Noviembre 2016. https://www.gob.mx/cofepris/acciones-y-programas/4-normas-oficialesmexicanas-nom-de-calidad-del-aire-ambiente (accesado 2 Enero 2018).
- [10] W.W. Cooper, H. Hemphill, Z. Huang, S. Li, V. Lelas, and D.W. Sullivan. Survey of Mathematical Programming Models in Air Pollution Management. European Journal of Operational Research, 96(1):1–35, 1996.
- [11] J. Crank and P. Nicolson. A practical method for numerical evaluation of solutions of partial differential equations of the heat conduction type. Proc. Cambridge Philos Soc, 43:50–67, 1947.
- [12] B. Davidova, Y.N. Skiba, A. Martinez, and S.N. Bulgakov. Modelación matemática de los niveles de contaminación en la Cd. de Guadalajara, Jal., México. Parte II: Modelo num´erico de transporte de contaminantes y su adjunto. Rev. Int. Contam. Ambient., 17(2), 2001.
- [13] Centro de Ciencias de la Atmósfera. Desarrollo de un sistema de pronóstico operacional de eventos extremos basado en modelos numéricos de predicción de las condiciones meteorológicas, de oleaje y marea de tormenta, incluyendo la evaluación del desempeño de los modelos y la determinación de incertidumbres, con fines de alertamiento. Informe final, Universidad Nacional Autónoma de México, https://www1.cenapred.unam.mx/SUBCUENTA/19a SESION ORDI-NARIA/

Acceso: 8 de Enero (2021), 2017.

- [14] D. Desonie. Atmosphere. Chelsea House, 2007.
- [15] J. Diaz, C. Muñoz-Caro, and A. Niño. A Survey of Parallel Programming Models and Tools in the Multi and Many-Core Era. IEEE Transactions on Parallel and Distributed Systems, 23(8):1369–1386, 2012.
- [16] X. Doménech. *Química de la contaminación*. Miraguano Ediciones, España, 1999.
- [17] J.B. Drake. Climate Modeling for Scientists and Engineers. SIAM, 2014.
- [18] EPA. NAAQS Table. United States Environmental Protection Agency, December 20, 2016. https://www.epa.gov/criteria-air-pollutants/naaqs-table (accesado 2 Enero 2018).
- [19] A. Fedossova, V.V. Fedosov, and R.A. Britto. Dispersión de las Partículas de Emisiones Industriales en el Problema de Optimización Semi-infinita del área Contaminada. Información Tecnológica,  $30(1):333-344$ , 2019.
- [20] D. Goldfarb and A. Idnani. A numerically stable dual method for solving strictly convex quadratic programs. Mathematical Programming, 27:1–33, 1982.
- [21] H. Golub and C.F. Van Loan. Matrix Computations. Johns Hopkins University Press, 1996.
- [22] A. Gomez, A. Fedossova, and R.A. Britto. A Numerical Solution for the Air Pollution Control Problem in 3D. DYNA, 84(200):342–350, 2017.
- [23] C.A. Gough, M.J. Chadwick, B. Biewald, J.C.I. Kuylenstierna, P.D. Bailey, and S. Cinderby. Developing optimal abatement strategies for the effects of sulphur and nitrogen deposition at european scale. Water, Air, and Soil Pollution, 85:2601–2606, 1995.
- [24] H.J. Greenberg. Mathematical programming models for environmental quality control. Operations Research, 43(4):578–623, 1995.
- [25] J. Hadamard. Lectures on Cauchy's Problem in Linear Partial Differential Equations. Dover Publications, Inc., 1923.
- [26] M.Z. Jacobson. Atmospheric Pollution: History, Science, and Regulation. Cambridge University Press, 2002.
- [27] S. Jhih-Shyang. An optimization model for photochemical air pollution control. Eur. J. of Oper. Res, 106:1–14, 1998.
- [28] P. Karamchandani, A. Koo, and C. Seigneur. Reduced gas-phase kinetic mechanism for atmospheric plume chemistry. Environ. Sci. Technol, 32:1709–1720, 1998.
- [29] J. Kawada. Health effects of air pollutants and their management. Atmos. Environm., 18(3):613–620, 1984.
- [30] P.J. Landrigan et al. The Lancet Commission on pollution and health. The Lancet, 0(0), 2017.
- [31] M. Lazaridis. First Principles of Meteorology and Air Pollution. Springer, 2011.
- [32] Francoise Le Dimet. Optimal control in Meteorology: Aplications to limited area problems. Technical Report, Universite Blaise Pascal (France), 1990.
- [33] F. Liu, F. Hu, and J. Zhu. Adjoint method for the optimum planning of industrial pollutant sources. Science in China, Ser. D: Earth Sciences, 48(8):1270– 1279, 2005.
- [34] D.G. Luenberger and Y. Ye. *Linear and Nonlinear Programming*. Springer International Publishing, Switzerland, 4th edition, 2016.
- [35] G.I. Marchuk. The numerical solution of problems of atmospheric and oceanic dynamics. Gidrometeoizdat, Leningrad, 1974.
- [36] G.I. Marchuk. Formulation of the theory of perturbations for complicated models. Part I: The estimation of the climate change. Geofís. Int.,  $15:103-156$ , 1975.
- [37] G.I. Marchuk. Methods of numerical mathematics. Springer-Verlag, NY, 1975.
- [38] G.I. Marchuk. Mathematical models in environmental problems. Elsevier, New York, 1986.
- [39] G.I. Marchuk. Adjoint Equations and Analysis of Complex Systems. Kluwer, Dordrecht, 1995.
- [40] G.I. Marchuk and Yu.N. Skiba. Numerical Calculation of the Conjugate Problem for a Model of the Thermal Interaction of the Atmosphere with the Ocean and Continents. Izvestiya, Atmos. Ocean. Physics, 12:279–284, 1976.
- [41] T.G. Mattson, B.A. Sanders, and B.L. Massingill. Patterns for Parallel Programming. Software Patterns Series. Addison-Wesley, 2004.
- [42] R. Muresano, H. Meyer, D. Rexachs, and E. Luque. An approach for an efficient execution of SPMD applications on Multi-core environments. Future Generation Computer Systems, 66:11–26, 2017.
- $[43]$  OMS. Guías de calidad del aire actualización mundial 2005, 2006. Organización Mundial de la Salud, 2018. http://www.who.int/phe/health\_topics/outdoorair/outdoorair\_aqg/es/ (accesado 2 Enero 2018).
- [44] P. Oropeza-Alfaro, P. Cruz-Santiago, O. Díaz-García, J. Zavala-Hidalgo, and R. Castulo-Ortega. Implementación del clúster Ometeotl en el CCA-UNAM. In *[Sesión de carteles]. Coloquio de Supercómputo*, DGTIC y el Centro de Ciencias de la Atmósfera de la UNAM, CDMX, México, 2020. https://coloquio.super.unam.mx/2020/materiales/carteles/CS2020AV03.pdf. Acceso: 8 de Enero (2021).
- [45] Pavel Oropeza-Alfaro, Pedro Cruz-Santiago, Dulce Herrera-Moro, Jorge Zavala-Hidalgo, and Agustín García. Implementación del clúster Ometeotl en el CCA-UNAM. In Boletín informativo de la Unión Geofísica Mexicana, A. C., Geos, volume 38, Noviembre 2018. Recuperado 4/Jun/2019: https://www.raugm.org.mx/2018/docs/geos/geos38-1.pdf.
- [46] P.S. Pacheco. An introduction to parallel programming. Elsevier Inc., 2011.
- [47] G. Panos and Seinfeld J.H. Mathematical Modeling of Turbulent Reacting Plumes I: General Theory and Model Formulation. Atmospheric Environment, 20(9):1791–1807, 1986.
- [48] D. Parra-Guevara. Modelación matemática y simulación numérica en el control de emisiones industriales. PhD thesis, Posgrado en Ciencias de la Tierra, UNAM, 2001.
- [49] D. Parra-Guevara and D. Peña-Maciel. Programación lineal aplicada al control de la concentración máxima de un contaminante. In C. Romero y F. Montaño (Eds.), editor, *Compendio de Ciencia Aplicada. Artículos en extenso del* V Congreso Multidisciplinario de Ciencias Aplicadas en Latinoamérica, COM-CAPLA 2018, ISBN: 978-607-30-1322-2, pages 47–54. Editorial UNAM, 2018. http://www.comcapla.org/docs/2019/Proceedings.pdf.
- [50] D. Parra-Guevara and Y.N. Skiba. Horizons in Computer Science Research, volume 14, chapter Quadratic Programming Formulation for Controlling the Emissions of Air Pollution Point Sources, pages 207–248. Nova Science Publishers, Inc., NY, USA, 2017.
- [51] D. Parra-Guevara, Y.N. Skiba, and A. Pérez-Sesma. A linear programming model for controlling air pollution. International Journal of Applied Mathematics, 23(3):549–569, 2010.
- [52] D. Parra-Guevara and Yu.N. Skiba. Industrial pollution transport. Part II: Control of industrial emissions. Env. Modeling and Assessment, Baltzer, 5(3):177– 184, 2000.
- [53] D. Parra-Guevara and Yu.N. Skiba. Optimización de emisiones industriales para la protección de zonas ecológicas.  $Atmósfera$ ,  $13(1):27-38$ , 2000.
- [54] D. Parra-Guevara and Yu.N. Skiba. Elements of the mathematical modelling in the control of pollutans emissions. Ecological modelling, 167(3):263–275, 2003.
- [55] D. Parra-Guevara and Yu.N. Skiba. On optimal solution of an inverse pollution problem: Theory and numerical approach. Mathematical and Computer Modelling, 43(7-8):766–778, 2006.
- [56] D. Parra-Guevara and Yu.N. Skiba. A variational model for the remediation of aquatic systems polluted by biofilms. International Journal of Applied Mathematics, 20(7):1005–1026, 2007.
- [57] D. Parra-Guevara, Yu.N. Skiba, and D. Peña-Maciel. Controlling the Forcing of the Linear Transport Equation to Meet Air Quality Norms at Every Point. International Journal of Applied Mathematics, 30(6):527–546, 2017.
- [58] V.V. Penenko and V.F. Raputa. Some models for optimizing the operation of the atmospheric-pollution sources. Sov. Meteorol. Hidrology, 2:46–54, 1983.
- [59] D. Peña-Maciel and D. Parra-Guevara. Programación cuadrática y cómputo paralelo aplicados al control puntual de emisiones contaminantes. In C. Romero y F. Montaño (Eds.), editor, *Compendio de Ciencia Aplicada. Artículos* en extenso del IV Congreso Multidisciplinario de Ciencias Aplicadas en Latinoamérica, COMCAPLA 2020, number ISBN: En trámite, pages 46–58. Editorial UAM, 2020.
- [60] D. Peña-Maciel, D. Parra-Guevara, and Y.N. Skiba. Formulación de una estrategia para el control puntual de un contaminante y su implementación usando cómputo paralelo. *Información Tecnológica*,  $33(1):35-48$ ,  $2022$ .
- [61] M. Reed and B. Simon. Functional Analysis I. Academic Press, Inc. (London) LTD, 1980.
- [62] F.J. Rojas, S. Pacsi, O.R. Sánchez-Ccoyllo, and M.M. Perales. Pronóstico de Reducción de Emisiones, de Enfermos y de Gastos Asociados al incluir el Gas Natural dentro de la Matriz Energética en Perú. *Información Tecnológica*, 30(3):117–126, 2019.
- [63] J.H. Seinfeld and S.N. Pandis. Atmospheric chemistry and physics: from air pollution to climate change. John Wiley & Sons, Inc., Hoboken, NJ, USA, 2006.
- [64] C.C. Shir and L.J. Shieh. A Generalized Urban Air Pollution Model and Its Applications to the Study of  $SO_2$  Distributions in the St. Louis Metropolitan Area. Journal of Applied Meteorology, 13(2), 1974.
- [65] Y.N. Skiba and D. Parra-Guevara. Applications of Adjoint Equations to Problems of Dispersion and Control of Pollutants. Nova Science Publishers, Inc., New York, 2015.
- [66] Yu.N. Skiba. Method of solving the atmosphere-ocean-soil thermal interaction problem on a basis of the adjoint equations. PhD thesis, Computing Center, The USSR Academy of Sciences, Novosivirsk, 1978.
- [67] Yu.N. Skiba. Balanced and absolutely stable implicit schemes for the main and the adjoint pollutant transport equations in the limited area. Rev. Int. Contam. Ambient, 9:39–51, 1993.
- [68] Yu.N. Skiba. Air Pollution Estimates. World Resource Review, 9(4):542–556, 1997.
- $[69]$  Yu.N. Skiba. *Introducción a los métodos numéricos*. DGP y FE, UNAM, México, 2001.
- [70] Yu.N. Skiba. On a method detecting the industrial plants which violate prescribed emission rates. Ecological modelling, 159(2-3):125–132, 2003.
- [71] Yu.N. Skiba and J. Adem. A balanced and absolutely stable numerical thermodynamic model for closed and open oceanic basins. Geofísica Internacional, 34(4), 1995.
- [72] Yu.N. Skiba and D. Parra-Guevara. Industrial pollution transport. Part I: Formulation of the problem and air pollution estimates. Env. Modeling and Assessment, Baltzer, 5(3):169–175, 2000.
- [73] Yu.N. Skiba and D. Parra-Guevara. *Introducción a los métodos de dispersión y* control de contaminantes. UNAM, 2011.
- [74] T. Sterling, M. Anderson, and M. Brodowicz. High Performance Computing, Modern Systems and Practices. Elsevier Inc., 2018.
- [75] J.M. Stockie. The Mathematics of Atmospheric Dispersion Modelling. SIAM REVIEW, 53(2):349–372, 2011.
- [76] D.A. Vallero. Fundamentals of Air Pollution. Academic Press, Elsevier Inc., 4th edition, 2008.
- [77] V.S. Vladimirov and G.I. Marchuk. A Definition of an Adjoint Operator for Nonlinear Problems. Doklady Mathematics, 61(3):438–441, 2000.
- [78] A.J. Wallcraft. SPMD OpenMP versus MPI for ocean models. Concurrency: Pract. Exper., 12(12):1155–1164, 2000.
- [79] K. Wark, W.T. Davis, and C.F. Warner. Air pollution: its origin and control. Addison-Wesley, Menlo Park, Calif., 1999.